## **PROJEKTAS**

# **Pastatų ekonominio naudingumo laikotarpio (gyvavimo ciklo) sąnaudų vertinimo metodika**

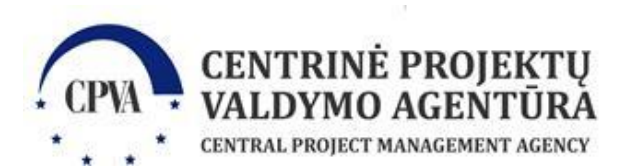

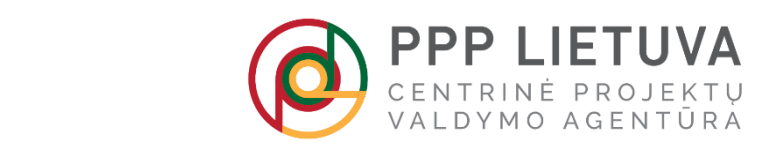

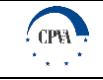

### **Sąvokų ir sutrumpinimų lentelės**

Lentelė 1. Vartojamos sąvokos ir sutrumpinimai

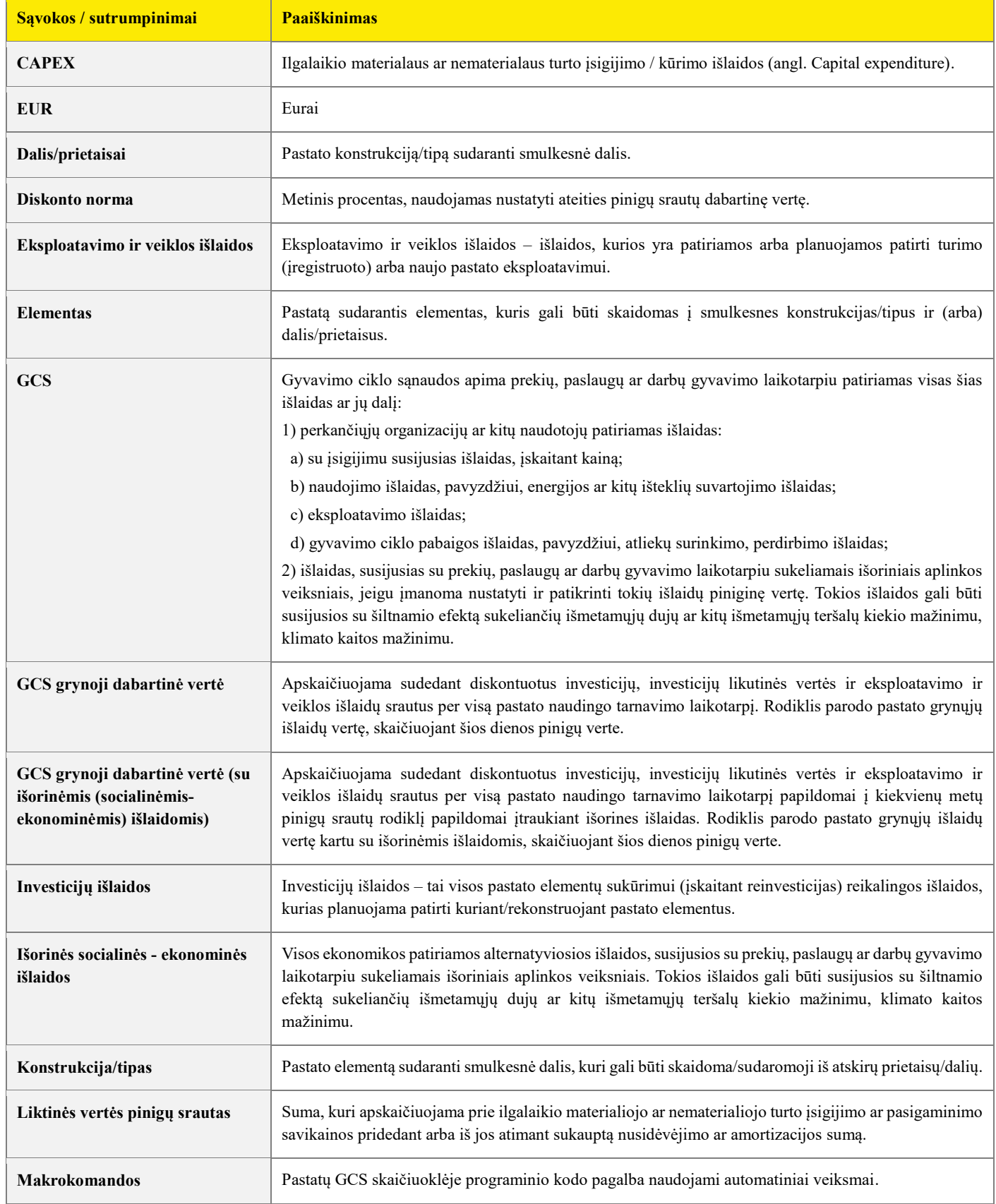

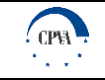

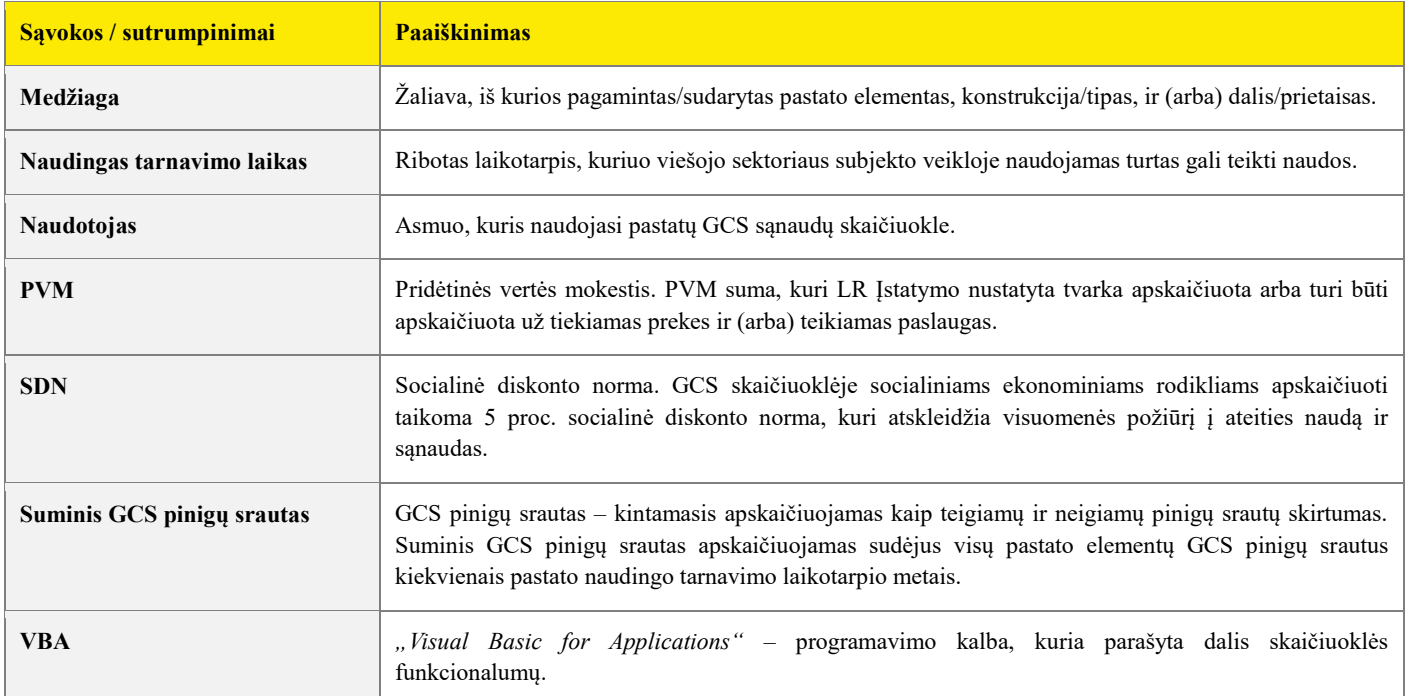

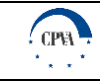

# **Turinys**

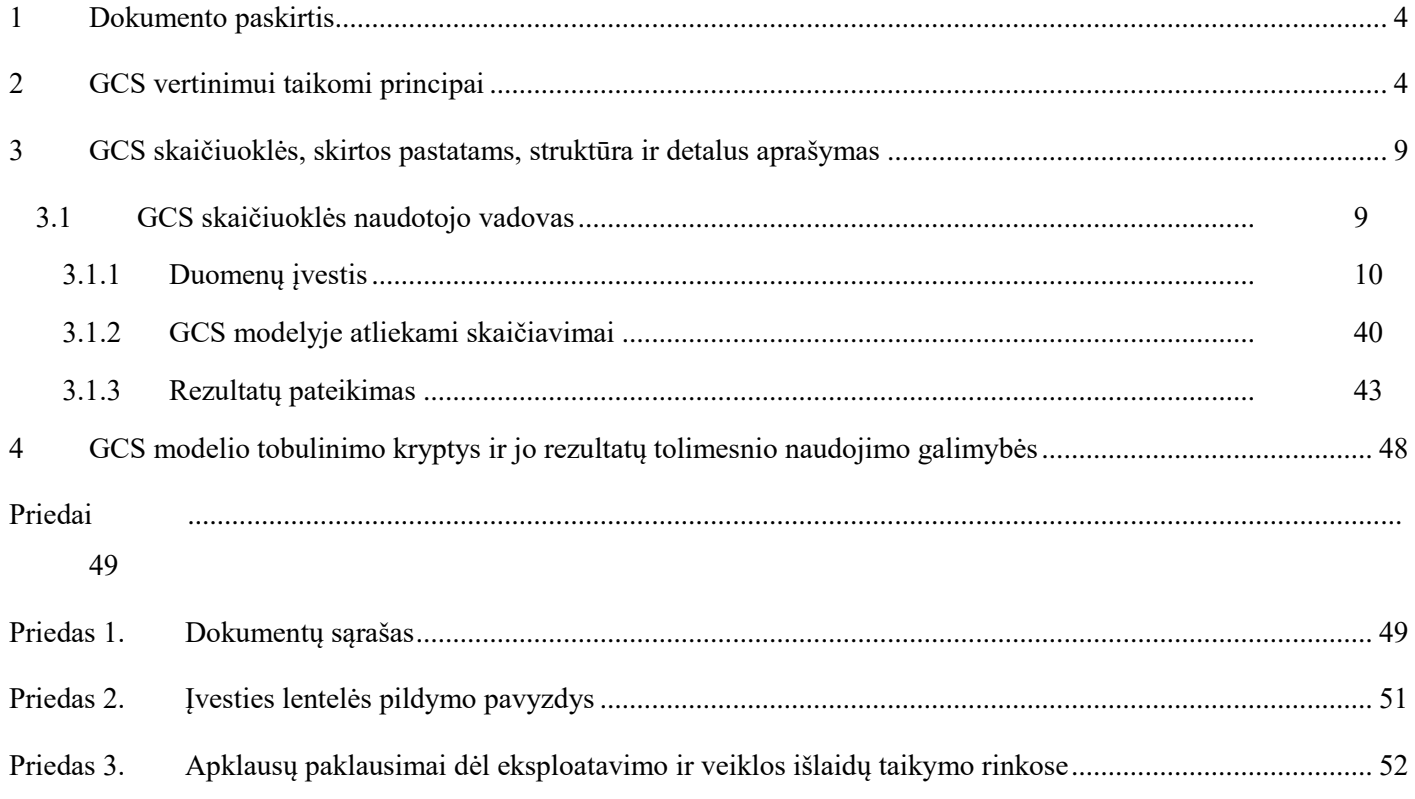

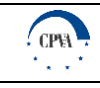

## <span id="page-4-0"></span>**1 Dokumento paskirtis**

Pastatų ekonominio naudingumo laikotarpio (gyvavimo ciklo) sąnaudų vertinimo metodikos (toliau – Metodika) paskirtis – aprašyti GCS metodo praktinį taikymą viešojo sektoriaus įstaigose, siekiant įvertinti:

- ► ilgalaikius valstybės ir savivaldybių pinigų srautus, susijusius su investicijomis į turimų (įregistruotų) bei naujų pastatų statybą, rekonstrukciją, reinvesticijas bei eksploatavimo ir veiklos išlaidas, skirtas pastatų palaikymui ir atnaujinimui;
- ► rekonstrukcijos projektų įgyvendinimo alternatyvas, parenkant tinkamiausią įgyvendinimo sprendimą.

Šią Metodiką sudaro aprašomoji dalis: GCS vertinimui taikomų principų bei rodiklių skaičiavimo aprašymas, GCS skaičiuoklės, skirtos pastatams, detalus aprašymas, pastebėjimų dėl GCS modelio ir jo rezultatų tolimesnio naudojimo aprašymas, ir priedais: MS Excel skaičiuoklė, skirta pastatų GCS vertinimui.

GCS skaičiuoklės, skirtos pastatams, detalus aprašymas apima:

- GCS skaičiuoklės naudotojo vadovą:
	- **•** bendruosius įvesties duomenis;
	- informaciją apie atskirus pastato elementus;
	- informaciją apie su visu pastatu susijusias išlaidas;
	- GCS modelyje atliekamus skaičiavimus;
	- **•** rezultatų pateikimą.

GCS modelio tobulinimo kryptys ir jo rezultatų tolimesnio naudojimo galimybės apima:

- su kitų turto objektų tipų analize susijusios GCS skaičiuoklės plėtros apžvalgą;
- ► GCS metodo taikymo perspektyvas;
- ► GCS skaičiuoklės apribojimus.

## <span id="page-4-1"></span>**2 GCS vertinimui taikomi principai**

Šiame skyriuje aprašomas GCS metodo taikymas, GCS metodikos bendrieji principai ir pateikiama koncepcinė GCS apskaičiavimo schema.

#### **GCS metodo taikymas**

GCS metodas suteikia galimybę įvertinti visas sąnaudas, patiriamas per tam tikro turto vieneto gyvavimo ciklo laikotarpį, ir todėl gali būti taikomas viešojo sektoriaus įstaigų biudžeto planavimo tikslais. Metodai ir modeliai, naudojami GCS apskaičiavimo parengimui, priklauso nuo sąnaudų paskirties, duomenų prieinamumo ir laiko, per kurį galima atlikti sąnaudų apskaičiavimo darbus. GCS analizė gali būti naudojama kaip priemonė, skirta organizacijoms palyginti kelis sprendimus ekonomiškai, atsižvelgiant į skirtingus sąnaudų tipus per skirtingus gyvavimo ciklo etapus.

Užsienio šalių praktikoje GCS metodas yra taikomas viešuosiuose pirkimuose, valstybės ir savivaldybių biudžeto planavime bei planuojant didelės apimties projektus, siekiant įvertinti sąnaudas, teksiančias tiek projektą įgyvendinančiai institucijai, tiek valstybei, kurioje projektas yra įgyvendinamas.

Vertinant užsienio šalyse taikomus GCS įrankius galima pastebėti, kad modeliuose naudojami ir yra reikalingi dviejų tipų duomenys. Viena vertus, yra reikalingi duomenys, kuriais remiantis būtų nustatyti pagrindiniai skaičiavimo parametrai, tokie kaip naudingo tarnavimo laikotarpis, diskonto norma arba kita ekonominė metrika, leidžianti palyginti sąnaudas skirtingais laikotarpiais. Be to, yra reikalingi duomenys, skirti prekės, paslaugos ar darbų gyvavimo ciklo apibūdinimui. Tai apima:

- ► naudingo tarnavimo trukmę;
- ► įsigijimo kainą (investicijas);
- ► pradines su įrengimu susijusias sąnaudas;
- ► naudojimo sąnaudas: vartojimą;
- ► eksploatavimo sąnaudas: atsargines dalis, fiksuotas išlaidas;
- ► mokesčius;
- ► eksploatavimo pabaigos (utilizavimo) sąnaudas;
- ► likutinę vertę.

GCS metodo taikymas leidžia:

apibrėžti biudžetų planavimo ir projektų vertinimo kriterijus;

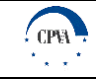

- iš anksto nustatyti turto objekto ekonominio naudingumo (gyvavimo ciklo) laikotarpio sąnaudas;
- palyginti techniškai skirtingas alternatyvas priimant galutinį sprendimą, kadangi GCS metodo taikymas suteikia galimybę įvertinti ir palyginti technologinio sprendimo išlaidas (investicijas, reinvesticijas, eksploatavimo ir naudojimo, utilizavimo išlaidas) viso gyvavimo ciklo metu nepriklausomai.

#### **GCS metodikos bendrieji principai**

GCS metodo praktinio taikymo metodika apibrėžia duomenų įvesties ir analizavimo tvarką, taikant kiekybinio duomenų surinkimo priemones ir metodus, kurie reikalingi prekių, paslaugų ar darbų gyvavimo ciklo etapuose (analizės, projektavimo, kūrybos, gamybos, naudojimo ir eksploatavimo pabaigos (nutraukimo)), ir vertina informaciją, pateikiamą skirtingų susijusių šalių, pvz. gamintojų, tiekėjų, vartotojų. Metodika apima šias pagrindines duomenų grupes:

- ► duomenys apie turto / investavimo objektą;
- $\triangleright$  turto / investavimo objekto fiziniai parametrai;
- ► investicijų išlaidos;
- ► eksploatavimo ir veiklos išlaidos;
- ► išorinės (socialinės ekonominės) išlaidos;
- ► GCS (pinigų srautai).

Metodikos bei GCS skaičiuoklės pildymo atvejai:

- valstybės institucijos, įstaigos ir įmonės, savivaldybių institucijos, įstaigos ir įmonės, taip pat kiti ūkio subjektai, kurie pretenduoja gauti valstybės kapitalo investicijų ir kurių įstatymais ir kitais teisės aktais suteiktiems įgaliojimams vykdyti, strateginiuose planavimo dokumentuose nustatytiems siektiniems rezultatams pasiekti, taip pat viešojo administravimo funkcijoms atlikti reikia sukurti, įsigyti ilgalaikį materialųjį ar nematerialųjį turtą arba padidinti jo vertę, pildo GCS skaičiuokles ir teikia jas kartus su investiciniais projektais valstybės institucijoms ir įstaigoms, nurodytoms LRV 2001 m. gegužės 3 d. nutarimo Nr. 478 "Dėl Valstybės lėšų, skirtų valstybės kapitalo investicijoms, planavimo, tikslinimo, naudojimo, apskaitos ir kontrolės taisyklių patvirtinimo" 13.1 ir 13.2 papunkčiuose, jų nustatytais terminais pagal valdymo sritis (rengiant Valstybės investicijų programą);
- valstybės biudžeto asignavimų valdytojų vadovaujamos įstaigos, jiems pavaldžios biudžetinės įstaigos, ministrų valdymo sričių įstaigoms, vykdančioms atitinkamo asignavimų valdytojo programas, pavaldžios biudžetinės įstaigos ir kiti subjektai, teikdami asignavimų valdytojams strateginiams veiklos planams parengti reikalingą informaciją, užpildo GCS skaičiuokles pastatų ir IT turto klasių eksploatavimo ir veiklos išlaidoms pagrįsti ir jas pateikia asignavimų valdytojams (rengiant asignavimų valdytojų strateginius veiklos planus).

Metodikos naudotojų grupės:

- ► organizacijos, įstaigos ir (arba) institucijos, teikiančios viešąsias paslaugas ir (arba) vykdančios viešojo administravimo funkcijas;
- ► konsultacinės įmonės, konsultuojančios organizacijas, įstaigas ir (arba) institucijas, teikiančios viešąsias paslaugas ir (arba) vykdančias viešojo administravimo funkcijas, pastatų turto grupių GCS vertinimo klausimais;
- ► viešoji įstaiga "Centrinė projektų valdymo agentūra", atsakinga už Metodikos ir skaičiuoklių palaikymą bei atnaujinimą.

Metodika yra sudaryta remiantis šiais bendraisiais principais:

- ► Metodikoje naudojamas gyvavimo ciklo duomenų rinkinys yra suformuotas taip, kad būtų tinkamas pastatų sąnaudų vertinimui;
- atsižvelgiant į pastatų turto objektui būdingas savybes, pastato elementai yra išskaidyti į "konstrukcija/tipas", "dalis/prietaisas" ir "medžiaga" kategorijas;
- ► naudojama sąnaudų pasiskirstymo struktūra yra pakankamai išsami, aiškiai apibrėžta ir pritaikoma skirtingiems pastatų elementams, siekiant, kad būtų atsižvelgiama į visas susijusias sąnaudas;
- ► Metodikoje naudojamos pastatų sąnaudų kategorijos yra nustatytos, remiantis viešojo sektoriaus institucijų praktikoje taikomų dokumentų (teisės aktų, standartų, aprašų, ataskaitų [\(žr. Priedas 1\)](#page-49-0)) ir skaičiuoklių, kuriose pateikiami alternatyvūs įvairių turto objektų ir sąnaudų kategorijų grupavimo ir klasifikavimo būdai, analize;
- ► Visiems GCS skaičiuoklėje pateikiamiems duomenims ir informacijai yra taikomi bendrieji reikalavimai:
	- ► *Patikimumas* GCS skaičiuoklėje naudojami duomenys bei informacija turi būti pagrįsta Institucijos istoriniais duomenimis ir/ar pačios ir/ar kitų atliktais tyrimais ar analizių rezultatais. Investicijų bei eksploatavimo ir veiklos išlaidų dydis nustatomas pagal atitinkamų darbų, prekių, paslaugų rinkos tendencijas, atsižvelgiant į anksčiau vykdytus viešojo pirkimo rezultatus arba apklausus galimus tiekėjus. Rangos darbų kainos turi būti pagrįstos bent vienu iš šių šaltinių: statybos darbus vykdančios įmonės objektinėmis/lokalinėmis sąmatomis, techninio projekto skaičiuojamosios kainos dalies duomenimis,anksčiau atliktų panašių darbų įkainiais. Pažymėtina, kad kainoms pagrįsti gali būti naudojami ir kiti papildomi šaltiniai.

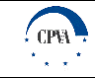

- ► *Oficialumas* pateikiamas informacijos šaltinis turi būti viešai prieinamas. Rekomenduojama naudotis strateginiais planais, viešųjų subjektų informacinėmis sistemomis ir (arba) duomenų bazėse kaupiamais statistiniais duomenimis, galimybių studijomis, kitų institucijų informacinėmis sistemomis ir (arba) duomenų bazėse sukauptais duomenimis.
- ► *Aktualumas* įvesties duomenys, kuriais grindžiama informacija (pvz. investicijų bei eksploatavimo ir veiklos išlaidos), turi būti aktualūs įvedamam laikotarpiui.
- ► Metodikos tekstinė dalis ir skaičiuoklės yra viena nuo kitos neatskiriamos Metodikos dalys;
- ► Metodikos nuostatos suderintos su šiais dokumentais (detaliau [1 priedas\)](#page-49-0):
	- Lietuvos statistikos departamento "Statinių pagal tipą klasifikatorius" klasifikatoriumi, galiojančiu nuo 1996 m. birželio 1 d.;
	- ► Lietuvos statistikos departamento Lietuvos Respublikos teritorijos administraciniu suskirstymu, atnaujintu 2018 m. sausio 5 d.;
	- ► 2001 m. liepos 4 d. LR Finansų ministerijos įsakymas "Dėl Investicijų projektų rengimui taikomų reikalavimų aprašo patvirtinimo";
	- ► 2007 m. gruodžio 19 d. LR finansų ministro patvirtintu 3-iuoju viešojo sektoriaus apskaitos ir finansinės atskaitomybės standartu (VSAFAS) "Veiklos rezultatų atskaita";
	- ► 2008 m. gegužės 8 d. LR finansų ministro patvirtintu 12-uoju viešojo sektoriaus apskaitos ir finansinės atskaitomybės standartu (VSAFAS) "Ilgalaikis materialusis turtas";
	- ► 2008 m. liepos 16 d. LR finansų ministro patvirtintu 13-uoju viešojo sektoriaus apskaitos ir finansinės atskaitomybės standartu (VSAFAS) "Nematerialusis turtas";
	- ► VI Turto banko "Valstybės turto valdymas, naudojimas ir disponavimas 2016 metais" metine ataskaita;
	- ► 2014 m. spalio 13 d. Europos Sąjungos struktūrinių fondų investicijų veiksmų programos valdymo komiteto sprendimu dėl "Projektų diskontuotų grynųjų pajamų skaičiavimo ir priežiūros metodikos";
	- ► 2016 m. gegužės 30 d. "Investicijų projektų, kuriems siekiama gauti finansavimą iš Europos Sąjungos struktūrinės paramos ir / ar valstybės biudžeto lėšų, rengimo metodika";
	- ► UAB Sistela, Nekilnojamojo turto atkūrimo kaštų (statybinės vertės) kainynas 2017: Gyvenamieji pastatai, Negyvenamieji pastatai;
	- ► UAB Sistela, Statinių vidutinės naudojimo trukmės normatyvai (SVN), 2008.

Skaičiuoklėje gyvavimo ciklo sąnaudų vertinimui naudojamos prielaidos:

- ► *Pastato naudingo tarnavimo laikotarpis.* Bendras viso pastato naudingas tarnavimo laikotarpis yra apskaičiuojamas, įvertinant visų pastato elementų tarnavimo laikus pagal jiems priskirtą svertinį koeficientą visoje pastato sudėtinėje dalyje.
- ► *Eksploatavimo išlaidos laikantis rinkoje taikomų eksploatavimo apimčių*. Esant duomenims apie rinkoje taikomas atskirų pastato elementų eksploatavimo apimtis, yra daroma prielaida, kad Institucija kiekvienais metais GCS skaičiuoklėje suvestam pastato elementui/konstrukcijai/daliai patirs eksploatavimo išlaidas pagal rinkoje taikomas eksploatavimo apimtis (išreiškiamos % nuo CAPEX).
- ► *Reinvesticijos*. GCS skaičiuoklė pastato elemento gyvavimo ciklo investicijų išlaidas apskaičiuoja, taikant prielaidą, kad pasibaigus pastato elemento/konstrukcijos/dalies naudingam tarnavimo laikotarpiui, investicijų išlaidos bus pakartotinai patiriamos elemento/konstrukcijos/dalies atstatymui.
- ► *Netinkamas palaikymo lygis*. Numatyta, kad jeigu pildančios institucijos taikomos eksploatavimo apimtys (išlaidos) yra mažesnės nei rinkoje taikomos eksploatavimo apimtys (išlaidos) (jeigu duomenys yra turimi), yra apskaičiuojamas netinkamas pastato elemento/konstrukcijos/dalies palaikymo lygis, kuris atitinkamai trumpina naudingą tarnavimo laikotarpį. Netinkamas palaikymo lygis yra apskaičiuojamas, kaip santykis tarp veiklos išlaidų, laikantis pildančios institucijos taikomų eksploatavimo apimčių, išreikštų procentine CAPEX dalimi, ir veiklos išlaidų laikantis rinkoje taikomų eksploatavimo apimčių, taip pat išreikštų santykiniu dydžiu nuo CAPEX. Ir atvirkščiai, Institucijai patiriant daugiau eksploatavimo sąnaudų nei tai rekomenduoja rinkos analizės duomenys, naudingo tarnavimo laikas elementui/konstrukcijai/daliai atitinkamai yra prailginamas. Jeigu duomenų apie rinkoje taikomas eksploatavimo apimtis nėra, tuomet netinkamas palaikymo lygis papildomai nėra vertinamas – naudingas tarnavimo laikotarpis nėra koreguojamas. Netinkamas palaikymo lygis apskaičiuojamas tik tais atvejais, kai pastatui ar tik jo dalims yra numatytos Ilgalaikio materialaus ar nematerialaus turto įsigijimo / kūrimo išlaidos

#### **Koncepcinė GCS apskaičiavimo schema**

Siekiant atvaizduoti bendrąją GCS apskaičiavimo logiką, buvo sudaryta pastatų GCS vertinimo schema, kuri apima GCS skaičiuoklės, skirtos pastatams, duomenų įvesties, susijusių skaičiavimų ir finansinių rezultatų duomenų laukus ir tarpusavio sąsajas. Pagrindiniai pastato GCS vertinimo etapai apima šiuos pagrindinius žingsnius:

1. suvedami bendrieji įvesties duomenys apie pastatą ir pateikiami objekto fiziniai parametrai;

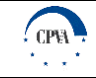

- 2. suvedami aktualūs pastato elementų įvesties duomenys apie investicijų išlaidas, eksploatavimo ir veiklos išlaidas bei pastato elementų fizinius parametrus ir tarnavimo laikotarpius;
- 3. remiantis pastato elementų įvesties duomenimis ir bendraisiais įvesties duomenimis, atliekami su pastato elementais susiję investicijų išlaidų, eksploatavimo ir veiklos išlaidų bei naudingo tarnavimo laikotarpio skaičiavimai;
- 4. remiantis su pastato elementu susijusiais skaičiavimais, atliekamas pastato naudingo tarnavimo laikotarpio įvertinimas;
- 5. apibendrinami finansiniai rezultatai (investicijų išlaidos, eksploatavimo ir veiklos išlaidos, išorinės socialinės ekonominės išlaidos, GCS pinigų srautų pasiskirstymas metų perspektyvoje bei GCS grynoji dabartinė vertė).

Toliau esančiame paveiksle pateikiama koncepcinė pastatų GCS vertinimo schema, o detali GCS vertinimo eiga yra aprašoma tolimesniuose skyriuose.

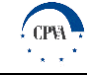

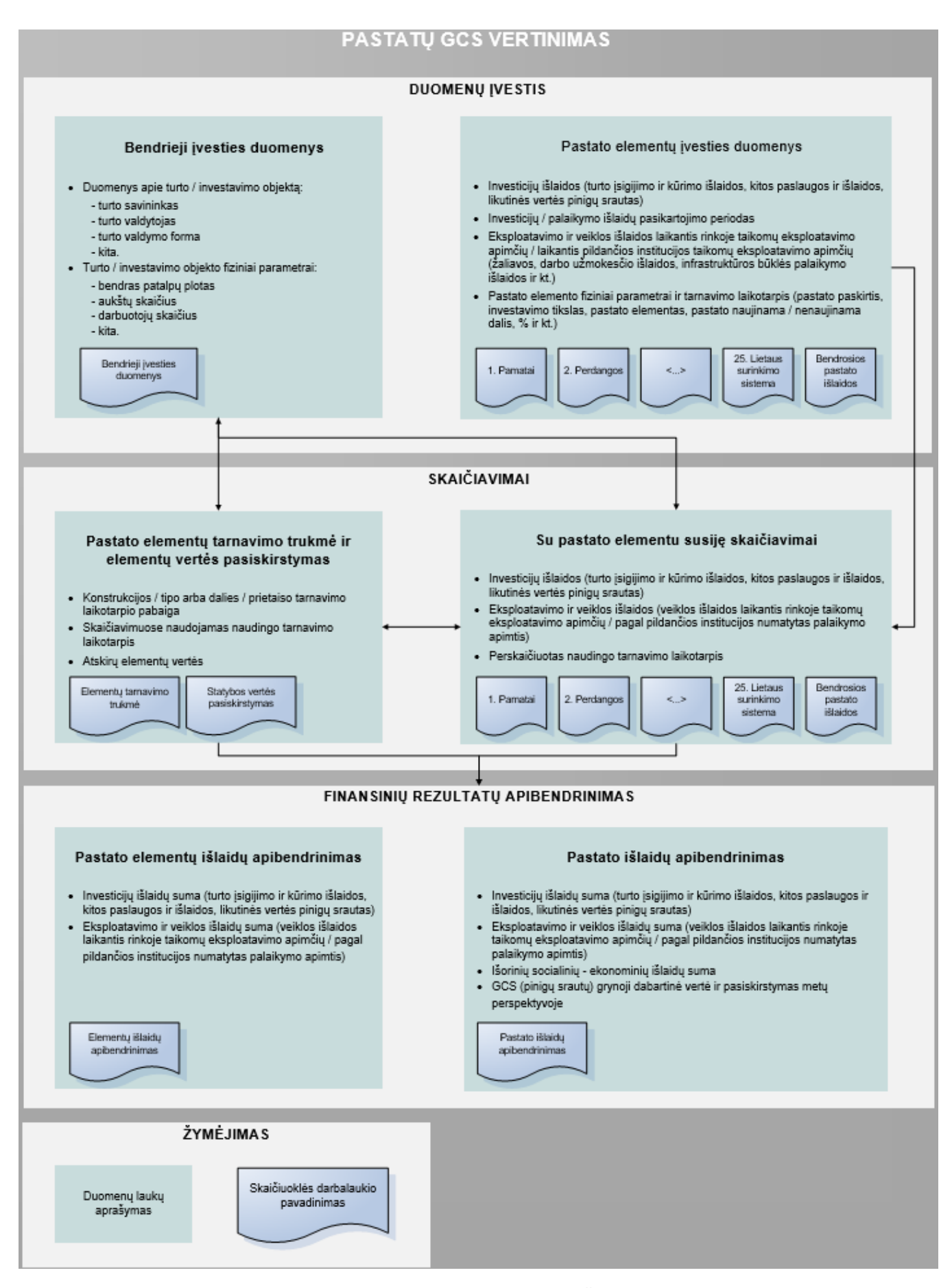

Paveikslas 1. Koncepcinė pastatų GCS apskaičiavimo schema

## <span id="page-9-0"></span>**3 GCS skaičiuoklės, skirtos pastatams, struktūra ir detalus aprašymas**

Pagrindinis gyvavimo ciklo sąnaudų metodo praktinio taikymo metodikos priedas – skaičiuoklė, skirta pastatų GCS apskaičiavimui. GCS skaičiuoklės paskirtis - įvertinti viso gyvavimo ciklo sąnaudas pasirinktam turto vienetui. Nuoseklus GCS metodikos ir atitinkamai GCS skaičiuoklės taikymas leis efektyviau vykdyti viešojo sektoriaus investicijų vertinimo, turto valdymo, viešųjų išlaidų planavimo ir finansų valdymo funkcijas. GCS skaičiuoklės pagalba siekiama prisidėti prie viešojo sektoriaus išteklių panaudojimo efektyvinimo bei investicinių sprendimų finansinio ir ekonominio naudingumo didinimo.

GCS skaičiuoklė yra parengta "Microsoft Excel" aplinkoje ir yra šios programos dokumentas, kurio apimtyje veikia makrokomandos (angl. *macros*), todėl naudojantis skaičiuokle, yra reikalinga turėti prieigą prie "Microsoft Excel" programinės įrangos (GCS skaičiuoklė yra pratestuota Microsoft Excel 2016, 2013 ir 2010 versijose, kurios yra pilnai suderintos sklandžiam veikimui. Atsižvelgiant į tai, daroma prielaida, kad senesnės versijos irgi turėtų būti suderintos, tačiau rekomenduojama naudoti naujesnes versijas.) GCS skaičiuoklė veikia tiek Windows, tiek macOS operacinių sistemų aplinkose. Kai kurių duomenų įvestis/paieška bei dalis skaičiavimų yra atliekami makrokomandų pagalba, todėl itin svarbu, kad šios komandos būtų įjungtos (turi būti įgalintas mygtukas "*Jjungti makrokomandas" (angl. "Enable Macros")*). Atsižvelgiant į "Microsoft Excel" ir VBA programavimo kalbos technines galimybes, GCS skaičiuoklė yra parengta, naudojant atmintyje atliekamus skaičiavimus (angl. *in-memory calculations*).

GCS skaičiuoklės veikimo greitis priklauso nuo asmens, kuris ja naudojasi (toliau - Naudotojo) turimos techninės įrangos ir į skaičiuoklę įvestų duomenų apimties. Kai kuriais atvejais Naudotojui atlikus veiksmą, gali tekti palaukti, kol makrokomandos įvykdys visas numatytas funkcijas. Toliau esančiuose poskyriuose pateikiama išsami GCS skaičiuoklės apžvalga bei naudojimosi instrukcijos, skirtos GCS skaičiuoklės naudotojams bei asmenims, atsakingiems už GCS skaičiuoklės priežiūrą.

Esant poreikiui, pastato elementų svoriai, klasifikatoriaus elementai, eksploatavimo išlaidų reikšmės, atitinkančios rinkoje taikomas eksploatavimo apimtis bei kiti GCS skaičiuoklėje naudojami atributai gali būti koreguojami ar atnaujinami. Detalios instrukcijos, kaip tai padaryti, yra pateikiamos skyriuje "GCS skaičiuoklės palaikymo vadovas".

### <span id="page-9-1"></span>**3.1 GCS skaičiuoklės naudotojo vadovas**

GCS skaičiuoklės pildymo bei naudojimo procesas pradedamas lape "Navigacija", iš kurio yra pasiekiami visi kiti GCS skaičiuoklės lapai, ir susideda iš trijų pagrindinių etapų:

- ► **Duomenų suvedimas.** Pirmasis darbo su skaičiuokle etapas, apimantis reikalingų duomenų suvedimą į tam skirtus laukelius, yra išsamiai apžvelgiamas skyriuje "Bendrųjų įvesties duomenų pateikimas".
- ► **Skaičiavimų atlikimas.** Suvedus duomenis apie pastato elementų fizines charakteristikas, investicijas bei eksploatavimo ir veiklos išlaidas, GCS skaičiuoklė atlieka tarpinius skaičiavimus, susijusius su investicijų/išlaidų paskirstymu per visą pastato naudingo tarnavimo laikotarpį ir išvestinių rodiklių apskaičiavimu. Išsamiai šis etapas yra aprašomas skyriuje "GCS modelyje atliekami skaičiavimai".
- ► **Rezultatų peržiūra.** Naudotojui suvedus reikiamus duomenis bei skaičiuoklei atlikus tarpinius skaičiavimus, pateikiami detalūs finansiniai rezultatai: investicijų bei veiklos išlaidų išsidėstymas per visą pastato gyvavimo ciklo laikotarpį bei GCS grynoji dabartinė vertė. Išsamiai šis etapas yra apžvelgiamas skyriuje "Rezultatų pateikimas".

GCS vertinimo procesas pradedamas GCS skaičiuoklės lape "*Navigacija*", kuriame yra pateikiama panelė, iš kurios yra pasiekiamos visos kitos GCS skaičiuoklės dalys (duomenų įvesties, skaičiavimų, rezultatų lapai). Lapas *"Navigacija"* yra skaičiuoklės dalis, į kurią naudotojas, suvedus reikiamus duomenis viename iš pastato elementų, kiekvieną kartą turi grįžti, kad vėl būtų atveriami kiti įvesties arba rezultatų lapai. Taip pat šiame lape yra matomas įvesties lapų pildymo statusas, nurodantis, kurios pastato elemento dalys yra pabaigtos pildyti, o kurias dar reikia užpildyti.

GCS skaičiuoklės Naudotojui pasiekiami lapai yra skirstomi į keturias pagrindines kategorijas:

- ► **Bendrieji įvesties duomenys.** Lapas yra skirtas bendro pobūdžio informacijos pateikimui apie analizuojamą pastatą.
- ► **Pastato elementų duomenų įvesties lapai.** Ši kategorija apima 25 atskirus lapus ("*1. Pamatai" – "25. Lietaus surinkimo sistema"*), skirtus atskiriems pastato elementams, bei papildomą lapą - "*Bendrosios pastato išlaidos",* kuris skirtas prie atskirų pastato elementų dalių nepriskirtoms pastato išlaidų grupėms.
- ► **Naudingo tarnavimo laikotarpis ir statybos vertės pasiskirstymas.** Ši kategorija susideda iš dviejų lapų. Lapas pavadinimu *"Elementų tarnavimo trukmė"* yra skirtas perkelti dalį suvestų duomenų į naudingo tarnavimo laikotarpio apskaičiavimo lentelę, atlikti skaičiavimus ir atnaujinti įvesties duomenų lapus pagal naujai apskaičiuotą viso pastato naudingo tarnavimo laikotarpio reikšmę. Antrasis lapas "Statybos vertės pasiskirstymas" yra skirtas atskirų pastato elementų verčių nustatymui, kai nėra galimybės priskirti investicijų išlaidas konkrečiai konstrukcijai/tipui ar daliai/prietaisui. Pastato elementų vertė yra apskaičiuojama elemento svertinį koeficientą (lapas "Modifikuoti svoriai") dauginant iš viso pastato vertės (eilutė "Atkūrimo sąnaudos (statybos vertė)" lape "Bendrieji įvesties duomenys").

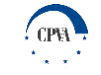

► **Finansinių rezultatų apibendrinimas.** Ši kategorija susideda iš dviejų lapų - "*Elementų išlaidų apibendrinimas*" ir "*Pastato išlaidų apibendrinimas*". Juose yra pateikiamas su pastatu susijusių išlaidų apibendrinimas bei galutiniai viso pastato GCS vertės rezultatai.

Toliau esančiame paveiksle pateikiama navigacinės panelės apžvalga.

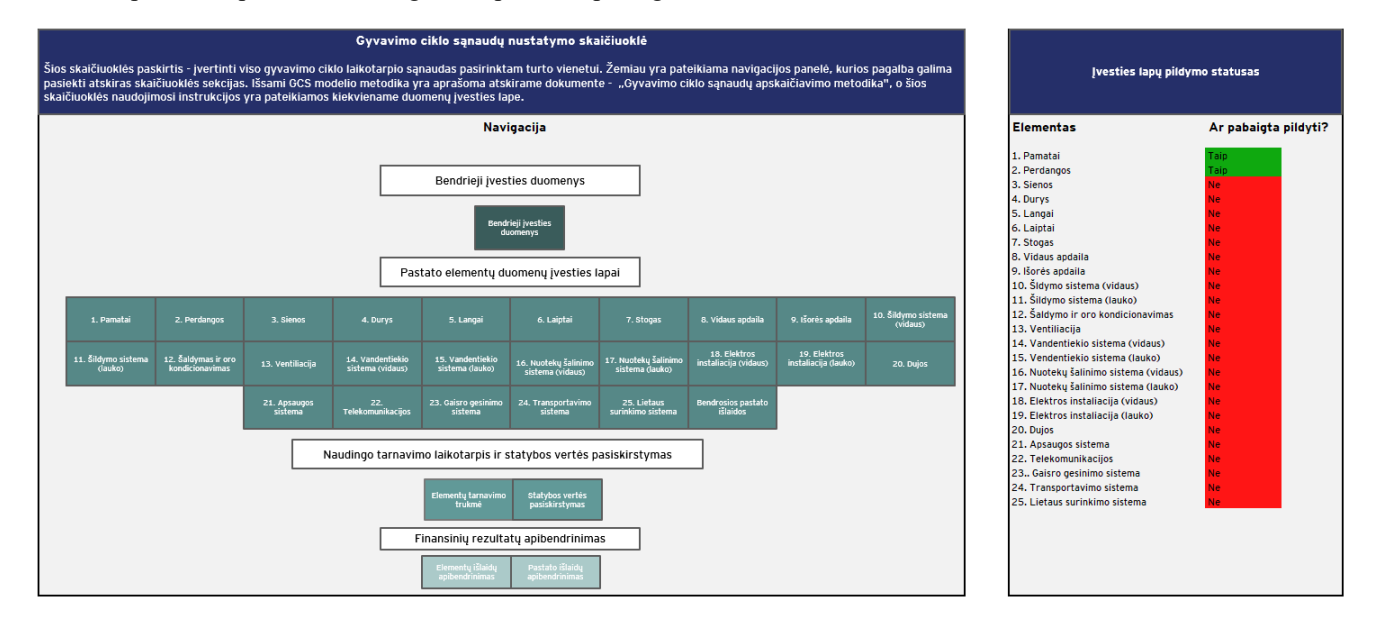

Paveikslas 2. Navigacijos panelė

#### <span id="page-10-0"></span>**3.1.1 Duomenų įvestis**

GCS vertinimo procesas prasideda nuo pirmojo etapo, kurio metu Naudotojas suveda reikiamus duomenis apie analizuojamą pastatą bei jo sudedamąsias dalis - elementus. Atitinkamai, atliekant duomenų įvesties etapo veiklas, Naudotojui aktualūs ir pildomi toliau pateikiami lapai:

- ► *"Bendrieji įvesties duomenys"***.** Lape pateikiami bendro pobūdžio duomenys apie pastatą.
- ► **Pastato elementų duomenų įvesties lapai -** *"1. Pamatai"* **–** *"25. Lietaus surinkimo sistema"***.** Šio tipo lapuose įvedama bendro pobūdžio informacija apie atskiras pastato elementų dalis, įvedimo į eksploataciją datą, investicijų bei eksploatavimo ir veiklos išlaidas.
- ► *"Bendrosios pastato išlaidos".* Lape įvedamos su pastato kūrimu, eksploatacija susijusios išlaidos, kurios negali būti specifiškai paskirstytos atskiriems pastato elementams, taip pat ir informacija, reikalinga apskaičiuoti išorines (socialines – ekonomines) išlaidas.

Naudotojas GCS skaičiuoklės lapus turėtų pildyti nuosekliai – vieną po kito pagal nurodytą eiliškumą. Duomenų pateikimas pradedamas nuo lapo *"Bendrieji įvesties duomenys"*, kuriame laukeliai turėtų būti pildomi, atsižvelgiant į jų spalvinę prasmę, todėl siekiant aiškumo bei nuoseklumo, visuose GCS skaičiuoklės lapuose naudojama vieninga laukelių spalvinimo schema ir žymėjimas. Dalyje skaičiuoklės taip pat yra naudojami funkciniai mygtukai, kurie yra naudojami duomenų įvestims. Visi mygtukai turi atitinkamai jiems priskirtą funkciją, kuri sutampa su mygtuko pavadinimu. Toliau esančioje lentelėje pateikiamas spalvinių laukelių bei mygtukų paaiškinimas.

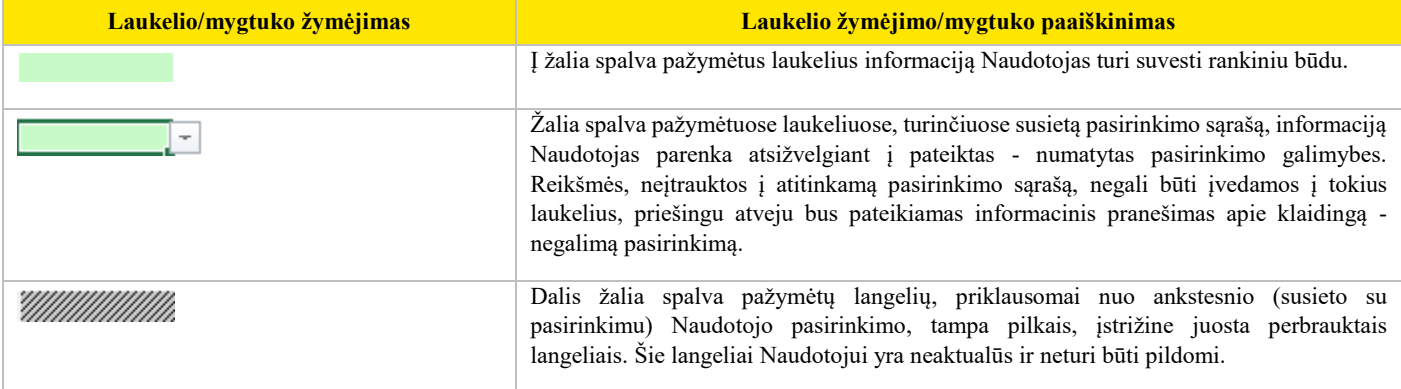

*LENTELĖ 2. SPALVINIS LAUKELIŲ / MYGTUKŲ ŽYMĖJIMAS*

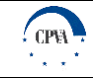

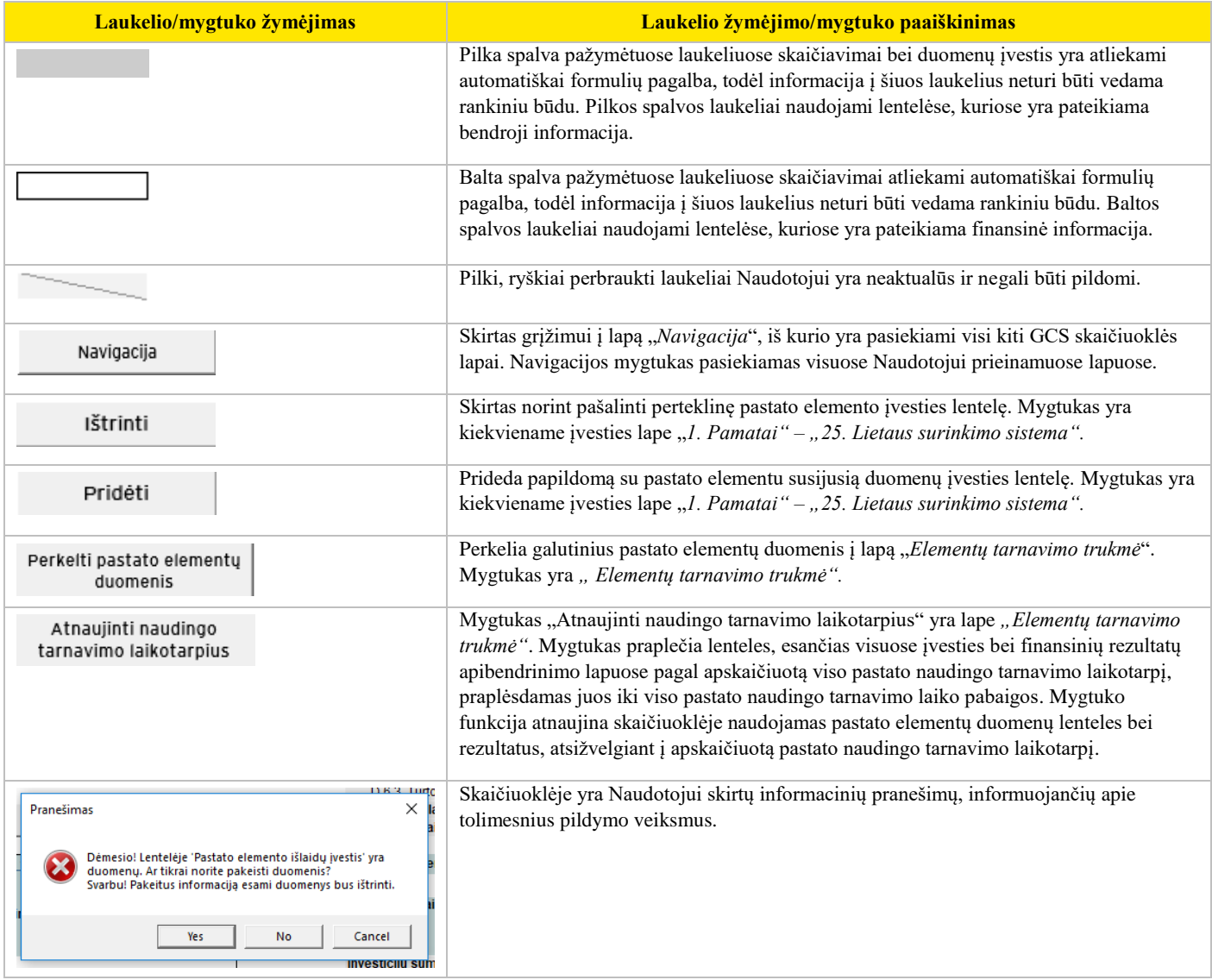

#### **Alternatyvų vertinimas**

Investicijų projektų rengimo metu siekiant tarpusavyje palyginti skirtingas alternatyvas, jei Institucija tęstų veiklą kaip įprasta, neįgyvendinant naujų investicinių sprendimų, rekonstrukcijos ar funkcinių savybių pagerinimo veiklų, ir (ar) jeigu pastatui ar atskiriems pastato elementams būtų vykdomos investicinės veiklos, Naudotojas turi užpildyti bent dvi GCS skaičiuokles, iš kurių vienoje bus vertinamos Institucijos įprastinės veiklos sąnaudos (pasirenkamasinvestavimo tikslas: "Veikti kaip įprasta"), atitinkamai kitoje skaičiuoklėje kita pasirinkta alternatyva (pasirenkami investavimo tikslai: "Naujo pastato statyba" ar "Pastato funkcinių savybių pagerinimas").

Alternatyvų vertinimo skaičiuoklėse vertinama informacija ir apskaičiuoti rodikliai:

- ► atskleidžia, kokios eksploatavimo ir veiklos išlaidos būtų patiriamos pastato gyvavimo ciklo laikotarpiu (lentelė "Eksploatavimo ir veiklos išlaidos" lape "Pastato išlaidų apibendrinimas"), jeigu Institucija tęstų esamų (įregistruotų) pastatų priežiūrą papildomai neinvestuodama;
- ► atskleidžia, kokios investicijų bei eksploatavimo ir veiklos išlaidos pastato gyvavimo ciklo laikotarpiu būtų patiriamos, jeigu Institucija vykdytų naujų pastatų statybą ar turimų pastatų rekonstrukciją, reinvesticijas (lentelės "Investicijų išlaidos" ir "Eksploatavimo ir veiklos išlaidos" lape "Pastato išlaidų apibendrinimas");
- ► parodo, kokia būtų pastato GCS dabartinė vertė laikantis rinkoje taikomų eksploatavimo apimčių ir kokia pagal pildančios institucijos numatytas palaikymo apimtis (be išorinių išlaidų);
- ► parodo, kokia būtų pastato GCS dabartinė vertė laikantis rinkoje taikomų eksploatavimo apimčių ir kokia pagal pildančios institucijos numatytas palaikymo apimtis (su išorinėmis išlaidomis).

#### **Įvedamų duomenų bei informacijos tikrinimas**

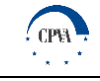

Kai įvedami duomenys gali būti tik tam tikro nustatyto formato arba įvedamos reikšmės pagal prasmę gali būti tik teigiamos, duomenų įvesties langeliuose naudojamas duomenų korektiškumo tikrinimas (*angl. "Data validation"*). Į langelius pildant informaciją, kuri nepatenka į nustatytą formatą, pateikiamas klaidos pranešimas ir duomenys nėra įrašomi, todėl yra svarbu išjungus informacinį pranešimą arba paspaudus mygtuką "Retry" (liet. "Dar kartą"), iš naujo įvesti teisingus duomenis.

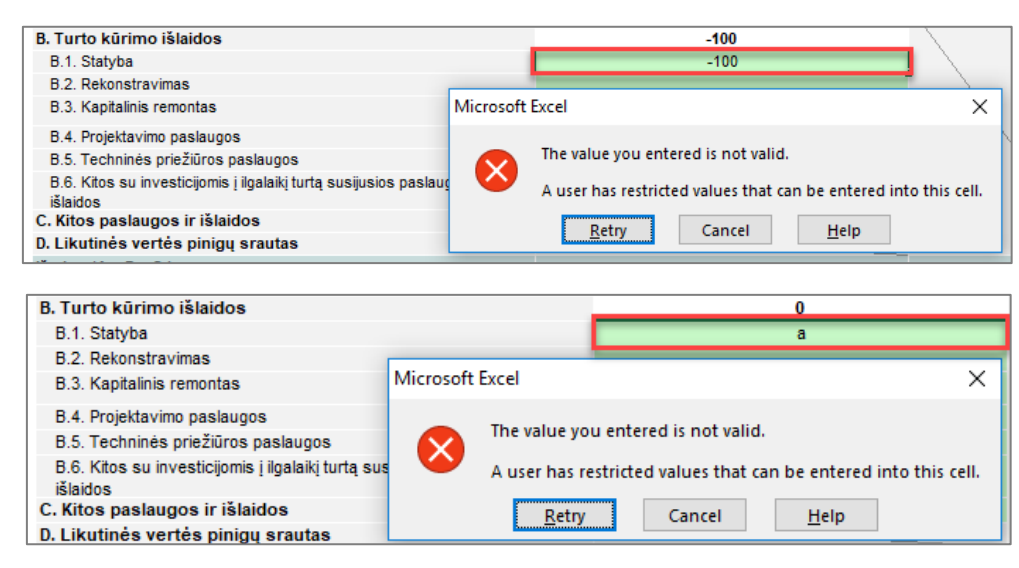

Viršuje pateiktu pavyzdžiu Naudotojas įvedė klaidingo formato duomenis (pirmu atveju neigiamą skaičių, antru – skaitinę reikšmę), todėl buvo pateiktas informacinis pranešimas apie klaidingą įvestį.

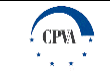

#### **Bendrųjų įvesties duomenų pateikimas**

Pirmasis lapas, kuriame Naudotojo prašoma pateikti duomenis apie analizuojamą pastatą, pavadintas "Bendrieji įvesties duomenys". Toliau esančioje lentelėje pateikiama bendrųjų įvesties duomenų apžvalga. Duomuo, pildymo būdas, duomens paaiškinimas bei šaltinis, kuriuo remiantis turi būti užpildyti bendrieji įvesties duomenys.

*LENTELĖ 3. BENDRIEJI ĮVESTIES DUOMENYS*

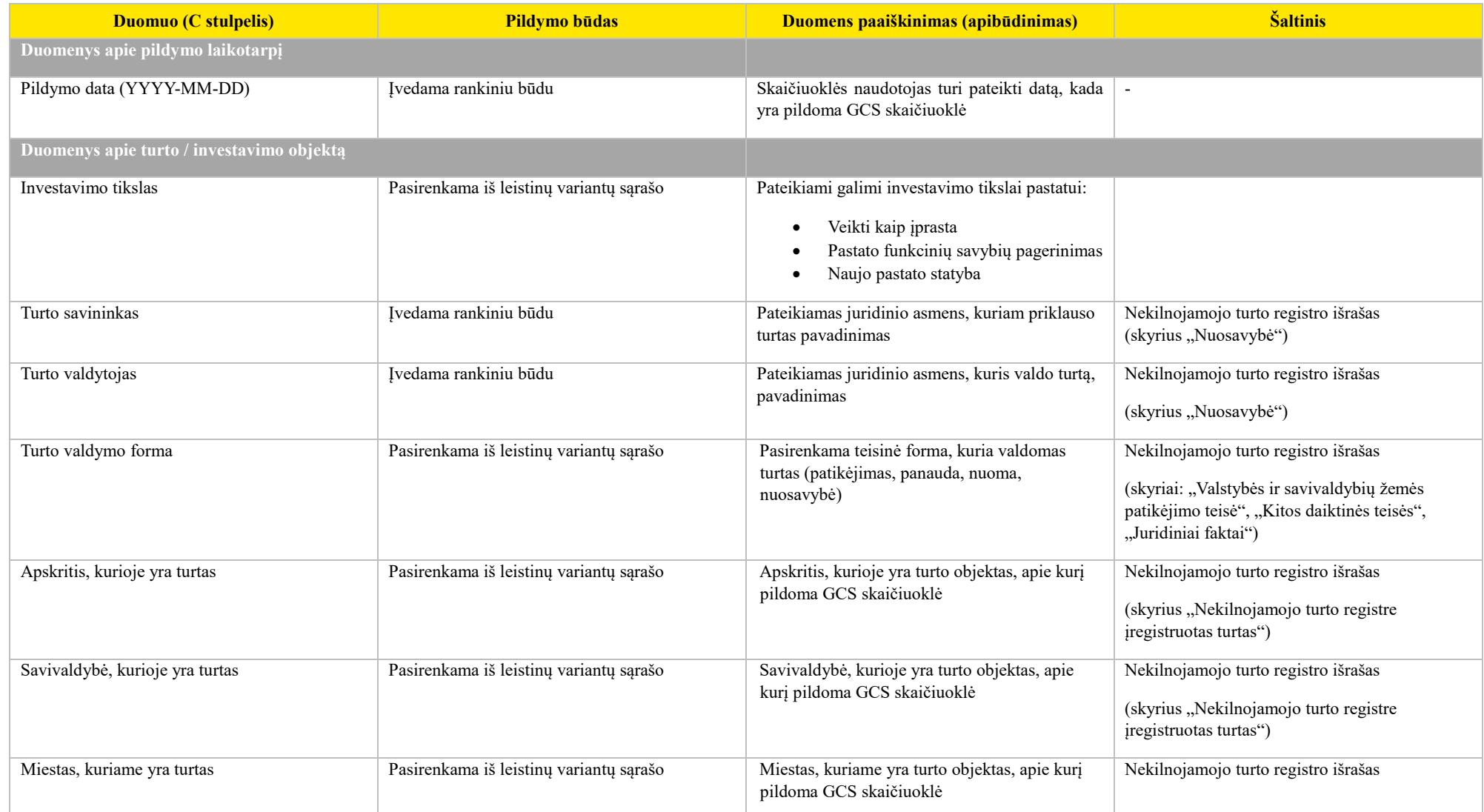

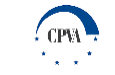

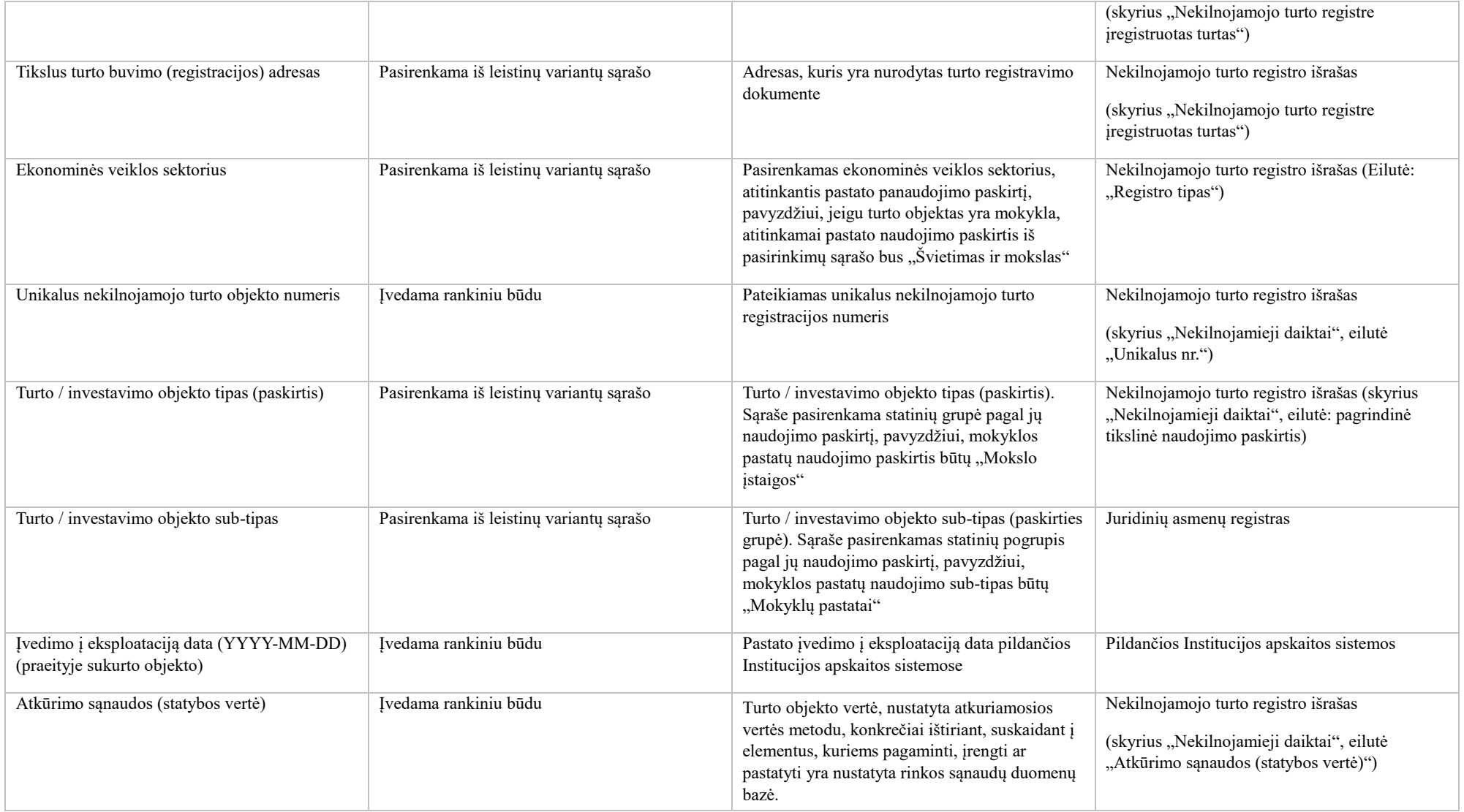

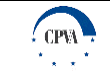

l

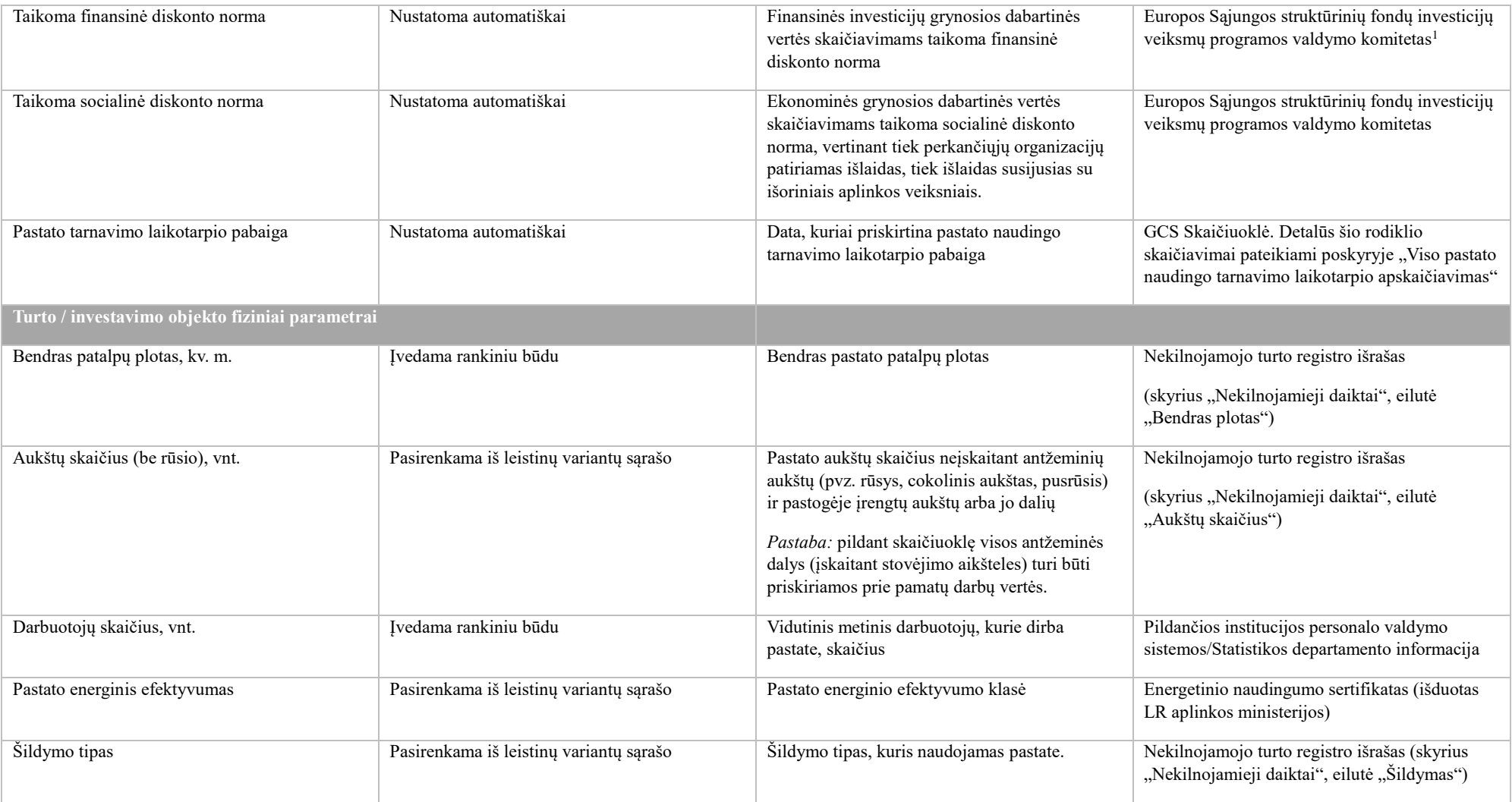

<sup>&</sup>lt;sup>1</sup> 2014 m. spalio 13 d. Europos Sąjungos struktūrinių fondų investicijų veiksmų programos valdymo komiteto sprendimu dėl "Projektų diskontuotų grynųjų pajamų skaičiavimo ir priežiūros metodikos", aktuali redakcija nuo 2016 m. gegužės 9 d., [http://www.esinvesticijos.lt/docview/?id=928&h=a2435&t=Pajamu%20metodika\\_VPVK](http://www.esinvesticijos.lt/docview/?id=928&h=a2435&t=Pajamu%20metodika_VPVK)

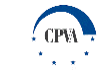

Toliau yra pateikiama ištrauka iš lapo "Bendrieji įvesties duomenys".

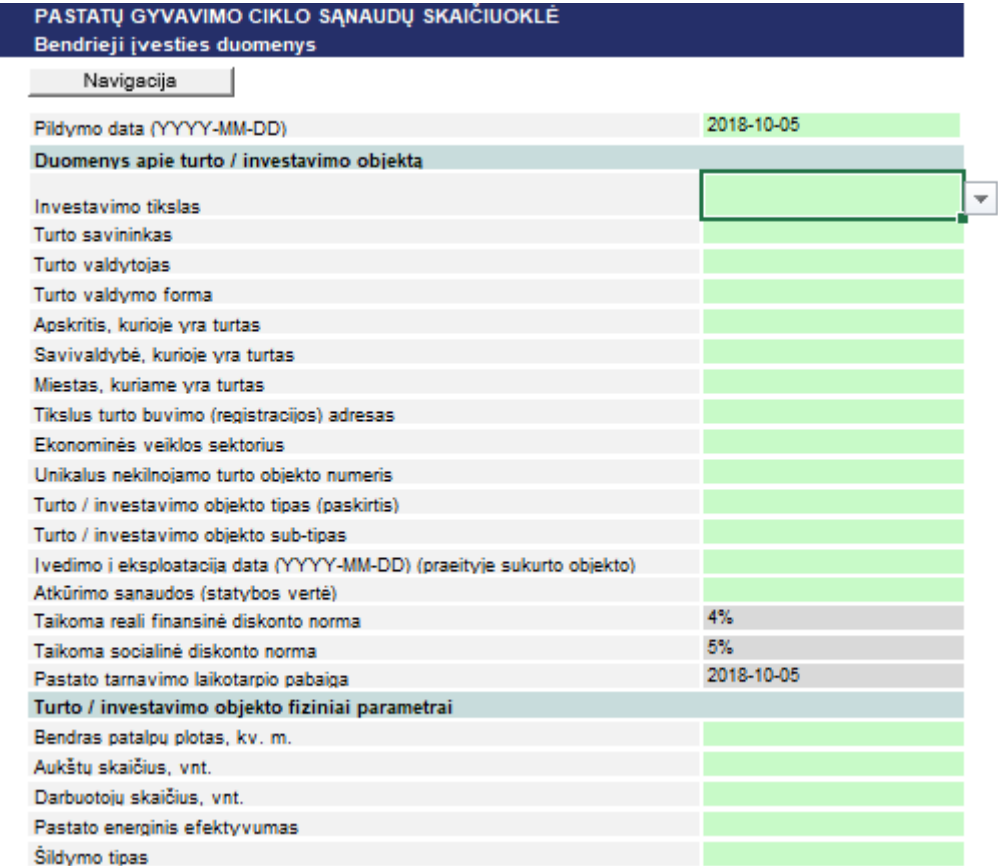

*PAVEIKSLAS 3. BENDRŲJŲ ĮVESTIES DUOMENŲ LENTELĖ*

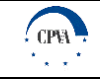

#### **Informacijos apie atskirus pastato elementus pateikimas**

Pateikus bendrąją informaciją apie pastatą, pereinama prie lapų, susijusių su atskirais pastato elementais *"1. Pamatai"* – *"25. Lietaus surinkimo sistema"*, pildymo. Svarbu atkreipti dėmesį, kad visiems pastato elementams pildomų lentelių struktūra yra analogiška, todėl pildant atskiras pastato elementų lenteles, turi būti taikomi tie patys - toliau aprašyti pildymo principai. Pastato elementų lapuose pateikiama keturių tipų informacija:

- bendroji informacija (lentelė "Pastato elemento fiziniai parametrai ir tarnavimo laikotarpis");
- ► informacija apie su pastato elemento dalimi susijusias investicijų išlaidas (lentelė "Pastato elemento išlaidų įvestis. Investicijų išlaidos");
- informacija apie su pastato elemento dalimi susijusias eksploatavimo ir veiklos išlaidas (lentelė "Pastato elemento išlaidų įvestis. Eksploatavimo ir veiklos išlaidos");
- ► apibendrinamoji informacija, apimanti visas su pastato elementu susijusias investicijų bei eksploatavimo ir veiklos išlaidas (lentelės: "Pastato elemento išlaidų apibendrinimas. Investicijų išlaidos" ir "Pastato elemento išlaidų apibendrinimas. Eksploatavimo ir veiklos išlaidos").

Duomenų pildymo procesas yra inicijuojamas paspaudžiant mygtuką "Pridėti". Atlikus šį veiksmą, pridedama sekcija, skirta informacijai ašie konkrečią pastato elemento konstrukciją/tipą/dalį/prietaisą užpildyti bei apskaičiuoti. Toliau yra pateikiamos instrukcijos, kaip užpildyti atskiras šios naujai atsiradusios sekcijos dalis. Svarbu pažymėti, kad informacijos pateikimo ir lentelių pildymo procesą reikia kartoti iš naujo, kai į skaičiuoklę įtraukiama papildoma pastato elemento konstrukcija/tipas/dalis/prietaisas.

Pridėjus papildomą pastato elemento konstrukcijos/tipo/dalies/prietaiso lentelę, kuri tampa neaktuali, lentelė gali būti ištrinta paspaudžiant mygtuką "Ištrinti". Paspaudus mygtuką "Ištrinti", reikia įrašyti lentelės numerį, kuris yra kiekvienos lentelės kairiajame viršutiniame kampe, ir paspausti "Gerai".

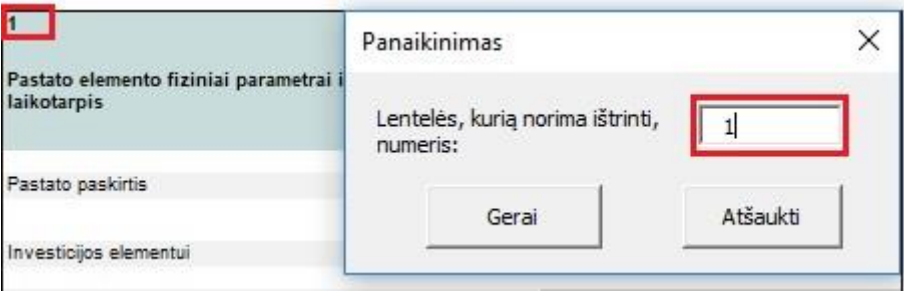

*PAVEIKSLAS 4. PASTATO ELEMENTO ĮVESTIES DUOMENŲ LENTELĖS IŠTRYNIMAS*

#### Bendrosios informacijos apie pastato elemento konstrukciją/tipą/dalį/prietaisą pateikimas

Bendroji informacija apie pastato elemento sudedamąsias dalis yra pateikiama lapų *"1. Pamatai"* – *"25. Lietaus surinkimo sistema"* lentelėse "Pastato elemento fiziniai parametrai ir tarnavimo laikotarpis". Lentelėse prašoma užpildyti E stulpelį pagal laukelių pavadinimus, pateikiamus stulpelyje B.

Toliau esančiame paveiksle pateikiamas užpildytos lentelės "Pastato elemento fiziniai parametrai ir tarnavimo laikotarpis" pavyzdys, kur raudonai pažymėti rankiniu būdu Naudotojo įvedami duomenys, atitinkamai geltona spalva žymimi automatiškai įrašomis duomenys. Detalesnė informacija apie pildymo duomenis bei jų paaiškinimus pateikiama lentelėje "Bendrųjų duomenų apie pastato elementų sudedamąsias dalis pildymas".

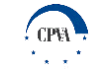

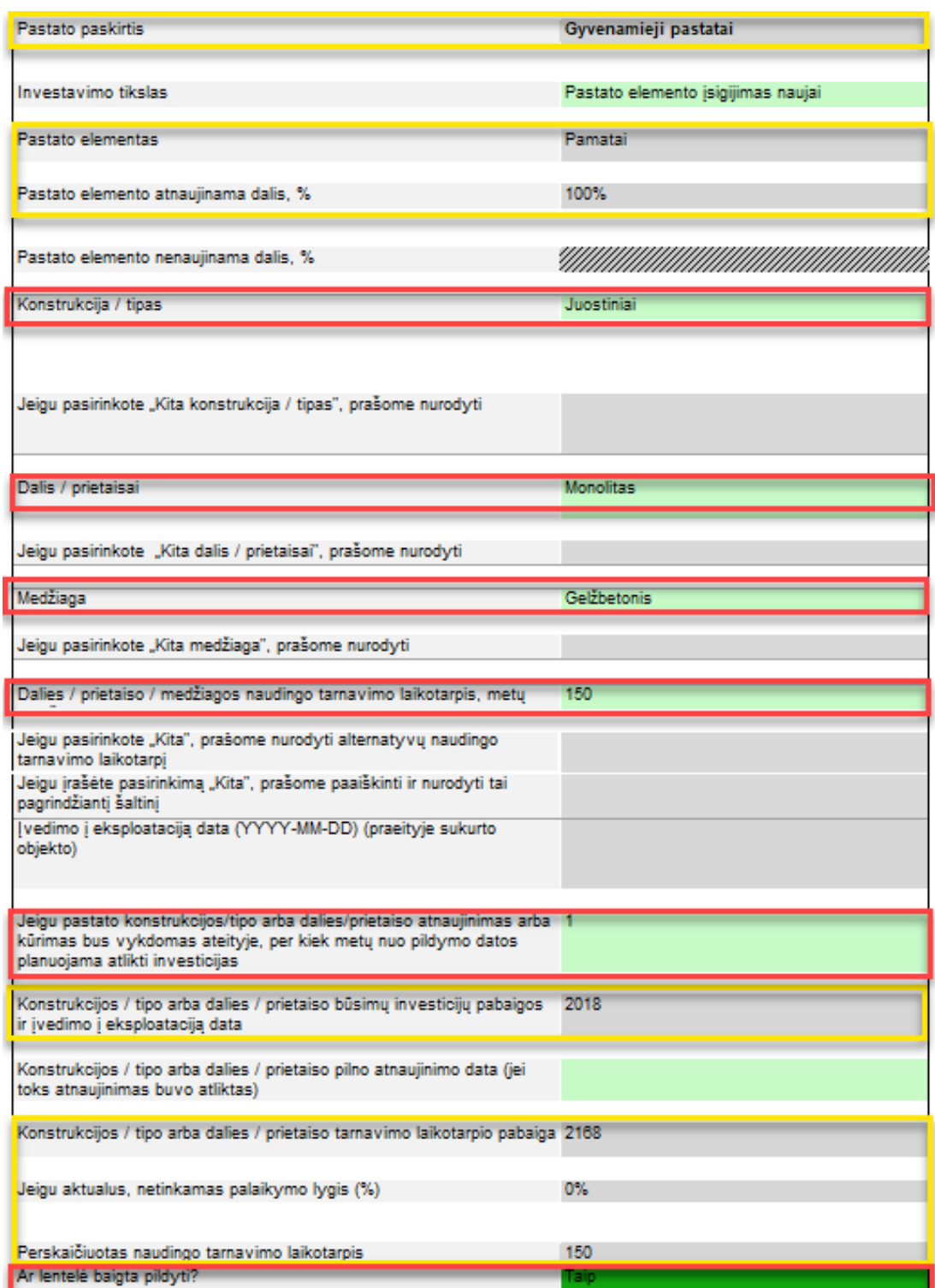

Paveikslas 5. Bendrųjų pastato elemento duomenų įvesties lentelė

Toliau esančioje lentelėje pateikiamas aprašymas, kaip kiekvienas iš paveiksle pateikiamos lentelės duomenų turi būti užpildytas.

*LENTELĖ 4. BENDRŲJŲ DUOMENŲ APIE PASTATO ELEMENTŲ SUDEDAMĄSIAS DALIS PILDYMAS*

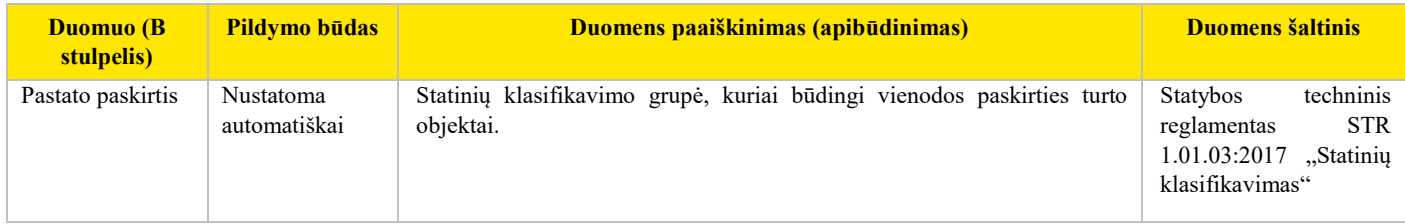

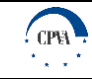

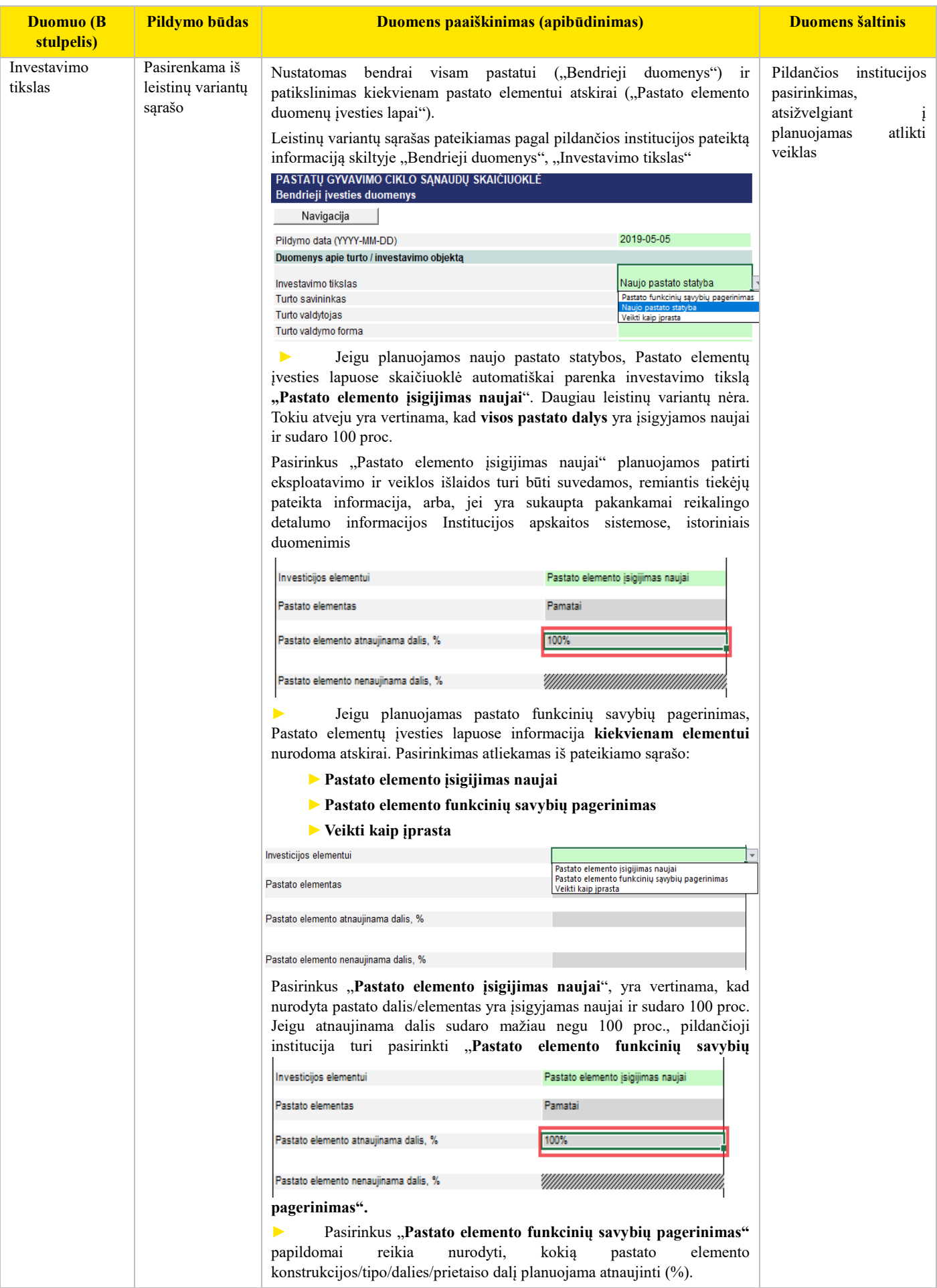

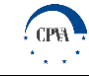

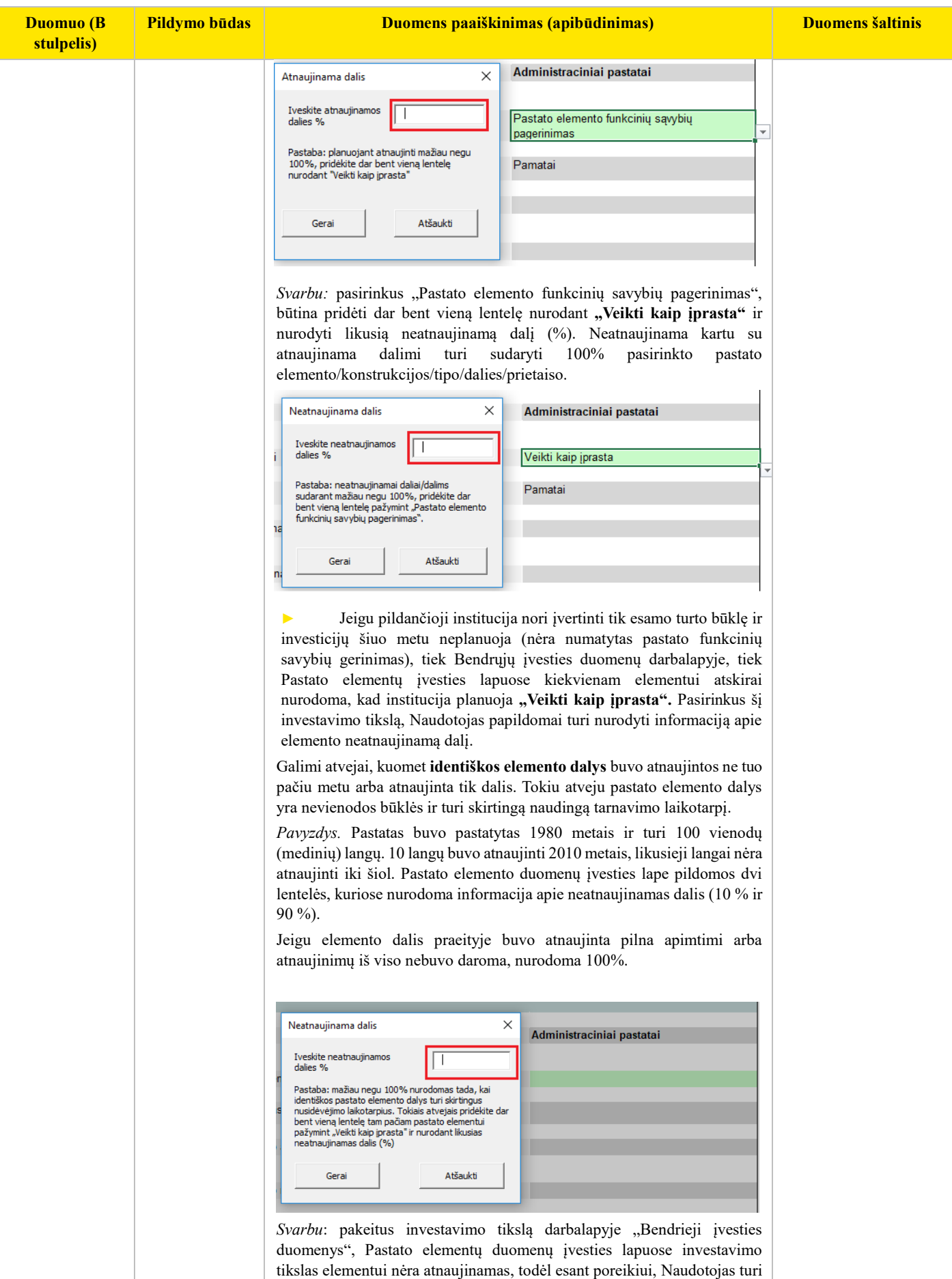

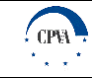

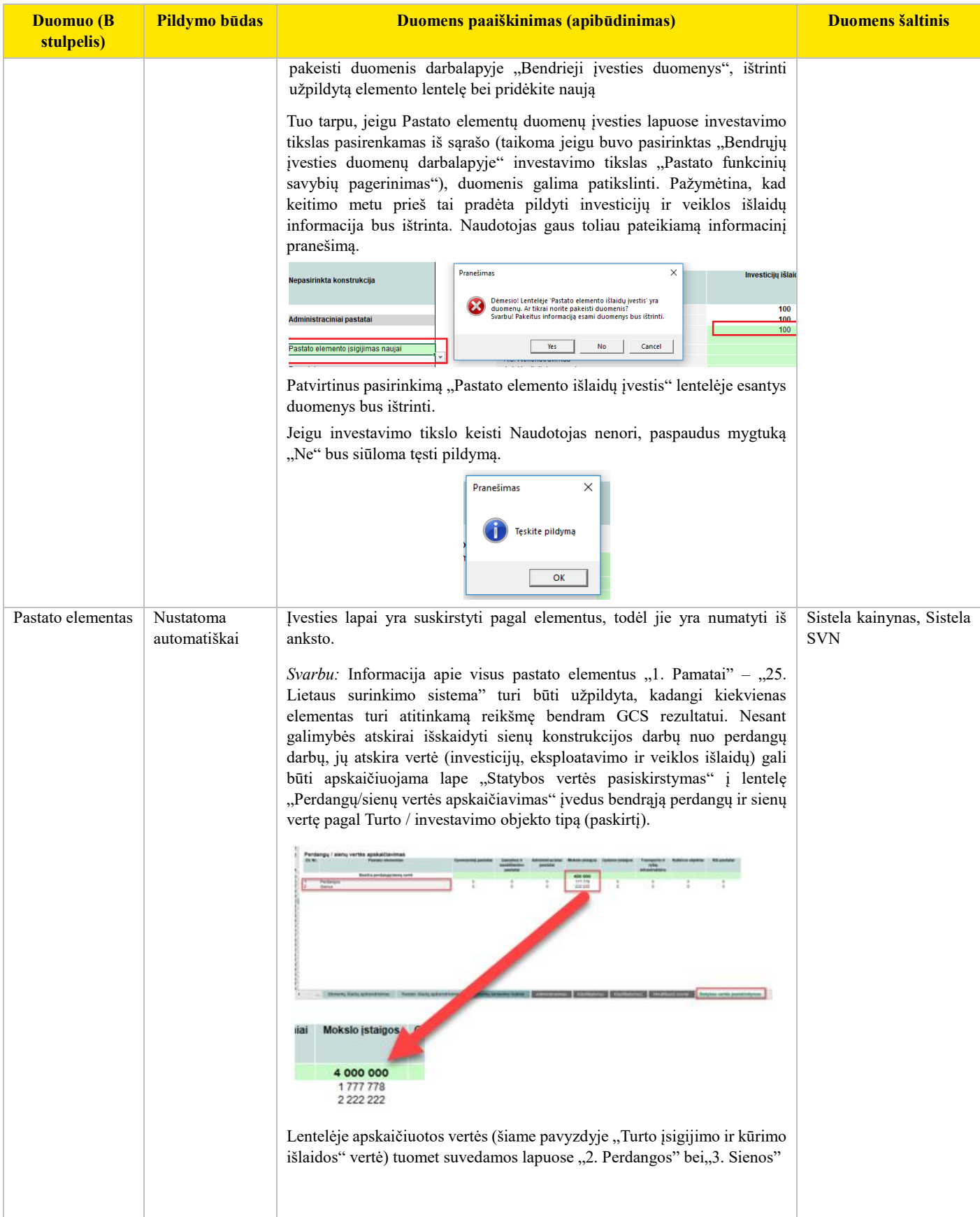

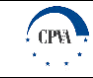

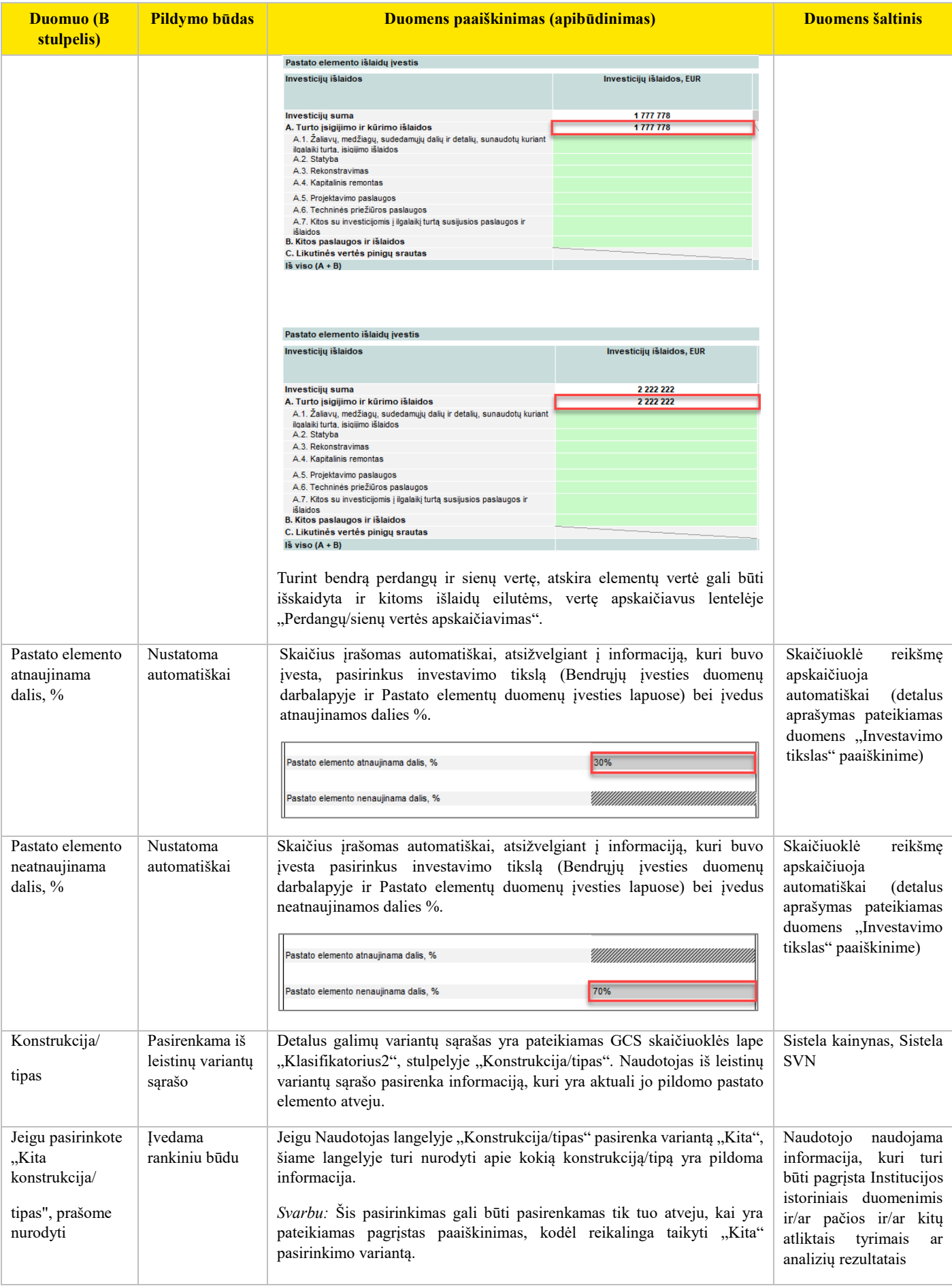

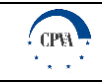

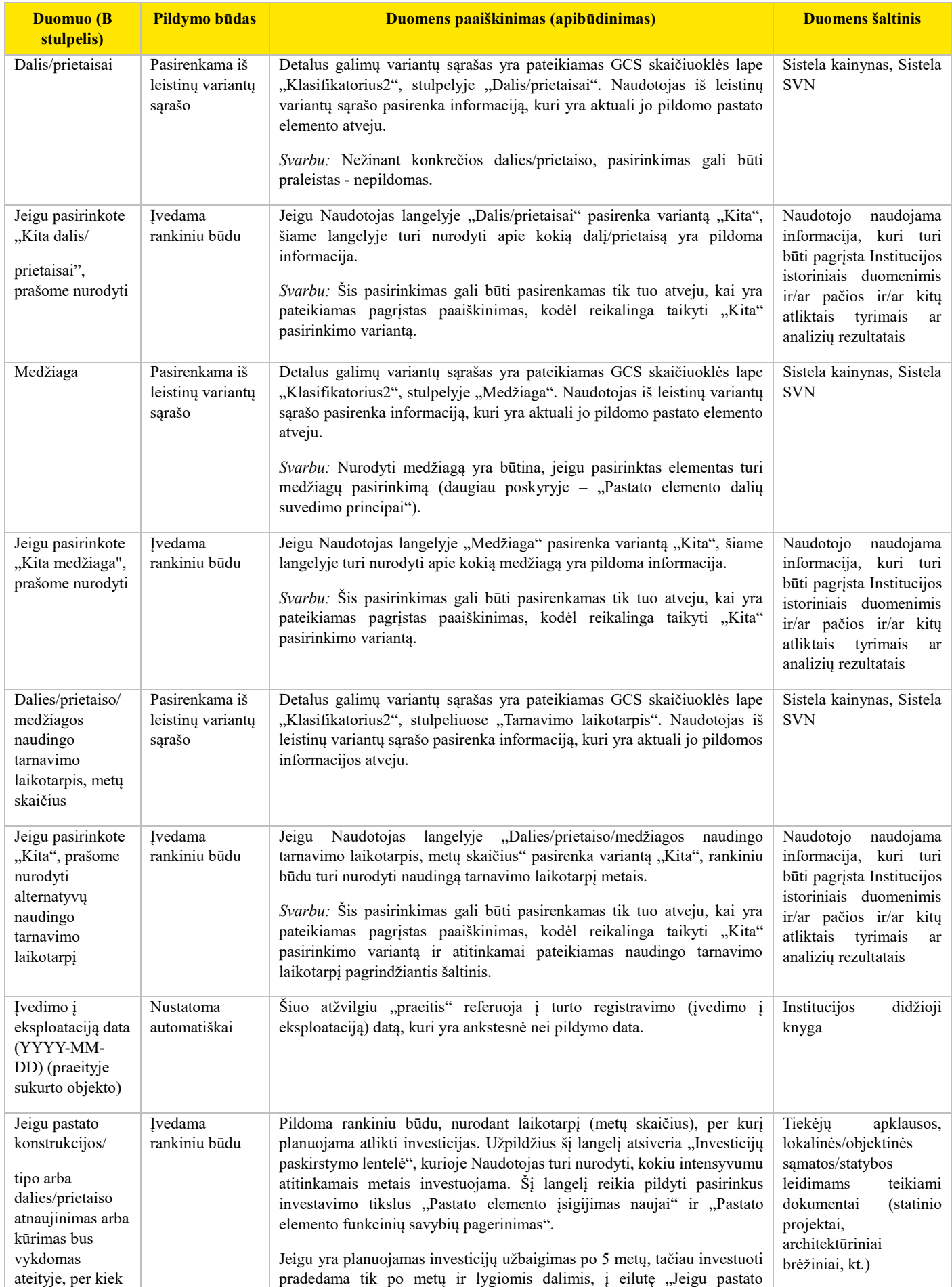

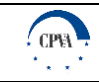

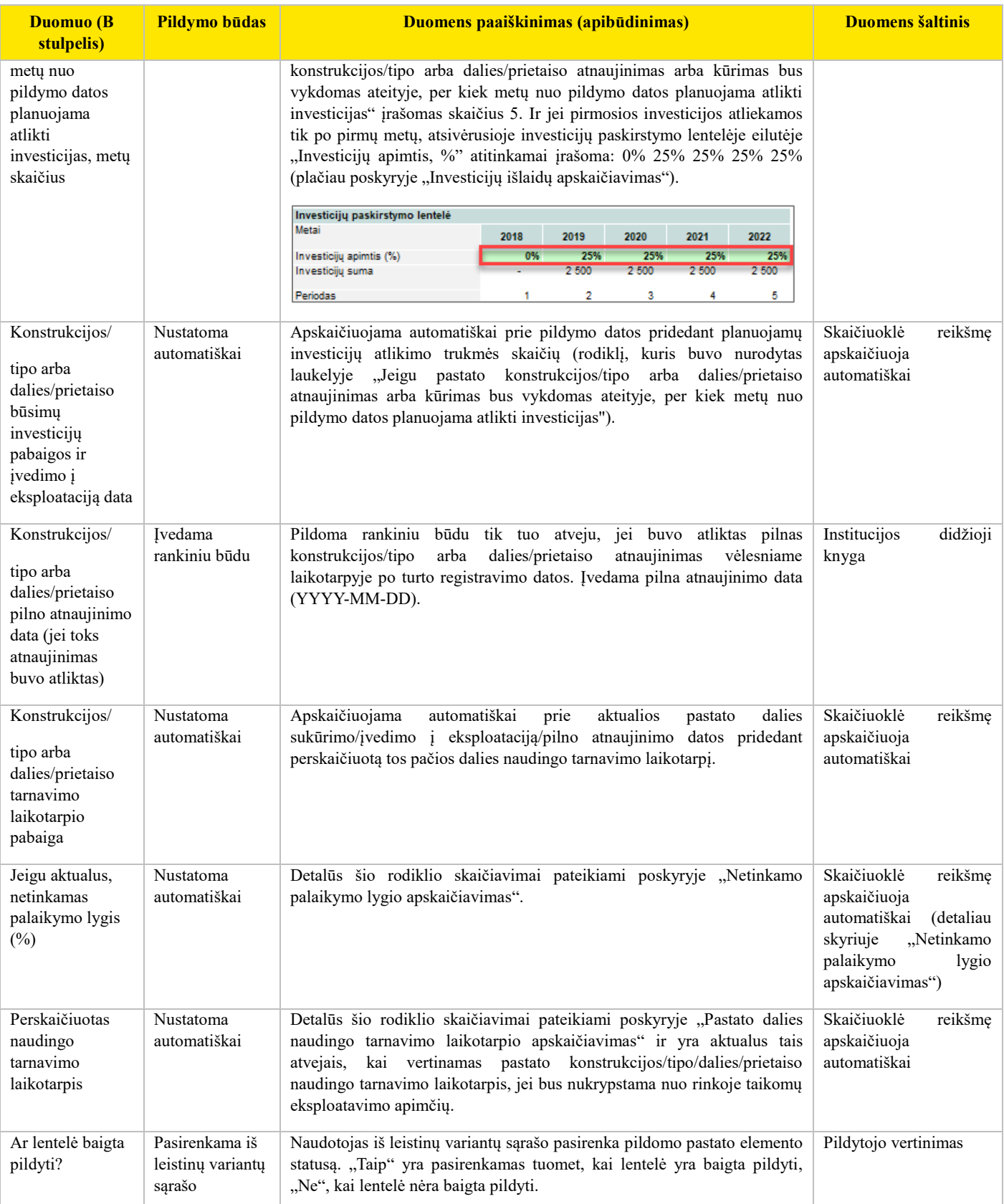

Toliau yra pateikiama lentelė, kurioje apibendrinami visi aukščiau aprašyti Investavimo tikslai bei paaiškinama, kada reikia pridėti papildomą pastato elemento/konstrukcijos/tipo įvesties lentelę.

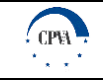

#### *LENTELĖ 5. INVESTAVIMO TIKSLŲ APIBENDRINIMAS* **Investavimo tikslų atvejis Kokią pastato elemento/ konstrukcijos/ tipo dalį sudaro atnaujinama dalis, % Kokią pastato elemento/ konstrukcijos/tipo dalį sudaro neatnaujinama dalis, % Ar reikia pridėti papildomą (-as) lentelę(-es) "Pastato elemento fiziniai parametrai ir tarnavimo laikotarpis"? Paaiškinimas Veikti kaip įprasta** I atvejis diens in the set of the set of the set of the set of the set of the set of the set of the set of the set of the set of the set of the set of the set of the set of the set of the set of the set of the set of the s Pasirinkus investavimo tikslą "Veikti kaip įprasta" bei nurodžius, kad neatnaujinama pastato elemento/ konstrukcijos/tipo dalis sudaro mažiau negu 100%, vertinama ar likusią dalį planuojama atnaujinti ar ne. Jeigu planuojama atnaujinti, tuomet reikia pridėti dar vieną "Pastato elemento fiziniai parametrai ir tarnavimo laikotarpis" lentelę pasirenkant investavimo tikslą "Pastato elemento funkcinių savybių pagerinimas". II atvejis  $\vert$  -  $\vert$  < 100%  $\vert$  Taip Pasirinkus investavimo tikslą "Veikti kaip įprasta" bei nurodžius, kad neatnaujinama pastato elemento/ konstrukcijos/tipo dalis sudaro mažiau negu 100%, vertinama ar likusi dalis planuojama atnaujinti ar ne. Jeigu neplanuojama atnaujinti, tuomet reikia pridėti dar vieną "Pastato elemento fiziniai parametrai ir tarnavimo laikotarpis" lentelę pasirenkant investavimo tikslą "Veikti kaip įprasta". (Taikoma dėl skirtingų nusidėvėjimo laikotarpių) III atvejis |  $\vert$  - | 100% | Ne Jeigu neatnaujinama pastato elemento / konstrukcijos/tipo dalis sudaro 100%, papildomos lentelės traukti nereikia. **Naujo pastato statyba** I atvejis 100% and 100% and 100% and 100% and 100% and 100% and 100% and 100% and 100% and 100% and 100% and 1 Investavimo tikslas "Naujo pastato statyba" reiškia, kad pastato elemento/konstrukcijos/tipo dalis bus nauja , t. y 100% atnaujinama, todėl papildomos lentelės traukti nereikia. **Pastato funkcinių savybių pagerinimas**  I atvejis  $\vert$  < 100%  $\vert$  - Taip Pasirinkus investavimo tikslą "Pastato funkcinių savybių pagerinimas" bei nurodžius, kad atnaujinama pastato elemento/konstrukcijos/tipo dalis sudaro mažiau negu 100%, reikia pridėti dar bent vieną "Pastato elemento fiziniai parametrai ir tarnavimo laikotarpis" lentelęnurodant investavimo tikslą "Veikti kaip įprasta"", kuri apimtų likusią pastato elemento/konstrukcijos/tipo neatnaujinamą dalį.

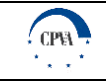

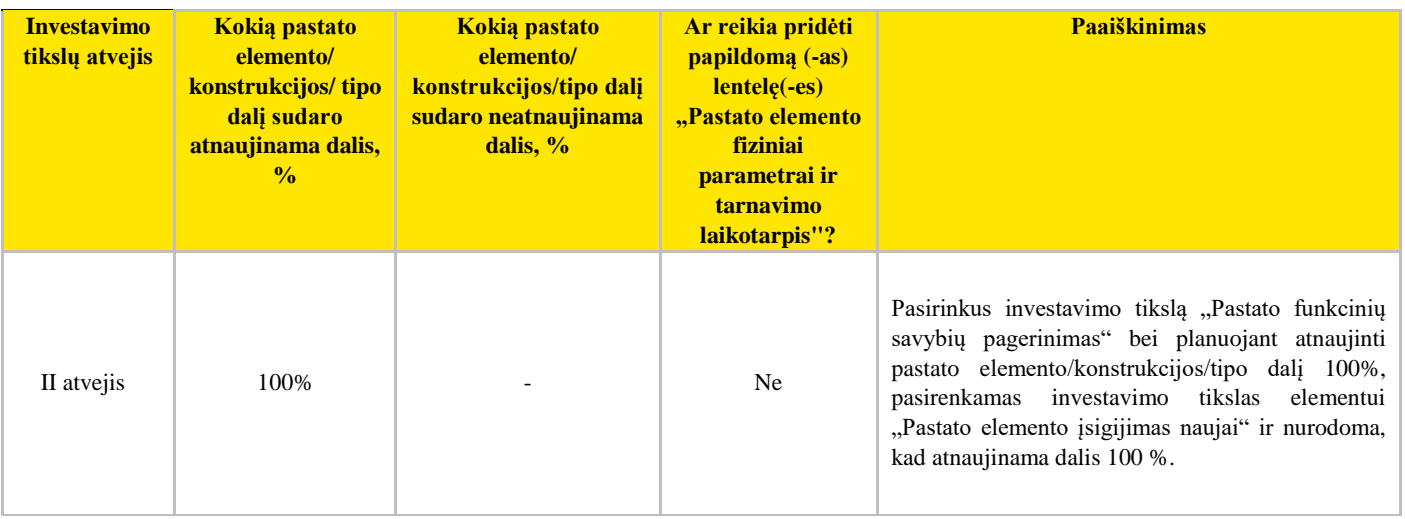

#### **Pastato elemento dalių suvedimo principai**

Lentelėje "Bendrųjų duomenų apie pastato elementų sudedamąsias dalis pildymas" duomens "Konstrukcija/tipas" paaiškinimo laukelyje nurodoma, kad nežinant konkrečios dalies/prietaiso, eilutės "Dalis/prietaisai" pasirinkimas gali būti praleistas ir nepildomas, tačiau yra svarbu nurodyti pastato elemento konstrukciją/tipą, medžiagą bei naudingo tarnavimo trukmę.

Toliau yra pateikiamas pavyzdys [\(Lentelė 6\)](#page-27-0), kai turima pilna informacija apie visas pastato elemento, pavyzdžiui laiptus, dalis.

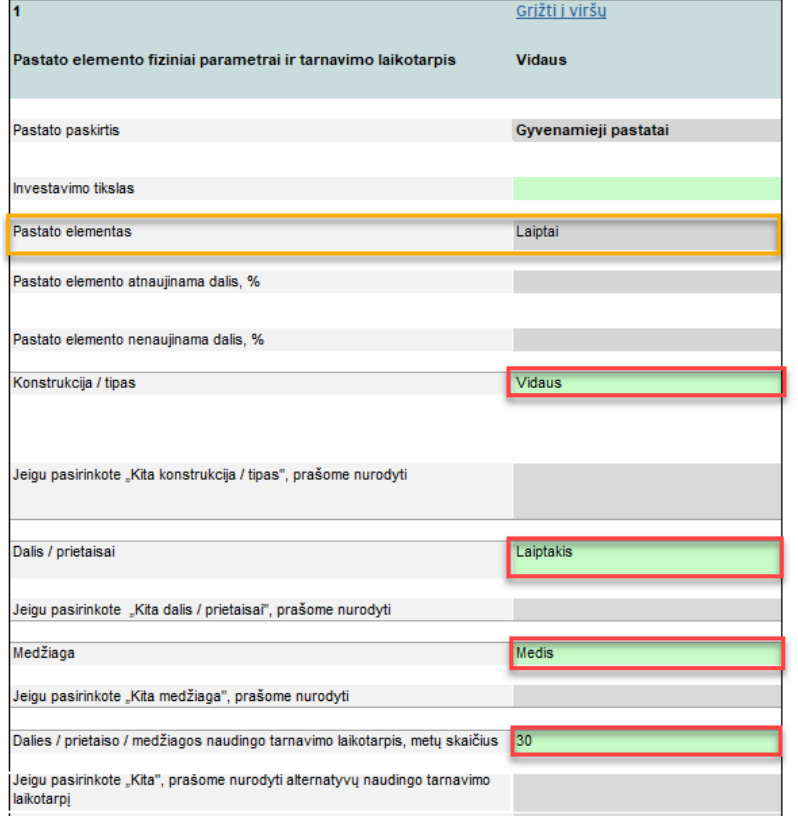

*PAVEIKSLAS 6. PILDYMO PAVYZDYS, ŽINANT VISAS PASTATO ELEMENTO SUDEDAMĄSIAS DALIS*

<span id="page-26-0"></span>Antruoju atveju [\(Paveikslas 7\)](#page-27-1) yra pateikiama informacija apie pastato elementą, jo konstrukciją/tipą, medžiagą bei naudingo tarnavimo laikotarpį. Eilutė dalis/prietaisai nėra pildoma.

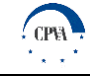

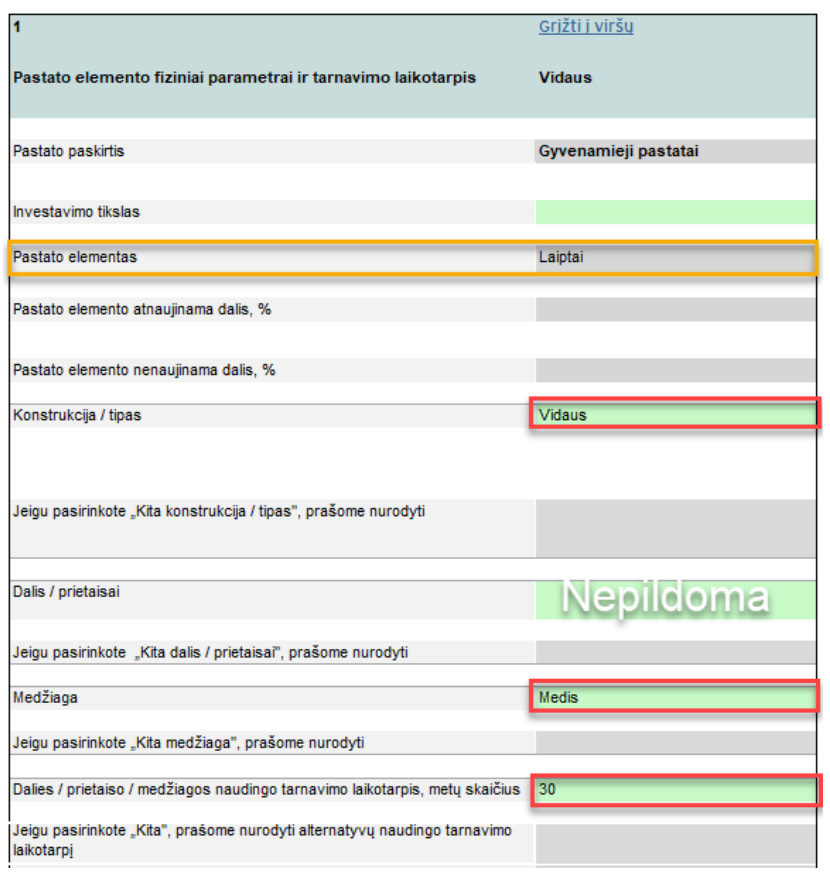

*PAVEIKSLAS 7. PILDYMO PAVYZDYS, NEŽINANT DALIES/PRIETAISO*

<span id="page-27-1"></span>*Svarbu:* Dalis elemento konstrukcijų/tipų neturi nurodytos konkrečios medžiagos, todėl tokiu atveju būtina nurodyti konkretaus elemento dalį/prietaisus (medžiagos nėra priskiriamos specifinėms pastato elemento dalims, kurios yra kompleksinės ir gali turėti skirtingus medžiagų derinius bei atitinkamai naudingo tarnavimo laikotarpius). Toliau yra pateikiama lentelė "Pastato elementų konstrukcijų/tipų, kurie neturi medžiagos, sąrašas", kurioje pateikiamas pastato elemento konstrukcijų/tipų sąrašas, kurie neturi jiems priskirtos medžiagos, todėl jų pasirinkimo atveju yra reikalinga nurodyti ne tik konstrukciją/tipą, bet ir dalį/prietaisus.

<span id="page-27-2"></span><span id="page-27-0"></span>*LENTELĖ 6. PASTATO ELEMENTŲ KONSTRUKCIJŲ/TIPŲ, KURIE NETURI MEDŽIAGOS, SĄRAŠAS*

| Pastato elementas        | Konstrukcija / tipas | Dalis / prietaisai     |
|--------------------------|----------------------|------------------------|
| Šildymo sistema (vidaus) |                      |                        |
|                          | Katilinis šildymas   |                        |
|                          |                      | Elektrinis katilas     |
|                          |                      | Dujinis katilas        |
|                          |                      | Kietojo kuro katilas   |
|                          |                      | Biomasės katilas       |
|                          |                      | Kita                   |
|                          | Siurblinis šildymas  |                        |
|                          |                      | Siurblys (oras oras)   |
|                          |                      | Siurblys (oras vanduo) |
|                          |                      | Geoterminis siurblys   |
|                          |                      | Šildymo katilas        |
|                          |                      | Kita                   |
|                          | Šilumos punktas      |                        |
|                          |                      | Šilumokaitis           |
|                          |                      | Slėgio reguliatorius   |
|                          |                      | Elevatorius            |

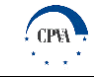

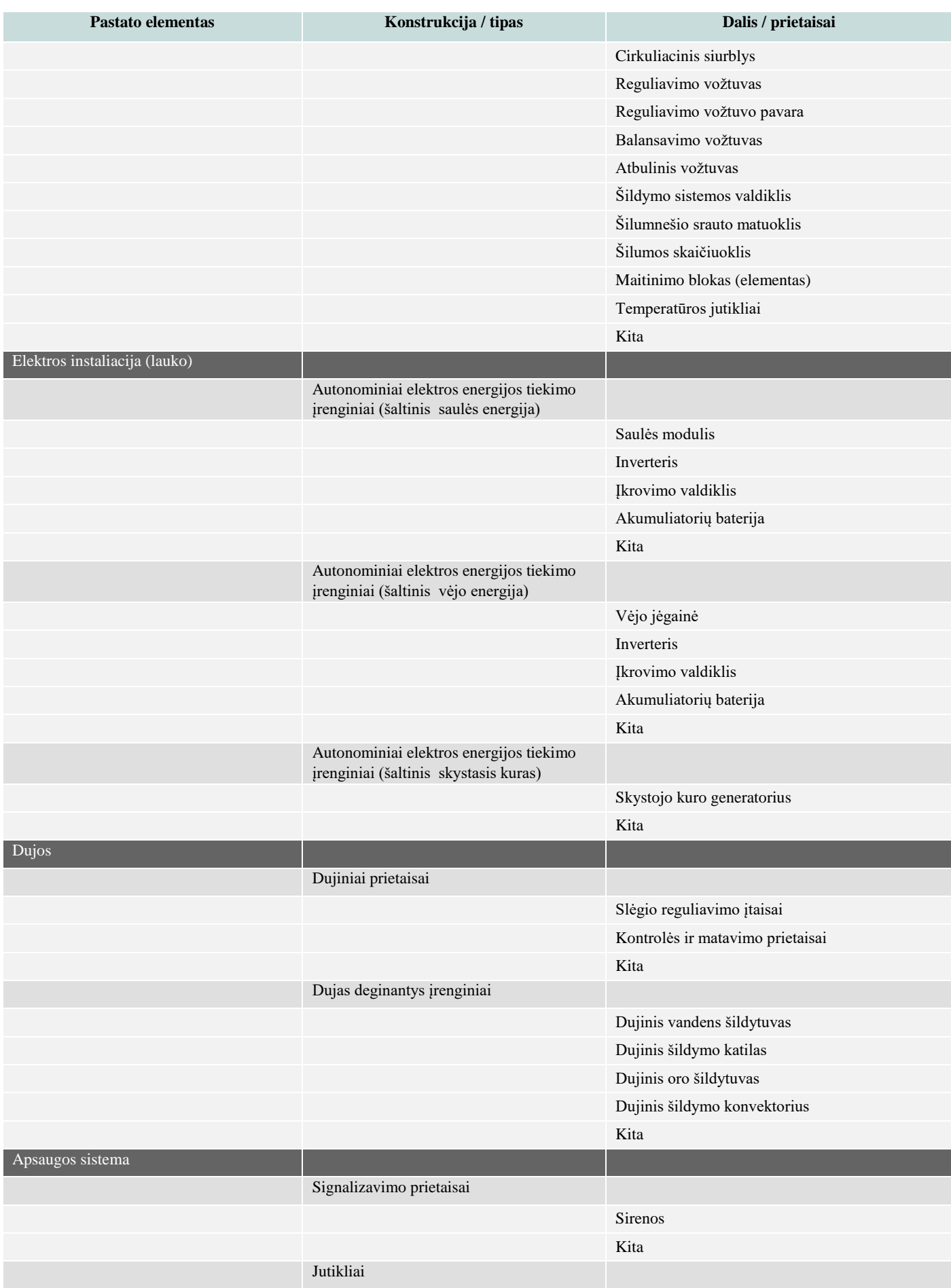

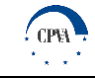

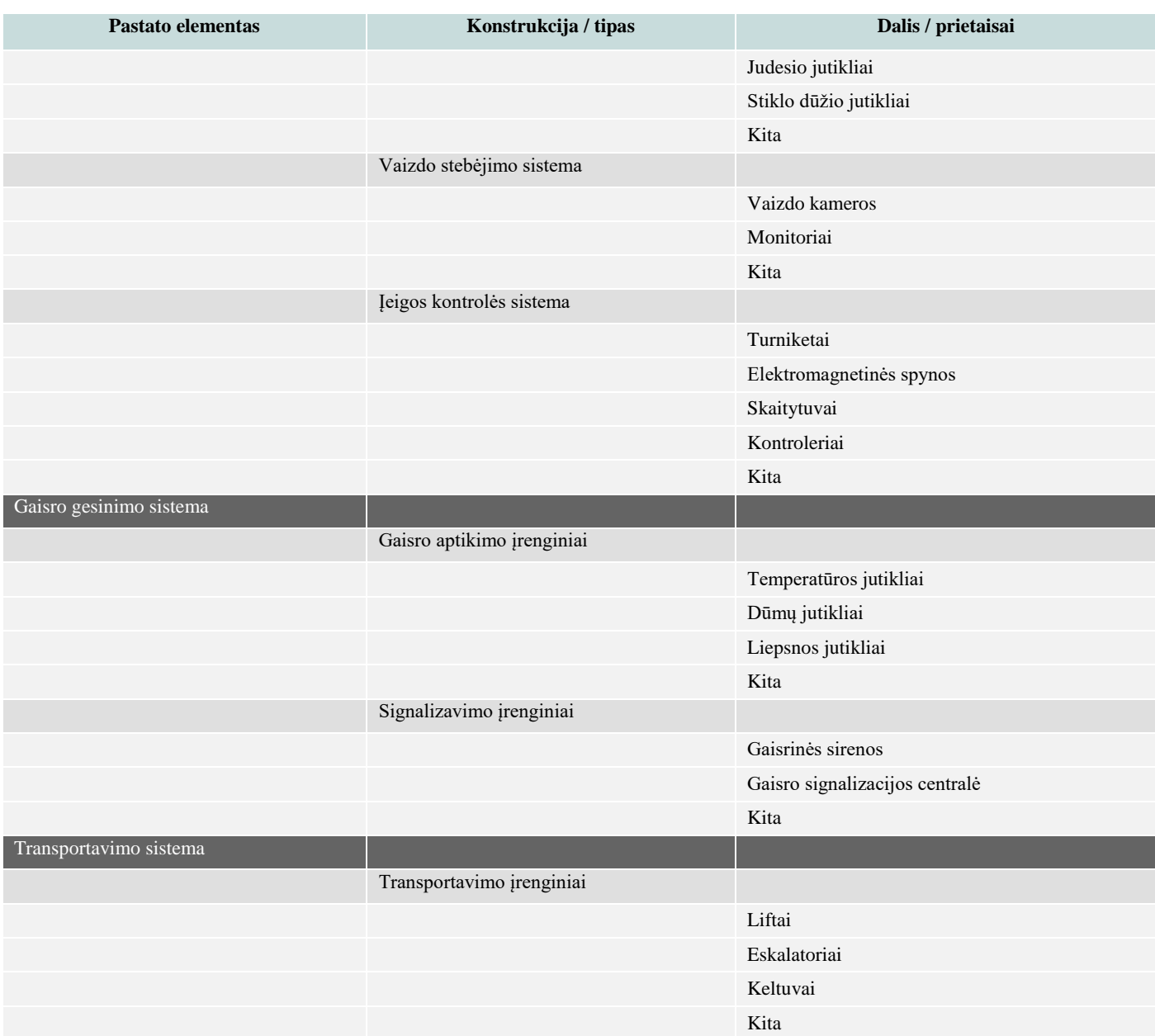

Toliau yra pateikiamas pavyzdys [\(Paveikslas 8\)](#page-30-0), kuriame vaizduojamas atvejis, kai konstrukcijai/tipui nėra priskirtos medžiagos, todėl yra reikalinga pasirinkti ne tik konstrukciją/tipą, bet ir dalį/prietaisą.

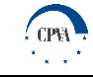

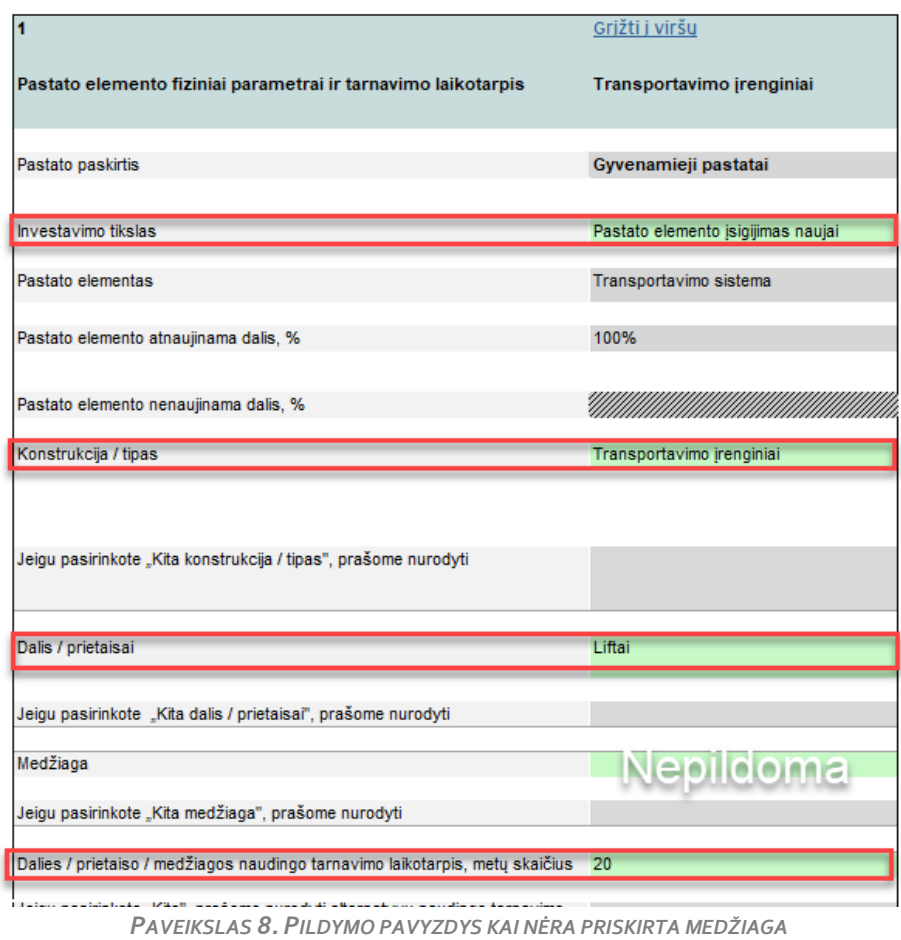

#### <span id="page-30-0"></span>Lentelė, kurioje apibendrinami visi aukščiau įvardinti atvejai.

#### *LENTELĖ 7. PILDYMO ATVEJŲ APIBENDRINIMAS*

*Pildoma (+) / Nepildoma (-) / Įrašoma automatiškai (/)*

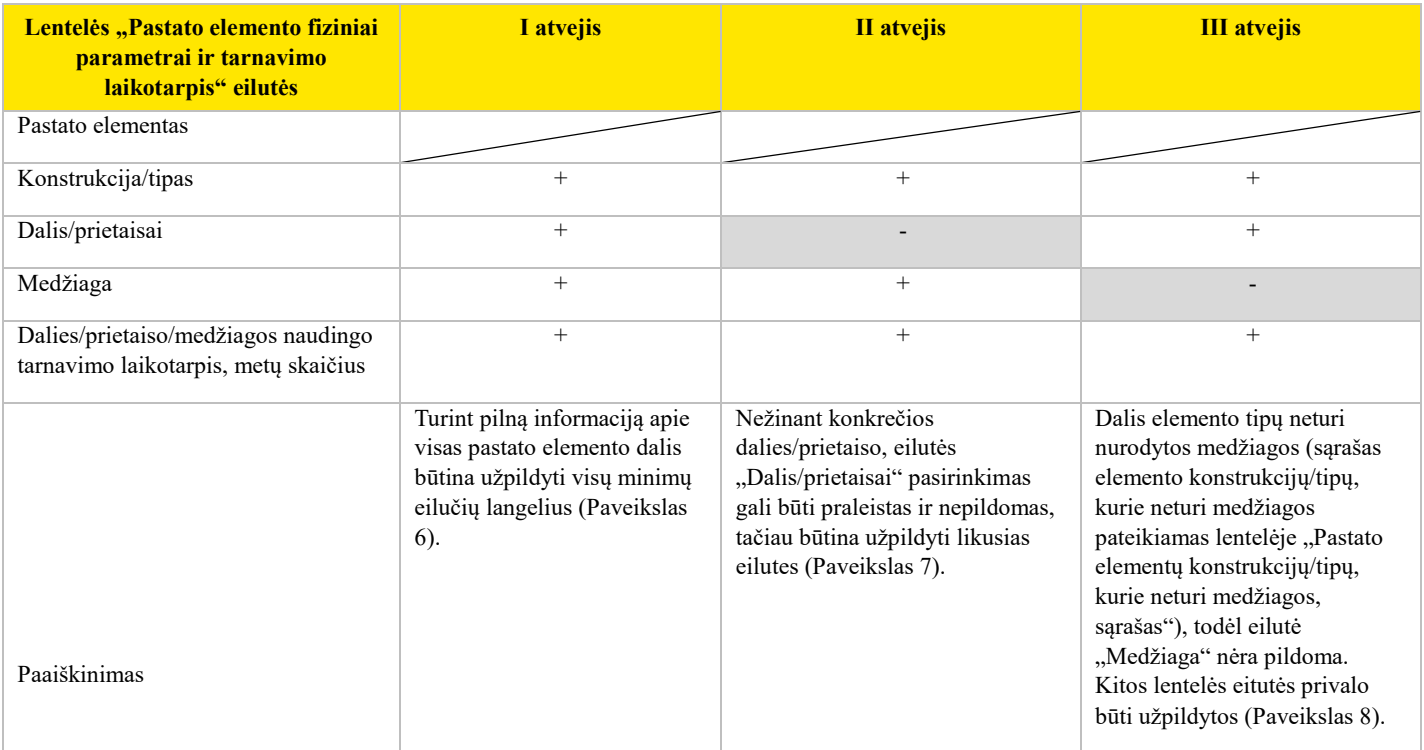

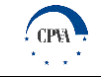

l

**Informacijos apie su pastato elemento dalimi susijusias investicijų išlaidas pateikimas 2 Su pastato elemento konstrukcija/tipu/dalimi/prietaisu susijusių investicijų išlaidos yra pateikiamos lapuose "1. Pamatai" – "25. Lietaus surinkimo sistema"**  esančiose lentelėse "Pastato elemento išlaidų įvestis. Investicijų išlaidos", kuriose yra įvedama/pateikiama toliau lentelėje aprašyta **informacija.**

*LENTELĖ 8. INVESTICIJŲ IŠLAIDŲ APIE PASTATO ELEMENTŲ SUDEDAMĄSIAS DALIS PILDYMAS*

| <b>Duomenų</b><br><i>ivesties</i><br>tipas/laukas                                                                                                    | Pildymo būdas                                                                             | Duomens paaiškinimas (apibūdinimas)                                                                                                    | <b>Duomens šaltinis</b>                                                                                                    |
|----------------------------------------------------------------------------------------------------|-------------------------------------------------------------------------------------------|----------------------------------------------------------------------------------------------------|----------------------------------------------------------------------------------------------------|
| Investicijų suma                                                                                                    | Nustatoma<br>automatiškai                                                                 | Eilutėje "Investicijų suma" pateikiama bendra planuojamų investicijų<br>apimtis ir atitinkamai investicijų pasikartojimo periodas (metais).                                                                                                    | Suminė reikšmė eilučių<br>"A. Turto įsigijimo ir<br>kūrimo išlaidos" ir "B.<br>Kitos<br>paslaugos<br>ir<br>išlaidos"                                                                                                    |
| A. Turto<br>įsigijimo ir<br>kūrimo išlaidos<br>A.1 Žaliavų,<br>medžiagų,<br>sudedamųjų<br>dalių, sunaudotų<br>kuriant ilgalaikį<br>turtą, įsigijimo<br>išlaidos<br>A.2 Statyba<br>A.3<br>Rekonstravimas<br>A.4 Kapitalinis<br>remontas<br>A.5 Projektavimo | Nustatoma<br>automatiškai<br>/Įvedama<br>rankiniu būdu<br><b>Ivedama</b><br>rankiniu būdu | Eilutėje "A. Turto įsigijimo ir kūrimo išlaidos" įvedama su atitinkamu<br>pastato elementu ar dalimi susijusių įsigijimo ir reikalingų pastato elementų<br>kūrimo (statybos, rekonstravimo ir pan.) išlaidų reikšmė:<br>Praeityje sukurtiems elementams:<br>jei<br>pasirinktas<br>▶<br>pastato<br>elementas/konstrukcija/tipas/dalis/prietaisas<br>sukurtas<br>buvo<br>praeityje ir išlaidas galima išskaidyti detaliau, reikia užpildyti<br>eilutes "A.1 Žaliavų, medžiagų, sudedamųjų dalių, sunaudotų<br>kuriant ilgalaikį turtą, įsigijimo išlaidos" - "A.7 Kitos su<br>investicijomis į ilgalaikį turtą susijusios paslaugos ir išlaidos";<br>Pastato elemento išlaidų įvestis<br>Investiciju išlaidos<br>Investicijų išlaidos, EUR<br>Investicijų pasikartojimo<br>periodas (metais)<br>130 000<br>50<br>Investicijų suma<br>A. Turto įsigijimo ir kūrimo išlaidos<br>120 000<br>A.1. Žaliavų, medžiagų, sudedamųjų dalių ir detalių, sunaudotų kuriant<br>100 000<br>iloalaiki turta, isigijimo išlaidos<br>A.2. Statyba<br>A.3. Rekonstravimas<br>A.4. Kapitalinis remontas<br>20 000<br>A.5. Projektavimo paslaugos<br>A.6. Techninės priežiūros paslaugos<br>A.7. Kitos su investicijomis į ilgalaikį turtą susijusios paslaugos ir<br>išlaidos<br>10 000<br>B. Kitos paslaugos ir išlaidos<br>C. Likutinės vertės pinigų srautas<br>$Is$ viso $(A + B)$<br>pasirinkto<br>pastato<br>elemento/<br>1e1<br>▶<br>konstrukcijos/tipo/dalies/prietaiso vertės negalima išskaidyti į<br>eilutes "A.1 Žaliavų, medžiagų, sudedamųjų dalių, sunaudotų<br>kuriant ilgalaikį turtą, įsigijimo išlaidos" - "A.7 Kitos su<br>investicijomis į ilgalaikį turtą susijusios paslaugos ir išlaidos",<br>tuomet pastato elemento ar jo konstrukcijos/tipo/dalies/prietaiso<br>pradinių investicijų vertė įrašoma į eilutę "A. Turto įsigijimo ir<br>kūrimo išlaidos":<br>Pastato elemento išlaidų įvestis<br>Investicijų išlaidos<br>Investicijų išlaidos, EUR<br>20 000<br>Investicijų suma<br>20 000<br>A. Turto įsigijimo ir kūrimo išlaidos<br>A.1. Żaliavų, medžiagų, sudedamųjų dalių ir detalių, sunaudotų kuriant<br>ilgalaikį turtą, įsigijimo išlaidos<br>A.2. Statyba<br>jei pasirinktas pastato elementas nėra skaidomas į<br>▶<br>sudedamąsias<br>smulkesnes<br>dalis<br>(konstrukcija/tipas/dalis/prietaisas), informaciją reikėtų pildyti<br>tokiu būdu:<br>Įrašoma viso pastato atkūrimo sąnaudų (statybos) vertė "Bendrieji<br>įvesties duomenys" lape. | Suminė reikšmė eilučių<br>"A.1 Žaliavų, medžiagų,<br>sudedamųjų<br>dalių,<br>sunaudotų<br>kuriant<br>ilgalaikį turtą, įsigijimo<br>išlaidos" - "A.7 Kitos su<br>investicijomis į ilgalaikį<br>turtą susijusios paslaugos<br>ir išlaidos"<br>Institucijos<br>▶<br>didžioji knyga (patirtoms<br>išlaidoms)<br>Tiekėjų apklausos<br>▶<br>(planuojamoms<br>patirti<br>išlaidoms)<br>Statybos projektų<br>▶<br>samatos<br>Institucijos<br>▶<br>didžioji knyga (patirtoms<br>išlaidoms)<br>Tiekėjų apklausos<br>▶<br>(planuojamoms<br>patirti<br>išlaidoms)<br>ь<br>Statybos projektų<br>samatos |
| paslaugos                                                                                                    |                                                                                           |                                                                                                    |                                                                                                    |

<sup>&</sup>lt;sup>2</sup> Svarbu: Jeigu investicijų išlaidos negali būti priskiriamos konkrečiam elementui, jos turi būti suvedamos su visu pastatu susijusių išlaidų lentelėje (žr. skyriuje "Informacijos apie su visu pastatu susijusias investicijų išlaidas pateikimas").

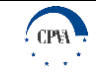

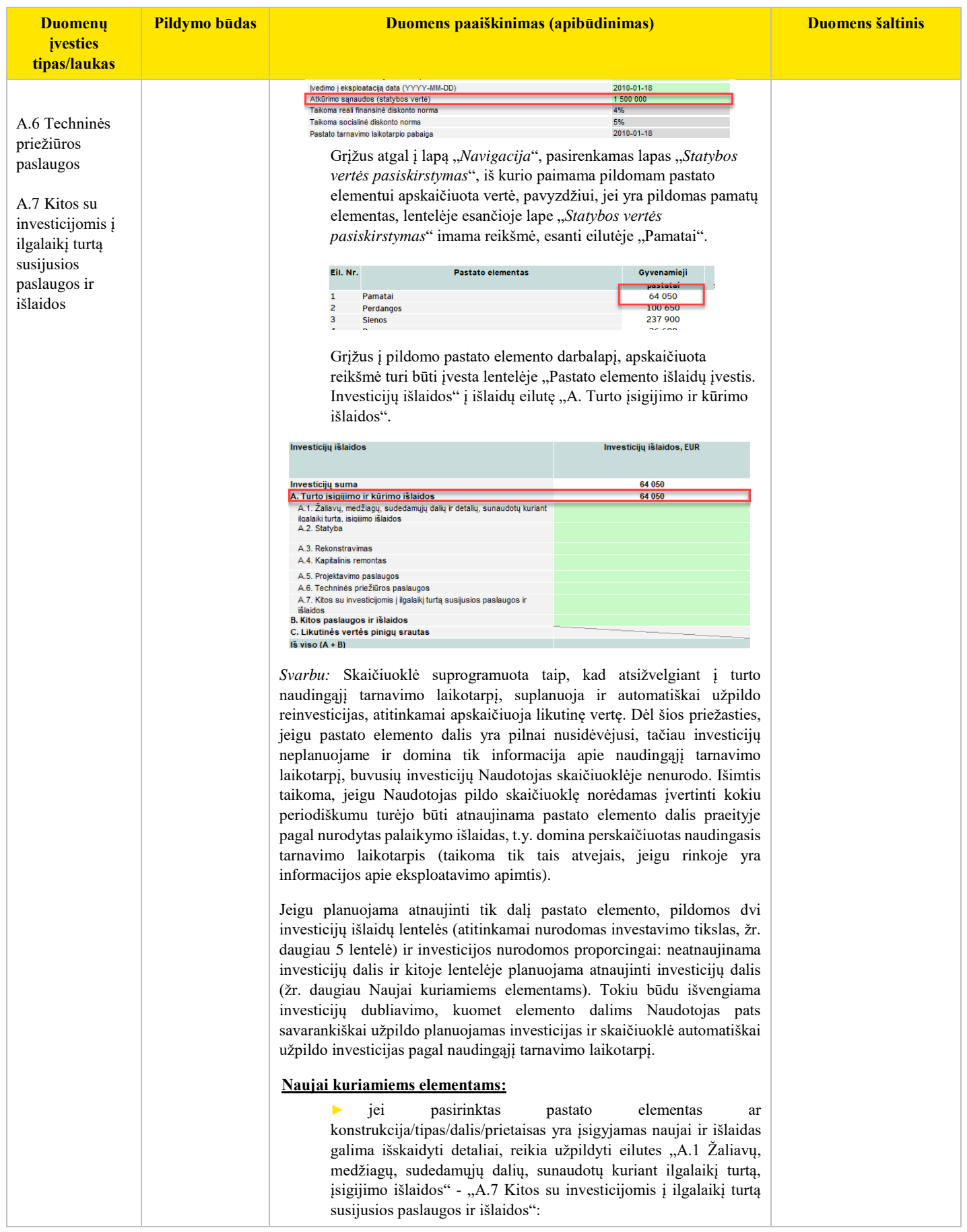

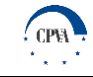

l

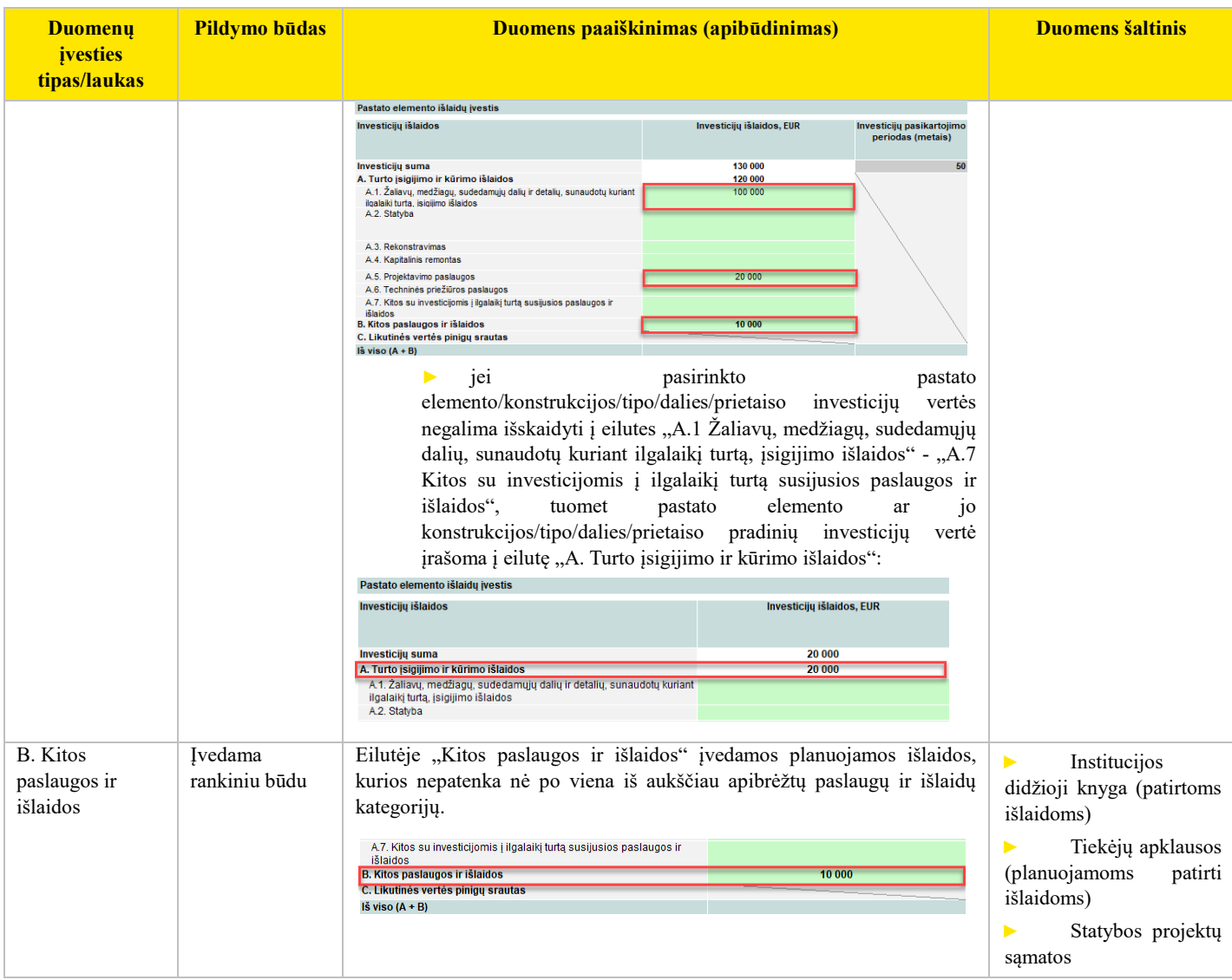

### **Informacijos apie su pastato elemento dalimi susijusias eksploatacijos ir veiklos išlaidas pateikimas<sup>3</sup>**

Su pastato elemento konstrukcija/tipu/dalimi/prietaisu susijusios eksploatavimo ir veiklos išlaidos yra pateikiamos lapuose "*1. Pamatai" – "25. Lietaus surinkimo sistema*" esančiose lentelėse "Pastato elemento išlaidų įvestis. Eksploatavimo ir veiklos", kuriose yra įvedama/pateikiama toliau lentelėje aprašyta informacija.

*LENTELĖ 9. EKSPLOATAVIMO IR VEIKLOS IŠLAIDŲ APIE PASTATO ELEMENTŲ SUDEDAMĄSIAS DALIS PILDYMAS*

| <b>Duomenu</b><br><i>jvesties tipas</i> /<br><b>laukas</b>                                       | <b>Pildymo būdas</b>      | Duomens paaiškinimas (apibūdinimas)                                                                                                    | Duomens šaltinis                                                                                                    |
|--------------------------------------------------------------------------------------------------|---------------------------|----------------------------------------------------------------------------------------------------|----------------------------------------------------------------------------------------------------|
| D. Veiklos<br>išlaidos laikantis<br>rinkoje taikomų<br>eksploatavimo<br>apimčių (% nuo<br>CAPEX) | Nustatoma<br>automatiškai | nagrinėjamo<br>Jeigu<br>elemento<br>pastato<br>ar<br>10<br>konstrukcijos/tipo/dalies/prietaiso priežiūra bus vykdoma laikantis rinkoje<br>taikomų eksploatavimo apimčių ir Naudotojas sutinka su pateikiama<br>informacija, skiltyje D. Veiklos išlaidos laikantis pildančios institucijos<br>taikomų eksploatavimo apimčių Naudotojas tiesiog perrašo pateiktą<br>skaitinę išraišką %. Toliau "Pastato elemento išlaidų įvestis.<br>Eksploatavimo ir veiklos" pildyti nereikia, kadangi veiklos išlaidos bus<br>apskaičiuotos automatiškai kaip procentinė pradinių investicijų dalis,<br>atitinkanti GCS skaičiuoklėje naudojamus eksploatavimo standartus. | Tiekėjų<br>apklausos<br>(daugiau,<br>poskyryje<br>"Pastato eksploatavimo<br>veiklos<br>ir<br>sanaudu<br>atitinkančių<br>reikšmių,<br>eksploatavimo<br>standartus.<br>atnaujinimas") |

<sup>&</sup>lt;sup>3</sup> Svarbu: Jeigu eksploatavimo ir veiklos išlaidos negali būti priskiriamos konkrečiam elementui, jos turi būti suvedamos su visu pastatu susijusių išlaidų lentelėje. Žiūrėti daugiau skyriuje "Informacijos apie su visu pastatu susijusias eksploatavimo ir veiklos išlaidas pateikimas"

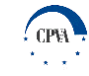

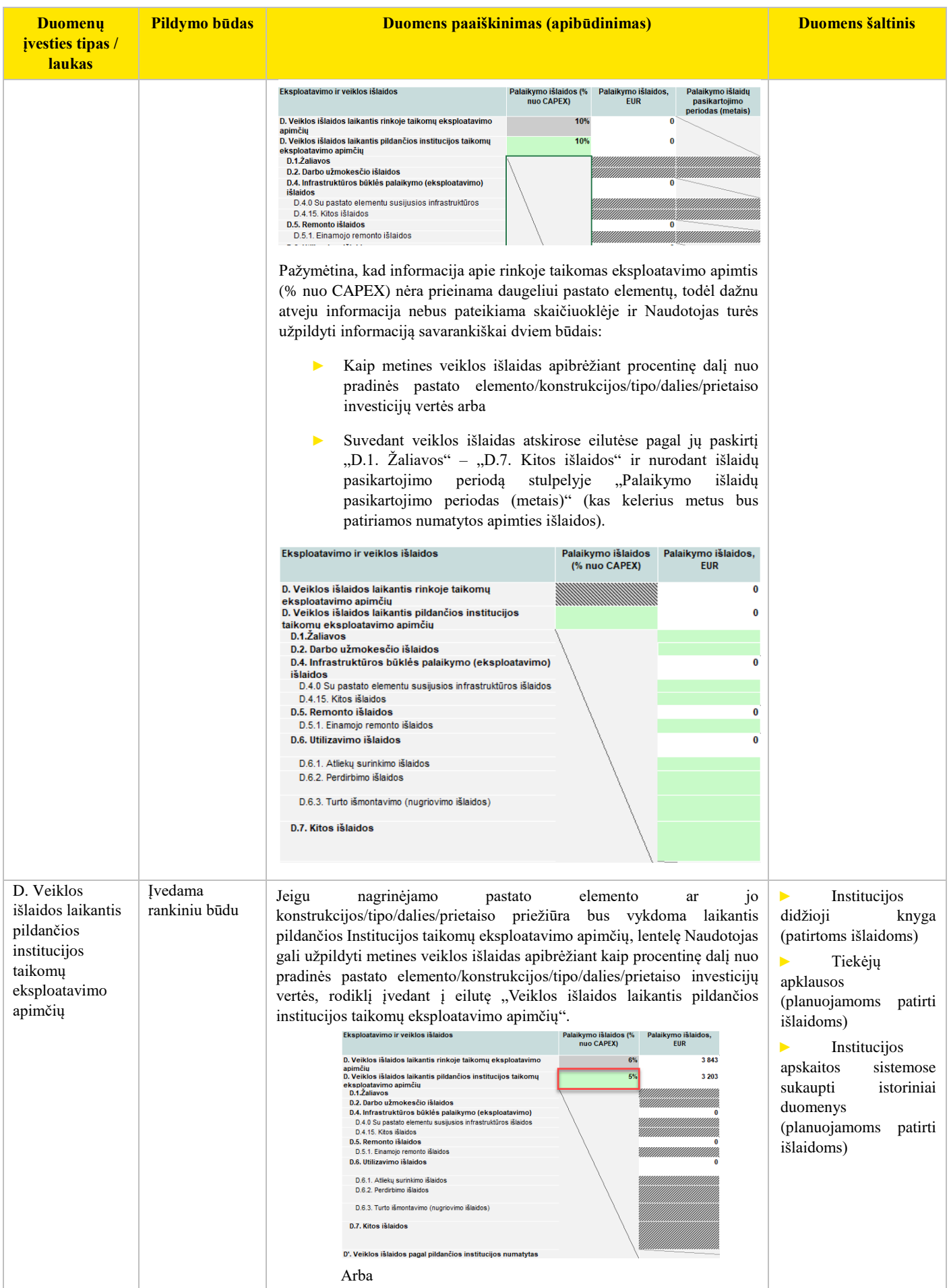

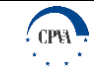

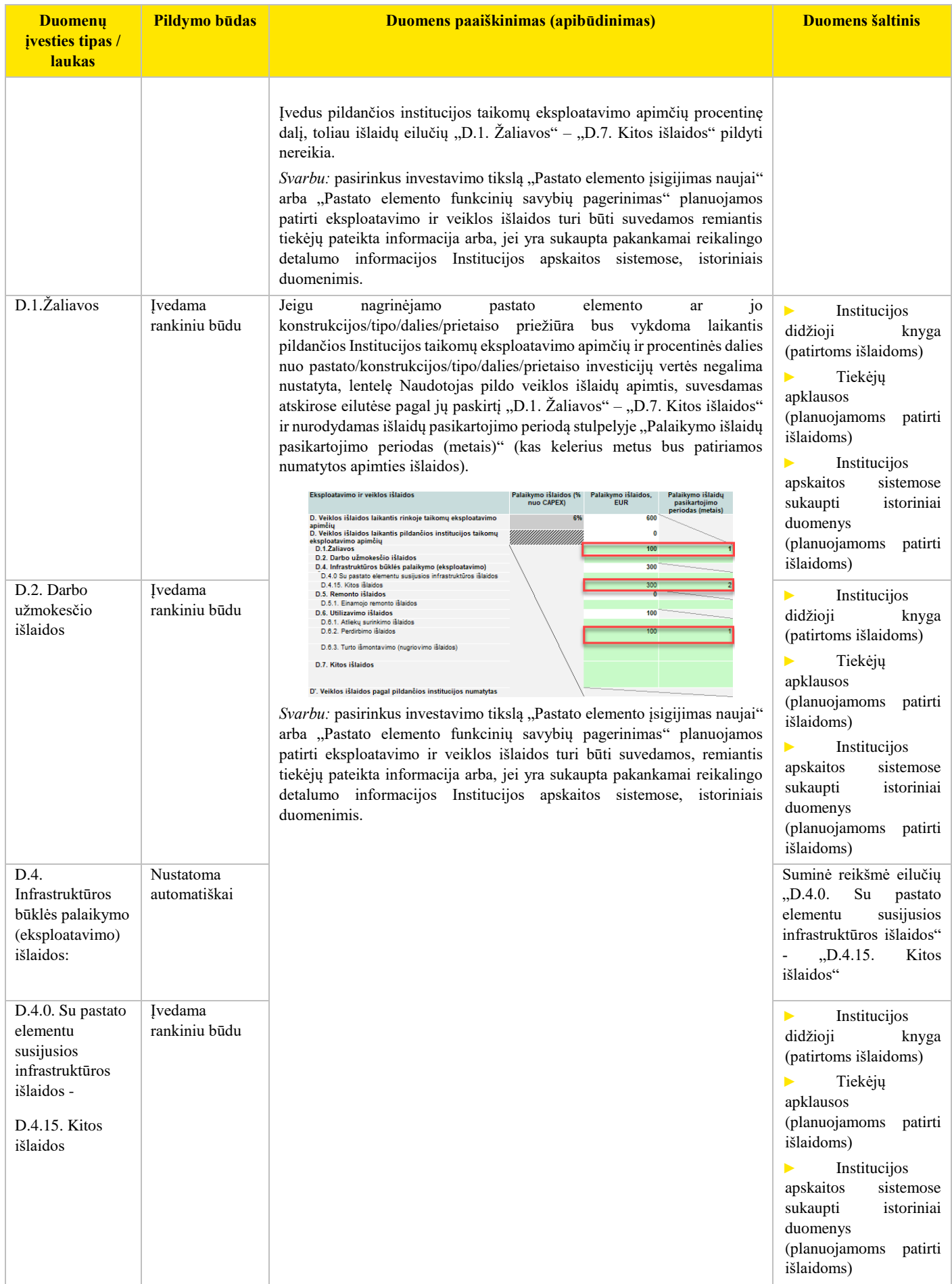

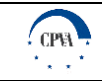

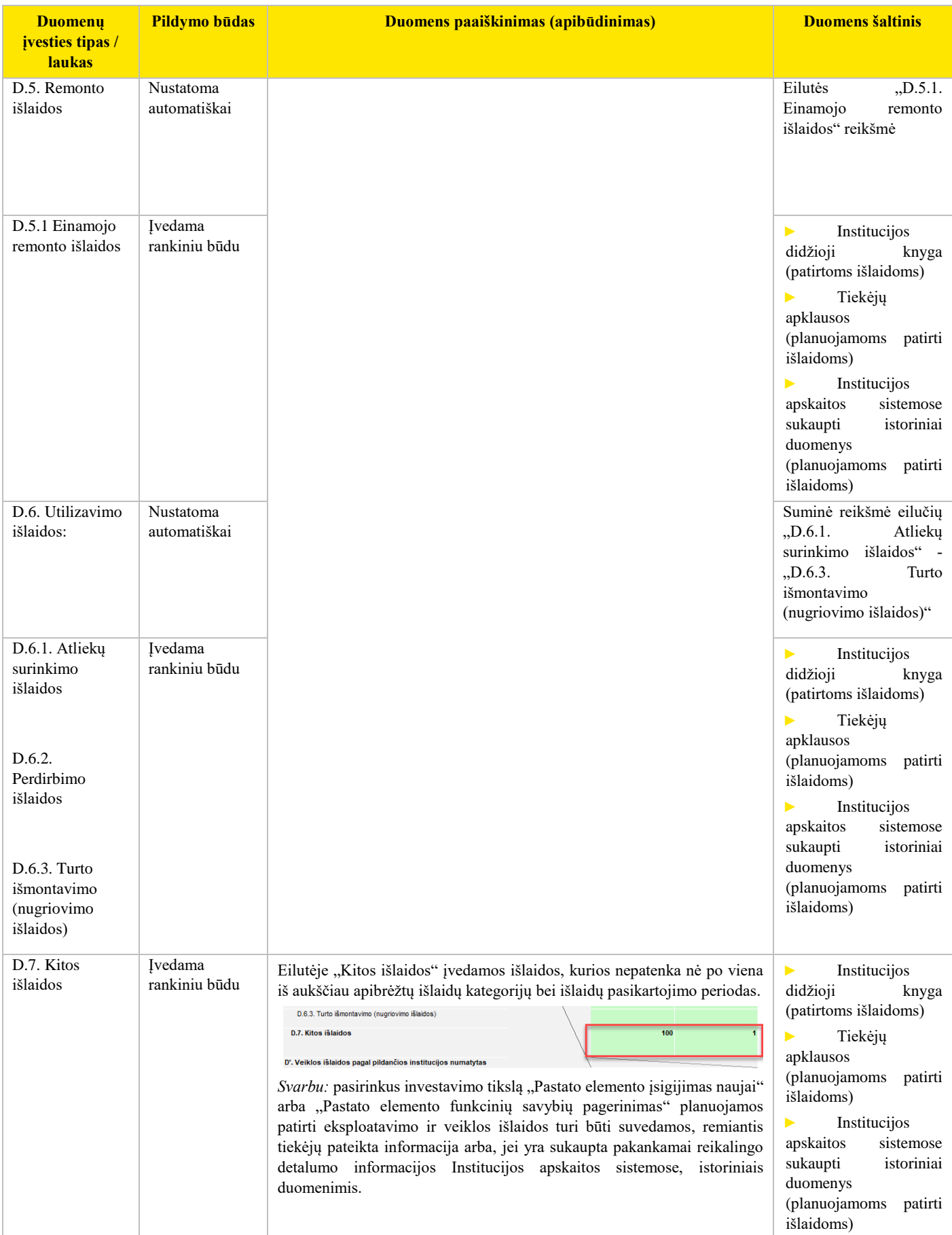

### **Apibendrinamoji informacija**

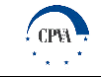

Apibendrinamoji informacija, apimanti visas su pastato elementu susijusias investicijų bei eksploatavimo ir veiklos išlaidas yra pateikiama lapų "I. Pamatai" – "25. Lietaus surinkimo sistema" lentelėse "Pastato elemento išlaidų apibendrinimas". Šią informaciją sudaro:

- apibendrinamoji investicijų išlaidų informacija, kurioje yra pateikiami sustambinti duomenys apie numatomas investicijas į tam tikrą pastato elementą (investicijų į atskiras pastato elemento konstrukcijas/tipus/dalis/prietaisus suma);
- ► apibendrinamoji eksploatacijos ir veiklos išlaidų informacija, kurioje yra pateikiami sustambinti duomenys apie numatomas tam tikro pastato elemento eksploatacijos ir veiklos išlaidas (atskirų konstrukcijų/tipų/dalių/prietaisų eksploatacijos ir veiklos išlaidų suma).

#### **Informacijos apie su visu pastatu susijusias išlaidas pateikimas**

Užpildžius visą reikiamą informaciją, susijusią su atskirais pastato elementais, pereinama prie lapo *"Bendrosios pastato išlaidos"* pildymo. Jame turi būti įvesta informacija apie:

- ► investicijų išlaidas;
- ► eksploatavimo ir veiklos išlaidas;
- ► investicijų/palaikymo išlaidų pasikartojimo periodą;
- ► išorines (socialines-ekonomines) išlaidas.

Svarbu pažymėti, kad šiame lape turėtų būti nagrinėjamos ir pateikiamos **tik tos** investicijų bei eksploatavimo ir veiklos išlaidos, kurios susijusios su viso pastato sukūrimu/palaikymu, ir **negali būti atskirtos ir priskirtos** atskiriems pastato elementams.

#### **Informacijos apie su visu pastatu susijusias investicijų išlaidas pateikimas**

Su visu pastatu susijusių investicijų išlaidų lentelė yra pateikiama lape "*Bendrosios pastato išlaidos"*. Lentelėje prašoma užpildyti žalsva spalva pažymėtus laukelius, suvedant investicijų išlaidų apimtis atskirose eilutėse pagal jų paskirtį. Investicijų išlaidų pasikartojimo periodas (kas kelerius metus bus atliekamos numatytos apimties investicijos) įrašomas automatiškai iš apskaičiuoto viso pastato naudingo tarnavimo trukmės laikotarpio. Investicijų išlaidos apima visas su ilgalaikiu materialiuoju turtu tiesiogiai bei netiesiogiai susijusias išlaidas iki turto naudojimo pradžios:

- turto įsigijimo ir kūrimo išlaidas;
	- ► žaliavų, medžiagų, sudedamųjų dalių ir dalelių, sunaudotų kuriant ilgalaikį turtą, įsigijimo išlaidas;
	- ► statybos išlaidas;
	- ► rekonstravimo išlaidas;
	- ► kapitalinio remonto išlaidas;
	- ► projektavimo paslaugų išlaidas;
	- ► techninės priežiūros paslaugų išlaidas;
	- ► kitas, su investicijomis į ilgalaikį turtą susijusias, išlaidas.

#### Toliau yra pateikiama ištrauka iš lapo "Bendrosios pastato išlaidos".

#### Bendrosios pastato elementų išlaidų duomenų įvestys

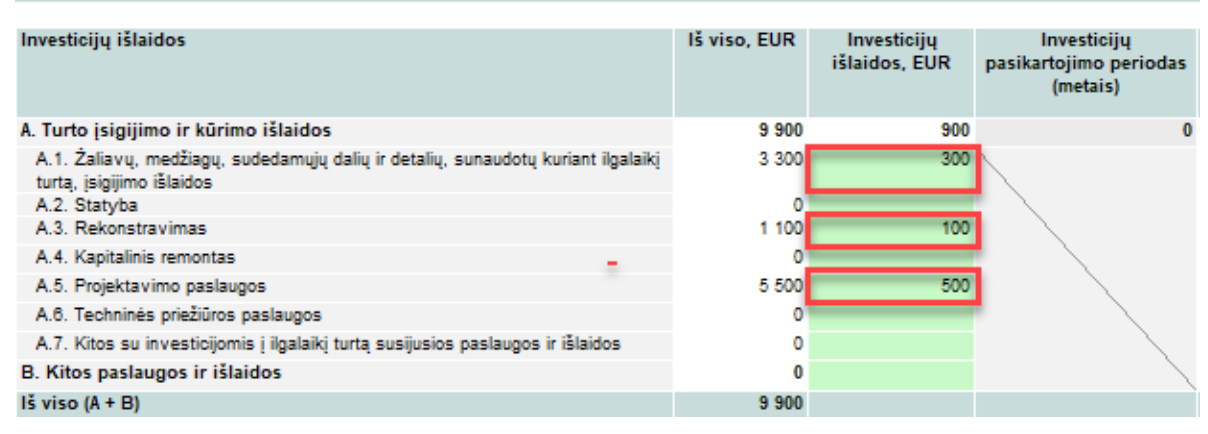

*PAVEIKSLAS 9. SU VISU PASTATU SUSIJUSIOS INVESTICIJŲ IŠLAIDOS*

Užpildžius viršuje pateiktas išlaidų eilutes, jose pateikta ir apskaičiuota informacija toliau yra naudojama GCS skaičiuoklės apibendrinimo lapuose "*Elementų išlaidų apibendrinimas*" ir "*Pastato išlaidų apibendrinimas*".

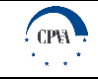

#### **Informacijos apie su visu pastatu susijusias eksploatavimo ir veiklos išlaidas pateikimas**

Su visu pastatu susijusių eksploatavimo ir veiklos išlaidų lentelė yra pateikiama lape *"Bendrosios pastato išlaidos"*. Lentelėje prašoma užpildyti žalsva spalva pažymėtus laukelius, suvedant veiklos išlaidų apimtis atskirose eilutėse pagal jų paskirtį "D.1. Žaliavos – "D.7. Kitos išlaidos", "E. Gautų paskolų palūkanos", "F. Mokesčiai", ir nurodant išlaidų pasikartojimo periodą (kas kelis metus bus patiriamos numatytos apimties išlaidos). Šios išlaidos turėtų būti pagrįstos ir paimtos iš Institucijos didžiosios knygos (patirtoms išlaidoms), tiekėjų apklausų (planuojamoms patirti išlaidoms) ar statybos projektų sąmatų. Eksploatavimo išlaidos apima:

- žaliavų įsigijimo išlaidas;
- ► darbo užmokesčio išlaidas<sup>4</sup>;
- ► komunalinių paslaugų išlaidas:
	- ► vandens išlaidos;
	- ► elektros energijos išlaidos;
	- ► šildymo (išskyrus elektrą) išlaidos;
	- ► kitos komunalinės išlaidos;
- ► infrastruktūros būklės palaikymo (eksploatavimo) išlaidas:
	- ► vėdinimo sistemų įrenginių eksploatacijos išlaidos;
	- ► šilumos sistemų tinklų palaikymo (eksploatavimo) išlaidos;
	- ► oro kondicionavimo ir šaldymo įrenginių eksploatacijos išlaidos;
	- ► vandentiekio ir nuotekų tinklų įrenginių eksploatacijos išlaidos;
	- ► lietaus surinkimo ir drenažo sistemos eksploatacijos išlaidos;
	- ► elektros tinklų įrenginių eksploatacijos išlaidos;
	- ► dujotiekio sistemos įrenginių eksploatacijos išlaidos;
	- ► gaisro gesinimo ir perspėjimo sistemų įrenginių eksploatacijos išlaidos;
	- ► apsaugos sistemos įrenginių eksploatacijos išlaidos;
	- ► telekomunikacijos sistemos įrenginių eksploatacijos išlaidos;
	- ► transportavimo sistemos įrenginių eksploatacijos išlaidos;
	- ► apsaugos išlaidos;
	- ► valymo išlaidos;
	- ► draudimo išlaidos;
	- ► kitos išlaidos;
- remonto išlaidas:
	- ► einamojo remonto išlaidos;
- utilizavimo išlaidas:
	- ► atliekų surinkimo išlaidos;
	- ► perdirbimo išlaidos;
	- ► turto išmontavimo (nugriovimo) išlaidos;
	- ► gautų paskolų palūkanos;
- mokesčiai:

l

- ► bendra importo/pirkimo PVM suma;
- ► bendra pardavimo PVM suma;
- ► bendra kitų mokėtinų netiesioginių mokesčių suma.

Pastaba: Išlaidų eilutės "E. Gautų paskolų palūkanos" ir "F. Mokesčiai" savo esme neatitinka eksploatavimo ir veiklos išlaidų apibrėžimo, tačiau, siekiant vienoje vietoje pateikti bendrųjų išlaidų duomenų įvedimo laukus, yra pateikiamos toje pačioje lentelėje, kaip ir įprastos eksploatavimo ir veiklos išlaidų eilutės. Toliau yra pateikiama papildoma ištrauka iš lapo *"Bendrosios pastato išlaidos"*.

<sup>4</sup> apima darbo užmokesčio išlaidas, kurios susijusios su **viso** pastato eksploatacija. Vertinamos tik pildančios institucijos darbuotojų darbo užmokesčio išlaidos pagal vidutinį metinį etatų skaičių, vykdantį su pastato eksploatavimu susijusias veiklas. Paslaugų, perkamų iš išorės tiekėjų, kurių teikime nedalyvauja pildančios institucijos darbuotojai, išlaidos, nėra priskiriamos prie šios išlaidų eilutės. Jeigu darbo užmokesčio išlaidas galima priskirti konkretiems elementams, darbo užmokesčio eilutė yra pildoma su pastato elemento dalimi susijusių eksploatacijos ir veiklos išlaidų lentelėje "Pastato elemento išlaidų įvestis. Eksploatavimo ir veiklos išlaidos"

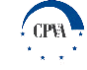

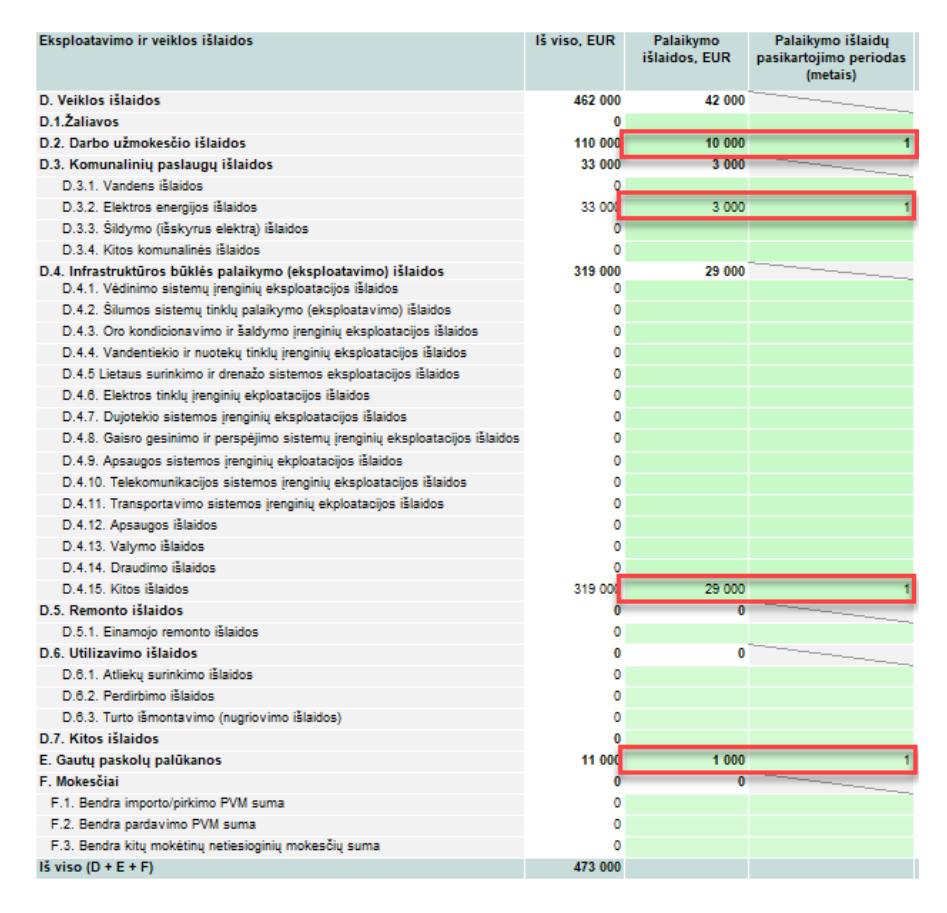

*PAVEIKSLAS 10. SU VISU PASTATU SUSIJUSIOS EKSPLOATAVIMO IR VEIKLOS IŠLAIDOS*

Užpildžius viršuje pateiktas išlaidų eilutes, jose pateikta informacija yra apibendrinama ir toliau naudojama GCS skaičiuoklės apibendrinimo lapuose *"Elementų išlaidų apibendrinimas"* ir *"Pastato išlaidų apibendrinimas"*.

#### **Informacijos apie išorines (socialines-ekonomines) išlaidas pateikimas**

"Išorinės socialinės - ekonominės išlaidos" lentelė yra pateikiama lape "Bendrosios pastato išlaidos". Lentelėje prašoma užpildyti žalsva spalva pažymėtus laukelius, kurie apima:

- ► elektros suvartojimo kiekį (MWh/metus);
- ► suvartojamą šilumos energijos kiekį (MWh/metus).

Jau įregistruotiems turto objektams pirmiesiems bei visiems ateinantiems metams įrašomi faktiniai pastarųjų 5 metų suvartojamos elektros bei šilumos vidurkiniai kiekių duomenys.

Naujų turto objektų vertinimui rekomenduojama atlikti tos pačios paskirties turto valdytojų apklausas, siekiant surinkti numatomas elektros energijos/šilumos suvartojimo apimtis.

Toliau yra pateikiama ištrauka iš lapo "Bendrosios pastato išlaidos".

| Išorinės socialinės - ekonominės išlaidos                                      | <b>Matavimo vnt</b> | 2018  |
|--------------------------------------------------------------------------------|---------------------|-------|
| Elektros suvartojimo kiekis                                                    | MWh / metus         | 25    |
| Elektros energijos taršos konversijos faktorius                                | t/MWhitCO2e/metus   | 0.707 |
| Suvartojamas šilumos energijos kiekis                                          | MWh / metus         | 10    |
| Šilumos energijos taršos konversijos faktorius                                 | t/MWhitCO2e/metus   | 0.233 |
| Anglies dioksido (kaip šiltnamio efektą sukeliančių dujų) emisijos sumažėjimas | <b>EUR</b>          | 25    |
| (centriné verté)                                                               |                     |       |
| Iš viso                                                                        | <b>EUR</b>          | 500   |

*PAVEIKSLAS 11. IŠORINĖS SOCIALINĖS - EKONOMINĖS IŠLAIDOS*

Galutinė išorinių išlaidų reikšmė yra apskaičiuojama pagal formulę, pateikiamą skyriuje "Išorinių (socialinių-ekonominių) išlaidų apskaičiavimas".

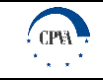

### <span id="page-40-0"></span>**3.1.2 GCS modelyje atliekami skaičiavimai**

Pagrindiniai GCS skaičiuoklėje vykdomi skaičiavimai atliekami šiuose pagrindiniuose lapuose:

- ► su pastato elementais susijusiuose lapuose *"1. Pamatai" – "25. Lietaus surinkimo sistema"*, *"Bendrosios pastato išlaidos"* atliekami skaičiavimai susiję su: investicijų išlaidomis, eksploatavimo ir veiklos išlaidomis, likutinės vertės pinigų srautu, netinkamo palaikymo lygiu, pastato dalies naudingo tarnavimo laikotarpiu, kuris aktualus nukrypstant nuo rinkoje taikomų eksploatavimo apimčių;
- ► "*Elementų tarnavimo trukmė*", kuriame vykdomas viso pastato naudingo tarnavimo laikotarpio vertinimas;
	- ► *"Elementų išlaidų apibendrinimas*" ir "*Pastato išlaidų apibendrinimas"* atliekami skaičiavimai susiję su:
		- ► GCS grynosios dabartinės vertės, laikantis rinkoje taikomų eksploatavimo apimčių, apskaičiavimu;
		- ► GCS grynosios dabartinės vertės, pagal pildančios institucijos numatytas palaikymo apimtis, apskaičiavimu;
		- ► išorinių išlaidų vertinimu;
		- ► GCS grynosios dabartinės vertės, laikantis rinkoje taikomų eksploatavimo apimčių (su išorinėmis išlaidomis), apskaičiavimu;
		- ► GCS grynosios dabartinės vertės, pagal pildančios institucijos numatytas palaikymo apimtis (su išorinėmis išlaidomis), apskaičiavimu.

Pagrindiniai terminai, vartojami finansinėje analizėje, pateikiami šios metodikos pradžioje esančioje vartojamų sąvokų ir apibrėžimų lentelėje.

#### **Investicijų išlaidų apskaičiavimas**

Investicijų išlaidos yra apskaičiuojamos lapuose "*1. Pamatai" – "25. Lietaus surinkimo sistema*" ir yra pateikiamos lentelėje "Investicijų išlaidos":

- jei pasirinkta pastato elemento dalis buvo sukurta praeityje, lentelė pastato naudingam tarnavimo laikotarpiui užsipildo automatiškai, atsižvelgiant į pirmines turto įsigijimo/kūrimo/kitų paslaugų ir išlaidų vertes bei pastato elemento daliai aktualią įvedimo į eksploataciją/pilno atnaujinimo datą;
- ► jei pasirinkta pastato elemento dalis bus kuriama ateityje, papildomai turi būti atlikti šie veiksmai;
	- laukelyje "Jeigu pastato konstrukcijos/tipo arba dalies/prietaiso atnaujinimas arba kūrimas bus vykdomas ateityje, per kiek metų nuo pildymo datos planuojama atlikti investicijas, metų skaičius" įvedamas metų skaičius, apibrėžiantis investicijų trukmę metais. Atitinkamai jeigu yra planuojamas investicijų užbaigimas po 5 metų, tačiau investuoti pradedama tik po metų ir lygiomis dalimis, į eilutę "Jeigu pastato konstrukcijos/tipo arba dalies/prietaiso atnaujinimas arba kūrimas bus vykdomas ateityje, per kiek metų nuo pildymo datos planuojama atlikti investicijas" įrašomas skaičius 5.
	- naujai atsivėrusioje lentelėje "Investicijų paskirstymo lentelė", įvedamos investicijų apimties reikšmės kiekvieniems metams, patenkantiems į investicinį laikotarpį (kaip % nuo visos investicijų sumos), pavyzdžiui, ankstesniame punkte minėto pavyzdžio atveju, kai pirmosios investicijos atliekamos tik po pirmų metų, atsivėrusioje investicijų paskirstymo lentelėje eilutėje "Investicijų apimtis, %" atitinkamai įrašoma: 0% 25% 25% 25% 25%;

| Investicijų paskirstymo lentelė |                |       |       |       |       |
|---------------------------------|----------------|-------|-------|-------|-------|
| Metai                           | 2018           | 2019  | 2020  | 2021  | 2022  |
| Investicijų apimtis (%)         | 0%             | 25%   | 25%   | 25%   | 25%   |
| Investiciju suma                | $\blacksquare$ | 2.500 | 2.500 | 2.500 | 2 500 |
| Periodas                        |                |       |       |       |       |

*PAVEIKSLAS 12. INVESTICIJŲ PASKIRSTYMO LENTELĖS PAVYZDYS*

"Investicijų išlaidos" lentelė užsipildo automatiškai, atsižvelgiant į prieš tai pateiktą investicijų išskaidymą investavimo laikotarpiu.

#### **Eksploatavimo ir veiklos išlaidų apskaičiavimas**

Eksploatavimo ir veiklos išlaidos yra apskaičiuojamos lapuose *"1. Pamatai" – "25. Lietaus surinkimo sistema"* ir yra skaidomos į tris kategorijas:

- ► veiklos išlaidos laikantis rinkoje taikomų eksploatavimo apimčių;
- ► veiklos išlaidos laikantis pildančios institucijos taikomų eksploatavimo apimčių;
- ► veiklos išlaidos pagal pildančios institucijos numatytas palaikymo apimtis.

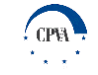

Veiklos išlaidos laikantis rinkoje taikomų eksploatavimo apimčių yra pateikiamos eilutėje "D. Veiklos išlaidos laikantis rinkoje taikomų eksploatavimo apimčių":

- šios išlaidos yra apskaičiuojamos dauginant numatytą palaikymo išlaidų rodiklį, pateikiamą laukelyje "Palaikymo išlaidos (% nuo CAPEX)", iš bendrųjų turto įsigijimo išlaidų, kurios yra įvedamos į laukelį "Investicijų išlaidos";
- ► veiklos išlaidos laikantis rinkoje taikomų eksploatavimo apimčių skaičiuojamos tik nuo tų metų, kurie seka investicijų pabaigos ir galutinio turto objekto sukūrimo datą (t. y., jei investicijų į turto objektą pabaigos data yra 2018.08.03, veiklos išlaidos bus skaičiuojamos nuo 2019 metų).

Veiklos išlaidos laikantis pildančios institucijos taikomų eksploatavimo apimčių yra pateikiamos minėtų lapų eilutėje "D. Veiklos išlaidos laikantis pildančios institucijos taikomų eksploatavimo apimčių" ir gali būti įvestos/apskaičiuotos dvejopai:

- laukelyje "D. Veiklos išlaidos laikantis pildančios institucijos taikomų eksploatavimo apimčių" visa eilutė užpildoma automatiškai, kai palaikymo išlaidų rodiklis nurodomas kaip procentinė CAPEX išlaidų dalis;
- ► laukeliuose "D.1. Žaliavos" "D.7. Kitos išlaidos" įvedant palaikymo išlaidų sumas ir palaikymo išlaidų pasikartojimo periodą, atitinkamai dešinėje pusėje esantys eksploatavimo ir veiklos išlaidų lentelės langeliai yra užpildomi automatiškai;
- veiklos išlaidos laikantis pildančios institucijos taikomų eksploatavimo apimčių skaičiuojamos tik nuo tų metų, kurie seka investicijų pabaigos ir galutinio turto objekto sukūrimo datą (t. y., jei investicijų į turto objektą pabaigos data yra 2018.08.03, veiklos išlaidos bus skaičiuojamos nuo 2019 metų).

Veiklos išlaidos pagal pildančios institucijos numatytas palaikymo apimtis yra pateikiamos minėtų lapų eilutėje "D'. Veiklos išlaidos pagal pildančios institucijos numatytas palaikymo apimtis". Šios išlaidos savo esme atspindi realią viešosios institucijos, besinaudojančios skaičiuokle, situaciją pildomo pastato elemento atveju. Suminė veiklos išlaidų vertė pastato konstrukcijai/tipui arba daliai/prietaisui nustatoma automatiškai, taikant šiuos principus:

- jeigu yra įvestos "Palaikymo išlaidos, EUR" bei "Palaikymo išlaidų pasikartojimo periodas (metais)" eilutėse "D.1.Žaliavos" – "D.7. Kitos išlaidos", veiklos išlaidos apskaičiuojamos sudedant atskiras veiklos išlaidų eilučių reikšmes;
- ► jeigu yra įvesta reikšmė eilutėje "D. Veiklos išlaidos laikantis pildančios institucijos taikomų eksploatavimo apimčių", planuojamos veiklos išlaidos apskaičiuojamos naudojant įvestą palaikymo išlaidų procentą laikantis pildančios institucijos taikomų eksploatavimo apimčių (% nuo CAPEX);

Svarbu pažymėti, kad kiekvienai pastato konstrukcijai/tipui/daliai/prietaisui veiklos išlaidos pagal pildančios institucijos numatytas apimtis yra vertinamos skirtingai, atsižvelgiant į tai konstrukcijai/tipui/daliai/prietaisui planuojamas palaikymo apimtis.

#### **Likutinės vertės pinigų srauto apskaičiavimas**

Turto objekto likutinė vertė yra apskaičiuojama lapuose "*1. Pamatai" – "25. Lietaus surinkimo sistema"* ir yra pateikiama keliose vietose:

- likutinės vertės pinigų srautas, susijęs su konkrečia pastato elemento konstrukcija/tipu/dalimi/prietaisu, yra pateikiamas lentelėje "Pastato elemento išlaidų įvestis. Investicijų išlaidos". Likutinės vertės pinigų srautas skaitinę išraišką įgauna paskutiniaisiais viso pastato gyvavimo ciklo metais, kadangi pasibaigus numatytam pastato gyvavimo laikotarpiui atskiros pastato dalys gali būti parduotos už jų likutinę vertę – taip gaunamos pajamos (teigiamas pinigų srautas);
- ► suminis likutinės vertės pinigų srautas, apimantis visas atskiras pastato elemento konstrukcijas/tipus/dalis/prietaisus, yra pateikiamas lentelėje "Pastato elemento išlaidų apibendrinimas. Investicijų išlaidos". Šis pinigų srautas yra apskaičiuojamas kaip atskirų pastato elemento konstrukcijų/tipų/dalių/prietaisų likutinės vertės pinigų srauto suma.

#### **Netinkamo palaikymo lygio apskaičiavimas**

Turto objekto netinkamo palaikymo lygio Naudotojui įvesti nereikia, kadangi netinkamas palaikymo lygis yra automatiškai apskaičiuojamas lapuose "*1. Pamatai" – "25. Lietaus surinkimo sistema"* ir pateikiamas laukelyje "Jeigu aktualus, netinkamas palaikymo lygis (%)":

- netinkamas palaikymo lygis yra apskaičiuojamas kaip santykis tarp veiklos išlaidų laikantis pildančios institucijos taikomų eksploatavimo apimčių, išreikštų procentine CAPEX dalimi, ir veiklos išlaidų laikantis rinkoje taikomų eksploatavimo apimčių, taip pat išreikštų santykiniu dydžiu nuo CAPEX;
- jeigu veiklos išlaidos laikantis pildančios institucijos taikomų eksploatavimo apimčių buvo vedamos ne "D. Veiklos išlaidos laikantis pildančios institucijos taikomų eksploatavimo apimčių" eilutėje, bet buvo išskaidytos į atskiras veiklos išlaidų sudedamųjų dalių eilutes "D.1.Žaliavos" – "D.7. Kitos išlaidos", tuomet atliekami du veiksmai:

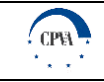

- ► apskaičiuojamas "D. Veiklos išlaidos laikantis pildančios institucijos taikomų eksploatavimo apimčių. Palaikymo išlaidos (% nuo CAPEX)" rodiklis, sudedant atskiras veiklos išlaidų eilutes ir gautą rezultatą padalinus iš investicijų išlaidų, kurios buvo įvestos laukelyje "Investicijų suma";
- ► apskaičiuojamas netinkamo palaikymo lygis kaip dviejų rodiklių "D. Veiklos išlaidos laikantis pildančios institucijos taikomų eksploatavimo apimčių" (% nuo CAPEX) ir "D. Veiklos išlaidos laikantis rinkoje taikomų eksploatavimo apimčių" (% nuo CAPEX) santykis.

#### **Pastato dalies naudingo tarnavimo laikotarpio, kuris aktualus nukrypstant nuo eksploatavimo standartų, apskaičiavimas**

Pastato elemento konstrukcijos/tipo/dalies/prietaiso naudingo tarnavimo laikotarpis, kuris aktualus nukrypstant nuo rinkoje taikomų eksploatavimo apimčių, yra apskaičiuojamas lapuose "1. Pamatai" – "25. Lietaus surinkimo sistema, kaip tos pačios konstrukcijos/tipo/dalies/prietaiso gamintojų numatyto naudingo tarnavimo laikotarpio ir tinkamo palaikymo lygio sandauga ( Naudingo tarnavimo laikotarpis × (1 – Netinkamo palaikymo lygis). Atitinkamai, tokiu būdu perskaičiuotas naudingo tarnavimo laikotarpis atsiduria eilutės "Investicijų suma" laukelyje "Investicijų pasikartojimo periodas (metais)", ir nurodo investicijų pasikartojimo periodą kitais laikotarpiais.

#### **Viso pastato naudingo tarnavimo laikotarpio apskaičiavimas**

Viso pastato naudingo tarnavimo laikotarpis yra apskaičiuojamas lape *"Elementų tarnavimo trukmė"* ir yra pateikiamas laukelyje "Skaičiavimuose naudojamas naudingo tarnavimo laikotarpis kaip modifikuotas svertinis atskirų pastato elementų naudingo tarnavimo laikotarpių vidurkis -  $PNTL = \sum_{PE} NTL_{PE} \times w_{PE}$ , kur:

- $PNTL$  pastato naudingo tarnavimo laikotarpis;
- $\triangleright$  NTL<sub>PE</sub> pastato elemento naudingo tarnavimo laikotarpis;
- $\triangleright$   $W_{PE}$  pastato elemento svoris.

Pastato elemento naudingo tarnavimo laikotarpis yra apskaičiuojamas pagal formulę –  $NTL_{PE} = \frac{\sum_{PD}NTL_{PD} \times AL_{PD}}{n}$  $\frac{op(\triangle FDP)}{n}$ , kur:

- $NTL_{PE}$  pastato elemento naudingo tarnavimo laikotarpis;
- $\triangleright$  PD pastato konstrukcija/tipas/dalis/prietaisai;
- $\triangleright$   $NTL_{PD}$  pastato elemento konstrukcija/tipas/dalis/prietaisai naudingo tarnavimo laikotarpis;
- $\blacktriangleright$   $AL_{PD}$  pastato konstrukcijos/tipo/dalies/prietaiso atnaujinimo lygis (%);
- $\triangleright$  *n* pastato konstrukcijų/tipų/dalių/prietaisų, apie kurias buvo įvesta informacija į skaičiuoklę ir kurios priklauso tam pačiam elementui, skaičius.

Kiekvienas pastato elemento svoris, taikomas skaičiuojant viso pastato naudingo tarnavimo laikotarpį, yra pateiktas skaičiuoklės lape "Modifikuoti svoriai". Šie svoriai buvo apskaičiuoti įvertinus, kokią bendrųjų investicijų į pastatą dalį standartiškai sudaro investicijos į atskirą pastato elementą (informacija apie kiekvieno pastato elemento vidutinį investicijų poreikį buvo surinkta iš UAB "Sistela" publikuojamų statybos darbų kainynų), t.y.  $w_{PE} = \frac{I_{PE}}{I_{DE}}$  $\frac{PE}{Ip}$ , kur:

- $\triangleright$   $W_{PE}$  pastato elemento svoris;
- $\blacktriangleright$   $I_{PE}$  investicijų į pastato elementą suma;
- $\blacktriangleright$   $I_p$  bendra investicijų į pastatą suma.

Pagal apskaičiuotą viso pastato naudingo tarnavimo laikotarpį, lape "Elementų tarnavimo trukmė" paspaudus mygtuką "Atnaujinti naudingo tarnavimo laikotarpius", visoje GCS skaičiuoklėje pateikiamos lentelės atsinaujina, prasiplėsdamos iki numatyto pastato tarnavimo laikotarpio pabaigos<sup>5</sup>. Atitinkamai, užpildomas ir lape *"Bendrieji įvesties duomenys"* esantis laukelis "Pastato tarnavimo laikotarpio pabaiga".

#### **Išorinių (socialinių-ekonominių) išlaidų apskaičiavimas**

Išorinės (socialinės – ekonominės) su aplinkos veiksniais susijusios išlaidos yra apskaičiuojamos lape *"Bendrosios pastato išlaidos* " ir yra pateikiamos lentelėje "Išorinės socialinės - ekonominės išlaidos". Išlaidos yra apskaičiuojamos pagal formulę: *II*  $(E_C \times E_F + S_C \times S_F) \times ES$  kur:

 $\blacktriangleright$   $II$  – išorinės išlaidos (Eur/metus);

l

 $\triangleright$   $E_c$  – pastato suvartojamas elektros energijos kiekis (MWh/metus);

<sup>5</sup> Pradėjus pildyti skaičiuoklę iš pradžių bus matomas 10-ies metų laikotarpis.

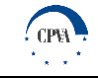

- $\blacktriangleright$   $E_F$  elektros energijos taršos konversijos faktorius (t/MWh į t CO2/metus);
- $S_c$  pastato suvartojamos šilumos energijos kiekis (MWh/metus);
- $S_F$  šilumos energijos taršos konversijos faktorius (t/MWh į t CO2/metus);
- ► anglies dioksido (kaip šiltnamio efektą sukeliančių dujų) emisijos sumažėjimas, centrinė vertė (Eur).

Nors galutinis išorinių išlaidų rodiklis apskaičiuojamas automatiškai, pastato suvartojamos elektros bei šilumos energijos kiekį GCS skaičiuoklės naudotojas turi įvesti savarankiškai.

#### **GCS grynosios dabartinės vertės apskaičiavimas (be išorinių socialinių – ekonominių išlaidų)**

GCS grynosios dabartinės vertės be išorinių socialinių-ekonominių išlaidų rodikliai yra apskaičiuojami lapo "Pastato išlaidų *apibendrinimas"* lentelėje "GCS (pinigų srautai) be išorinių socialinių – ekonominių išlaidų". GCS grynoji dabartinė vertė (be išorinių išlaidų) yra apskaičiuojama pagal formulę:  $NPV = CF_0 + \frac{CF_1}{(1+r_0)^2}$  $\frac{CF_1}{(1+r)^1} + \frac{CF_2}{(1+r)}$  $\frac{CF_2}{(1+r)^2} + \dots + \frac{CF_n}{(1+r)}$  $\frac{c_1 n}{(1+r)^n}$ , kur:

- ► grynoji dabartinė vertė (angl. *net present value)*;
- $\triangleright$   $CF_n$  n-tųjų metų pinigų srautas, be išorinių socialinių-ekonominių išlaidų (į šį pinigų srautą patenka visos investicijų bei eksploatavimo ir veiklos išlaidos, o paskutiniaisiais pastato naudingo tarnavimo metais kaip teigiamas pinigų srautas įtraukiamos ir atskirų pastato konstrukcijų/tipų/dalių/prietaisų likutinės vertės);
- $\triangleright$  r –finansinė diskonto norma (4 proc.)<sup>6</sup>;
- $\triangleright$   $CF_0$  pradinių investicijų į pastato kūrimą/atnaujinimą vertė.

#### **GCS grynosios dabartinės vertės apskaičiavimas (su išorinėmis socialinėmis – ekonominėmis išlaidomis)**

GCS grynoji dabartinė vertė (su išorinėmis išlaidomis) yra apskaičiuojama naudojant analogišką formulę kaip ir GCS grynajai dabartinei vertei be išorinių socialinių – ekonominių išlaidų, tik į kiekvienų metų pinigų srautų rodiklį papildomai yra įtraukiamos ir išorinės išlaidos. Galutinis skaičiavimų rezultatas – grynoji dabartinė vertė su pastato kūrimu/atnaujinimu bei eksploatacija susijusių išlaidų suma įtraukianti ir socialines - ekonomines išlaidas.

Kaip ir GCS grynosios dabartinės vertės be išorinių socialinių-ekonominių išlaidų rodikliai, GCS su išorinėmis išlaidomis yra apskaičiuojama lapo "Pastato išlaidų apibendrinimas" lentelėje "GCS (pinigų srautai) su išorinėmis – ekonominėmis išlaidomis". GCS grynoji dabartinė vertė (su išorinėmis išlaidomis) yra apskaičiuojama pagal formulę:  $NPV = CF_0 + \frac{CF_1}{(1+r)^2}$  $\frac{CF_1}{(1+r)^1} + \frac{CF_2}{(1+r)}$  $\frac{C_1}{(1+r)^2} + \cdots +$ 

 $c_{F_n}$  $\frac{C r_n}{(1+r)^n}$ , kur:

l

- ► grynoji dabartinė vertė (angl. *net present value)*;
- $CF_n$  n-tųjų metų pinigų srautas, su išorinėmis socialinėmis-ekonominėmis išlaidomis (į šį pinigų srautą patenka visos investicijų bei eksploatavimo ir veiklos išlaidos, išorinės socialinės – ekonominės išlaidos, o paskutiniaisiais pastato naudingo tarnavimo metais kaip teigiamas pinigų srautas įtraukiamos ir atskirų pastato konstrukcijų/tipų/dalių/prietaisų likutinės vertės);
- $\triangleright$   $r$  socialinė diskonto norma (5 proc.)<sup>7</sup>;
- $\triangleright$   $CF_0$  pradinių investicijų į pastato kūrimą/atnaujinimą vertė.

#### <span id="page-43-0"></span>**3.1.3 Rezultatų pateikimas**

Galutiniai GCS skaičiuoklės rezultatai pateikiami dviejuose lapuose – *"Elementų išlaidų apibendrinimas"* bei *"Pastato išlaidų apibendrinimas"*.

<sup>6</sup> Rezultatuose finansiniai rodikliai apskaičiuojami diskontuojant grynuosius pinigų srautus su 4 proc. finansine diskonto norma. Diskonto normos įvertis yra nustatytas Europos Komisijos ir gali būti naudojamas tik ateities pinigų srautams. Diskonto norma gali būti keičiama pakitus Europos Komisijos (OJ C 14, 19.1.2008, p.6) pozicijai dėl diskonto normos dydžio, o didesnė nei rekomenduojama 4 proc. diskonto norma gali būti taikoma tik tuo atveju, jeigu projektas įgyvendinamas viešojo ir privataus sektorių partnerystės būdu ir (arba) didesnė diskonto norma yra pagrįsta, atsižvelgiant į įprastą atitinkamo sektoriaus kapitalo pelningumą, projekto riziką ir pan.

<sup>7</sup> GCS skaičiuoklėje socialiniams ekonominiams rodikliams apskaičiuoti taikoma 5 proc. socialinė diskonto norma, kuri atskleidžia visuomenės požiūrį į ateities naudą ir sąnaudas. Didesnė nei finansinė socialinė diskonto norma reiškia, kad visuomenė (arba valdžia) nenori investuoti reikšmingų išteklių, kurie sukurtų didesnę gerovę ateities kartoms. Labai didelė socialinė diskonto norma reikštų polinkį į dabartinį naudojimą ir trumpalaikes investicijas, o maža pirmenybę teiktų ilgalaikėms investicijoms.

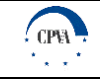

#### **Elemento išlaidų apibendrinimas**

GCS skaičiuoklės lapas *"Elementų išlaidų apibendrinimas"* pateikia detalų investicijų bei eksploatavimo ir veiklos išlaidų išskaidymą pagal atskirus pastato elementus. Šiame lape yra dvi pagrindinės lentelės - "Investicijų išlaidos" ir "Eksploatavimo ir veiklos išlaidos". "Investicijų išlaidos" lentelės eilutėse "Turto įsigijimo ir kūrimo išlaidos", "Kitos paslaugos ir išlaidos" yra pateikiama tiek suminė - bendra visų pastato elementų įsigijimo/kūrimo/kitų paslaugų išlaidų suma (agreguotas rodiklis), tiek atskira išlaidų vertė pagal kiekvieną pastato elementą. Eilutė "Likutinė vertė" atspindi likutinės vertės pinigų srautą paskutiniais pastato gyvavimo metais. Minėta reikšmė yra lygi visų iki tol nesusidėvėjusių pastato elementų konstrukcijų/tipų/dalių/prietaisų likutinių verčių sumai. Toliau yra pateikiama ištrauka iš lapo "*Elementų išlaidų apibendrinimas"*.

|           | Investicijų išlaidos                                        | Iš viso, EUR | 2018         | 2019     | 2020 | 2021 | 2022 | 2023         | 2024         | 2025         | 2026 | 2027 | 2028 |
|-----------|-------------------------------------------------------------|--------------|--------------|----------|------|------|------|--------------|--------------|--------------|------|------|------|
|           |                                                             |              |              |          |      |      |      |              |              |              |      |      |      |
|           | A. Turto įsigijimo ir kūrimo išlaidos                       |              | 0            | 0        | 0    | O    | 0    | 0            | 0            | $\Omega$     |      |      |      |
| 1.        | Pamatai                                                     |              | n            | 0        | ٥    |      |      | $\Omega$     | $\Omega$     |              |      |      |      |
| 12.       | Perdangos                                                   |              |              |          |      |      |      |              |              |              |      |      |      |
| 13.       | <b>Sienos</b>                                               |              |              |          |      |      |      |              |              |              |      |      |      |
| 4.<br>15. | <b>Durys</b><br>Langai                                      |              |              |          | Ω    |      |      | $\Omega$     |              |              |      |      |      |
| 16.       | Laiptai                                                     |              |              |          | O    |      |      | $\Omega$     | n            |              |      |      |      |
| 17.       | Stogas                                                      |              |              |          | O    |      |      | $\Omega$     | n            |              |      |      |      |
| 8.        | Vidaus apdaila                                              |              |              |          | ٥    |      |      |              |              |              |      |      |      |
| 19.       | Išorės apdaila                                              |              | o            |          | 0    |      |      | $\Omega$     | $\mathbf{0}$ |              |      |      |      |
| 10.       | Šildymo sistema (vidaus)                                    |              | 0            |          | ٥    |      |      | $\Omega$     |              |              |      |      |      |
| 11.       | Šildymo sistema (lauko)                                     |              | o            | 0        | o    |      |      | $\Omega$     | $\mathbf 0$  | n            |      | o    |      |
| 12.       | Šaldymas ir oro kondicionavimas                             |              | O            | O        | ٥    |      |      | 0            | $\Omega$     |              |      |      |      |
| 13.       | Ventiliacija (vėdinimas)                                    |              | o            | o        | o    |      |      | $\Omega$     | $\mathbf 0$  |              |      | n    |      |
| 14.       | Vandentiekio sistema (vidaus)                               |              | O            | o        | n    |      |      | $\Omega$     | $\Omega$     |              |      |      |      |
| 15.       | Vandentiekio sistema (lauko)                                |              | o            |          | ٥    |      |      | $\Omega$     | $\mathbf{0}$ |              |      |      |      |
| 16.       | Nuotekų šalinimo sistema (vidaus)                           |              | $\mathbf{0}$ |          | O    |      |      | $\Omega$     | $\mathbf{0}$ |              |      |      |      |
| 17.       | Nuotekų šalinimo sistema (lauko)                            |              |              |          |      |      |      | $\Omega$     |              |              |      |      |      |
| 18.       | Elektros instaliacija (vidaus)                              |              | o            | 0        | o    |      |      | $\Omega$     | $\mathbf 0$  |              |      | n    |      |
| 19.       | Elektros instaliacija (lauko)                               |              | 0            | 0        | ٥    |      |      | $\mathbf{0}$ | 0            |              |      |      |      |
| 20.       | <b>Dujos</b>                                                |              | o            | 0        | o    |      |      | 0            | $\mathbf 0$  | n            |      | o    |      |
| 21        | Apsaugos sistema                                            |              | O            | o        | n    |      |      | $\Omega$     | $\Omega$     |              |      |      |      |
| 22.       | Telekomunikacijos                                           |              | n            |          | ٥    |      |      | $\Omega$     | $\mathbf{0}$ |              |      | n    |      |
| 23.       | Gaisro gesinimo sistema                                     |              | O            | O        | n    |      |      | $\Omega$     | $\mathbf{0}$ |              |      |      |      |
| 24.       | Transportavimo sistema                                      |              |              |          | ٥    |      |      | $\Omega$     | 0            |              |      |      |      |
| 25.       | Lietaus bei gruntinių vandenų surinkimo / nuvedimo sistemos |              | o            | $\Omega$ | o    |      |      | 0            | $\mathbf 0$  | $\mathbf{0}$ |      | o    |      |
|           | B. Kitos paslaugos ir išlaidos                              |              |              |          |      |      |      | 0            |              |              |      |      |      |
|           | Iš viso $(A + B)$                                           |              |              |          | 0    |      |      | $\bf{0}$     | $\mathbf{0}$ |              |      |      |      |
|           | C. Likutinės vertės pinigų srautas                          |              | 0            | 0        |      |      |      | 0            |              | 0            |      |      |      |

*PAVEIKSLAS 13. ELEMENTŲ IŠLAIDŲ APIBENDRINIMAS. INVESTICIJŲ IŠLAIDOS*

Lentelės "Eksploatavimo ir veiklos išlaidos" eilutėje "Veiklos išlaidos laikantis rinkoje taikomų eksploatavimo apimčių" pateikiama tiek bendra veiklos išlaidų suma, kuri būtų sukaupta, jei visos pastato elementų dalys būtų prižiūrimos pagal rinkoje taikomas eksploatavimo apimtis, tiek atskira išlaidų vertė pagal kiekvieną pastato elementą. Atitinkamai eilutėje "Veiklos išlaidos pagal pildančios institucijos numatytas palaikymo apimtis" nurodoma veiklos išlaidų suma, kuri susikauptų, jei pastatas būtų prižiūrimas tokiu mastu, kokį nurodė skaičiuoklę pildančioji institucija (kai nukrypstama nuo rinkoje taikomų eksploatavimo apimčių). Toliau yra pateikiama ištrauka iš lapo "*Elementų išlaidų apibendrinimas"*.

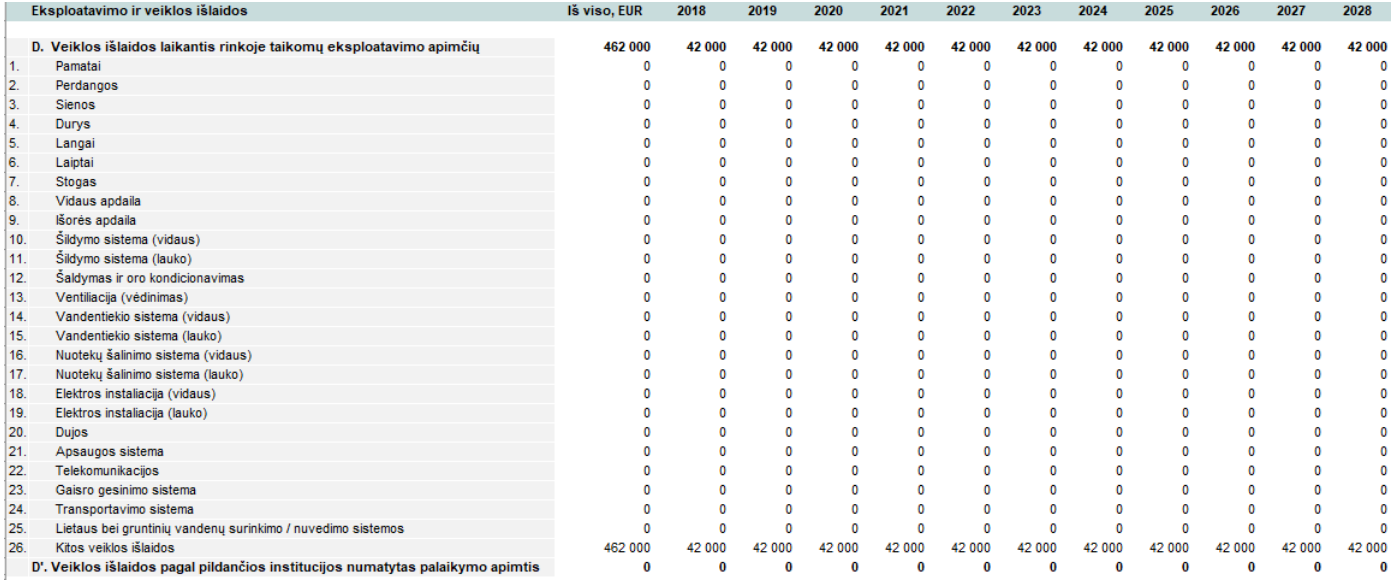

*PAVEIKSLAS 14. ELEMENTŲ IŠLAIDŲ APIBENDRINIMAS. EKSPLOATAVIMO IR VEIKLOS IŠLAIDOS*

#### **Pastato išlaidų apibendrinimas**

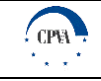

GCS skaičiuoklės lape *"Pastato išlaidų apibendrinimas"* pateikiamas detalus investicijų, eksploatavimo ir veiklos bei kitų išlaidų išskaidymas pagal atskiras išlaidų kategorijas. Šiame lape yra penkios pagrindinės lentelės: "Investicijų išlaidos", "Eksploatavimo ir veiklos išlaidos", "Išorinės socialinės - ekonominės išlaidos" bei dvi GCS pinigų srautus aprašančios lentelės. "Investicijų išlaidos" lentelėje atskirose eilutėse pateikiama bendra visų pastato elementų įsigijimo/kūrimo/kitų paslaugų išlaidų suma išskaidyta pamečiui ir apimanti visą pastato naudingo tarnavimo laikotarpį. Eilutė "Likutinė vertė" atspindi likutinės vertės pinigų srautą paskutiniais pastato gyvavimo metais. Minėta reikšmė yra lygi visų iki tol nesusidėvėjusių pastato elementų konstrukcijų/tipų/dalių/prietaisų likutinių verčių sumai. Toliau yra pateikiama ištrauka iš lapo "Pastato išlaidų apibendrinimas".

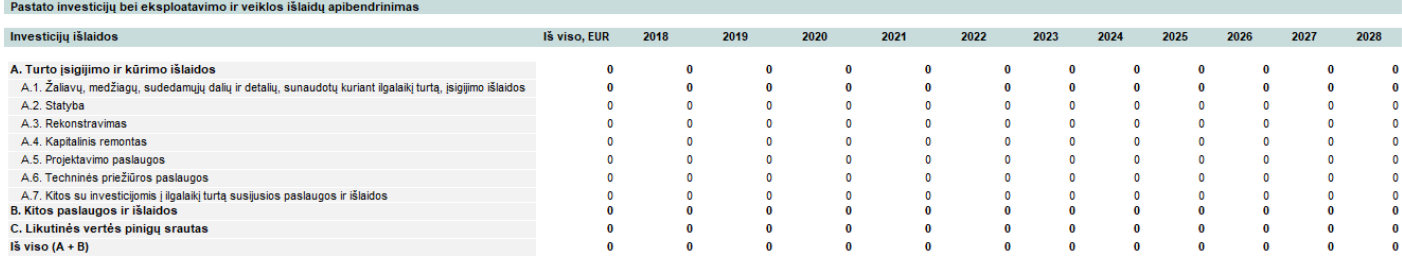

*PAVEIKSLAS 15. PASTATO IŠLAIDŲ APIBENDRINIMAS. INVESTICIJŲ IŠLAIDOS*

*LENTELĖ 10. EKSPLOATAVIMO IR VEIKLOS IŠLAIDŲ LENTELĖJE PATEIKIAMŲ DUOMENŲ APRAŠYMAS*

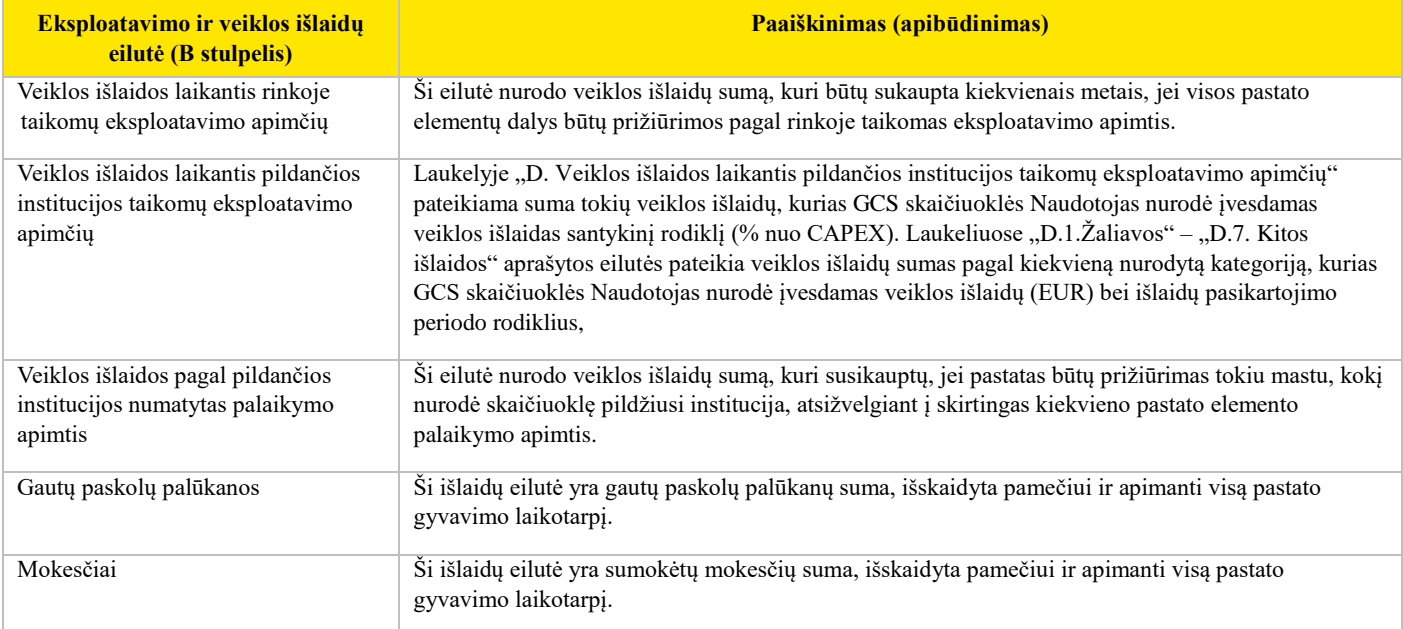

Toliau yra pateikiama ištrauka iš lapo "Pastato išlaidų apibendrinimas".

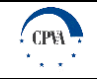

| Eksploatavimo ir veiklos išlaidos                                                   | Iš viso, EUR | 2018         | 2019         | 2020         | 2021                     | 2022     | 2023         | 2024         | 2025         | 2026         | 2027                         | 2028         |
|-------------------------------------------------------------------------------------|--------------|--------------|--------------|--------------|--------------------------|----------|--------------|--------------|--------------|--------------|------------------------------|--------------|
| D. Veiklos išlaidos laikantis rinkoje taikomų eksploatavimo apimčių                 | 0            | $\bf{0}$     | $\bf{0}$     | 0            | 0                        | 0        | O            | $\bf{0}$     | O            |              | O                            | C            |
| D. Veiklos išlaidos laikantis pildančios institucijos taikomų eksploatavimo apimčių | $\theta$     | $\bf{0}$     | $\bf{0}$     | 0            | Ō                        | 0        | $\bf{0}$     | $\bf{0}$     | $\mathbf{0}$ |              | $\mathbf{0}$                 | $\mathbf{0}$ |
| D.1.Zaliavos                                                                        | n            | $\bf{0}$     | $\bf{0}$     | $\bf{0}$     | $\Omega$                 | 0        | $\mathbf{0}$ | $\bf{0}$     | $\mathbf{0}$ | $\bf{0}$     | $\mathbf{0}$                 | $\bf{0}$     |
| D.2. Darbo užmokesčio išlaidos                                                      | O            | $\bf{0}$     | $\bf{0}$     | 0            | 0                        | 0        | $\bf{0}$     | $\bf{0}$     | $\bf{0}$     | $\bf{0}$     | $\bf{0}$                     | $\bf{0}$     |
| D.3. Komunalinių paslaugų išlaidos                                                  |              | 0            | $\mathbf{0}$ | 0            | 0                        | 0        | $\mathbf{0}$ | 0            | $\theta$     | $\Omega$     | $\Omega$                     | $\mathbf{0}$ |
| D.3.1. Vandens išlaidos                                                             | $\sqrt{2}$   | $\Omega$     | $\Omega$     | o            | o                        | o        | $\Omega$     | 0            | $\mathbf{0}$ | $\Omega$     | $\Omega$                     | $\Omega$     |
| D.3.2. Elektros energijos išlaidos                                                  | $\Omega$     | $\Omega$     | $\Omega$     | 0            | 0                        | n        | $\Omega$     | $\Omega$     | $\mathbf{0}$ | $\Omega$     | $\Omega$                     | $\Omega$     |
| D.3.3. Šildymo (išskyrus elektrą) išlaidos                                          | $\Omega$     | $\Omega$     | $\mathbf{0}$ | 0            | 0                        | o        | $\mathbf 0$  | $\mathbf{0}$ | $\mathbf{0}$ | $\Omega$     | $\Omega$                     | $\mathbf 0$  |
| D.3.4. Kitos komunalinės išlaidos                                                   | O            | $\Omega$     | $\mathbf{0}$ | Ō            | o                        | o        | $\mathbf{0}$ | $\mathbf{0}$ | $\mathbf{0}$ | $\Omega$     | $\mathbf{0}$                 | $\Omega$     |
| D.4. Infrastruktūros būklės palaikymo (eksploatavimo) išlaidos                      | O            | $\Omega$     | $\bf{0}$     | 0            | 0                        | n        | $\bf{0}$     | $\bf{0}$     | $\mathbf{0}$ | $\Omega$     | $\bf{0}$                     | $\bf{0}$     |
| D.4.1. Vėdinimo sistemų įrenginių eksploatacijos išlaidos                           | $\Omega$     | $\Omega$     | $\Omega$     | 0            | O                        | o        | $\mathbf{0}$ | $\mathbf{0}$ | $\mathbf{0}$ | $\Omega$     | $\Omega$                     | $\mathbf{0}$ |
| D.4.2. Šilumos sistemų tinklų palaikymo (eksploatavimo) išlaidos                    | n            | $\mathbf{0}$ | $\mathbf{0}$ | 0            | $\mathbf{0}$             | n        | $\mathbf 0$  | $\mathbf{0}$ | $\mathbf{0}$ | $\Omega$     | $\mathbf{0}$                 | $\mathbf{0}$ |
| D.4.3. Oro kondicionavimo ir šaldymo įrenginių eksploatacijos išlaidos              | o            | $\Omega$     | $\Omega$     | o            | o                        | o        | $\Omega$     | $\Omega$     | $\Omega$     | $\Omega$     | $\Omega$                     | $\Omega$     |
|                                                                                     | 0            | $\mathbf{0}$ | $\mathbf{0}$ | 0            | $\mathbf 0$              | 0        | $\mathbf 0$  | $\mathbf{0}$ | $\mathbf{0}$ | $\mathbf{0}$ | $\mathbf{0}$                 | $\mathbf 0$  |
| D.4.4. Vandentiekio ir nuotekų tinklų įrenginių eksploatacijos išlaidos             | $\mathbf{0}$ | $\mathbf{0}$ | $\Omega$     | o            |                          | o        | $\mathbf{0}$ | $\Omega$     | $\Omega$     | $\Omega$     | $\Omega$                     | $\Omega$     |
| D.4.5 Lietaus surinkimo ir drenažo eksploatacijos išlaidos                          | $\Omega$     | $\Omega$     | $\Omega$     | o            | $\mathbf{0}$<br>$\Omega$ | o        | $\Omega$     | $\bf{0}$     | 0            | $\Omega$     | $\Omega$                     | $\Omega$     |
| D.4.6. Elektros tinklų įrenginių ekploatacijos išlaidos                             | $\Omega$     | $\Omega$     | $\Omega$     | 0            | 0                        | 0        | $\mathbf 0$  | $\mathbf{0}$ | $\mathbf{0}$ | $\Omega$     | $\mathbf{0}$                 | $\Omega$     |
| D.4.7. Dujotekio sistemos įrenginių eksploatacijos išlaidos                         | n            | $\Omega$     | $\mathbf{0}$ | 0            | $\mathbf 0$              | o        | $\mathbf 0$  | $\mathbf{0}$ | 0            | $\Omega$     |                              | $\mathbf 0$  |
| D.4.8. Gaisro gesinimo ir perspėjimo sistemų įrenginių eksploatacijos išlaidos      | n            | $\Omega$     | $\Omega$     | o            | o                        | o        | $\mathbf{0}$ | $\Omega$     | $\Omega$     | $\Omega$     | $\mathbf{0}$<br>$\mathbf{0}$ | $\Omega$     |
| D.4.9. Apsaugos sistemos įrenginių ekploatacijos išlaidos                           |              |              |              |              |                          |          |              |              |              |              |                              |              |
| D.4.10. Telekomunikacijos sistemos įrenginių eksploatacijos išlaidos                | $\Omega$     | $\Omega$     | $\Omega$     | 0            | $\mathbf 0$              | 0        | $\mathbf{0}$ | $\mathbf 0$  | $\Omega$     | $\mathbf 0$  | $\Omega$                     | $\Omega$     |
| D.4.11. Transportavimo sistemos įrenginių ekploatacijos išlaidos                    | $\Omega$     | $\Omega$     | $\mathbf{0}$ | 0            | 0                        | o        | 0            | $\mathbf{0}$ | $\Omega$     | $\Omega$     | $\Omega$                     | $\mathbf{0}$ |
| D.4.12. Apsaugos išlaidos                                                           | $\mathbf{a}$ | $\mathbf{0}$ | $\mathbf{0}$ | 0            | $\mathbf{0}$             | o        | $\bf{0}$     | $\mathbf{0}$ | 0            | $\Omega$     | $\mathbf{0}$                 | $\mathbf 0$  |
| D.4.13. Valymo išlaidos                                                             | $\Omega$     | $\Omega$     | $\Omega$     | 0            | 0                        | O        | $\mathbf{0}$ | $\Omega$     | $\Omega$     | $\Omega$     | $\Omega$                     | $\Omega$     |
| D.4.14. Draudimo išlaidos                                                           | $\Omega$     | $\Omega$     | $\Omega$     | O            | O                        | n        | $\Omega$     | $\mathbf{0}$ | $\mathbf{0}$ | $\Omega$     | $\Omega$                     | $\Omega$     |
| D.4.15. Kitos išlaidos                                                              | O            | $\Omega$     | o            | o            | o                        | o        | $\mathbf{0}$ | $\mathbf{0}$ | $\mathbf{0}$ | $\Omega$     | $\mathbf{0}$                 | $\mathbf{0}$ |
| D.5. Remonto išlaidos                                                               | O            | n            | $\Omega$     | 0            | 0                        | n        | $\mathbf{0}$ | 0            | $\bf{0}$     | $\Omega$     | $\mathbf{0}$                 | $\bf{0}$     |
| D.5.1. Einamojo remonto išlaidos                                                    |              | $\Omega$     | O            | 0            | O                        | O        | $\mathbf{0}$ | 0            | $\mathbf{0}$ | $\Omega$     | $\Omega$                     | $\mathbf 0$  |
| D.6. Utilizavimo išlaidos                                                           |              | 0            | $\mathbf{0}$ | 0            | 0                        | 0        | $\mathbf{0}$ | $\bf{0}$     | $\theta$     | $\mathbf{0}$ | $\mathbf{0}$                 | $\mathbf{0}$ |
| D.6.1. Atliekų surinkimo išlaidos                                                   | O            | $\Omega$     | O            | o            | o                        | o        | $\Omega$     | $\Omega$     | $\Omega$     | $\Omega$     | $\Omega$                     | $\Omega$     |
| D.6.2. Perdirbimo išlaidos                                                          | $\Omega$     | $\Omega$     | $\Omega$     | 0            | O                        | $\Omega$ | 0            | 0            | $\mathbf{0}$ | $\Omega$     | $\Omega$                     | $\Omega$     |
| D.6.3. Turto išmontavimo (nugriovimo išlaidos)                                      | n            | $\mathbf{r}$ | O            | o            | o                        | n        | $\mathbf{0}$ | $\mathbf{0}$ | $\mathbf{0}$ | $\Omega$     | $\Omega$                     | $\mathbf 0$  |
| D.7. Kitos išlaidos                                                                 |              | $\bf{0}$     | $\bf{0}$     | 0            | 0                        | 0        | $\mathbf{0}$ | $\bf{0}$     | $\mathbf{0}$ | $\bf{0}$     | $\mathbf{0}$                 | $\Omega$     |
| D'. Veiklos išlaidos pagal pildančios institucijos numatytas palaikymo apimtis      |              | $\bf{0}$     | 0            | 0            | 0                        | $\bf{0}$ | 0            | $\bf{0}$     | $\bf{0}$     | $\bf{0}$     | $\mathbf{0}$                 | $\bf{0}$     |
| E. Gautų paskolų palūkanos                                                          | n            | $\Omega$     | $\bf{0}$     | 0            | 0                        | 0        | $\mathbf{0}$ | $\bf{0}$     | $\bf{0}$     | $\Omega$     | $\Omega$                     | $\bf{0}$     |
| F. Mokesčiai                                                                        | n            | n            | $\mathbf{0}$ | Ō            | $\bf{0}$                 | 0        | $\mathbf{0}$ | $\bf{0}$     | $\bf{0}$     | $\mathbf{0}$ | $\mathbf{0}$                 | $\mathbf{0}$ |
| F.1. Bendra importo/pirkimo PVM suma                                                | $\Omega$     | $\Omega$     | $\Omega$     | $\mathbf 0$  | $\mathbf 0$              | o        | $\Omega$     | $\mathbf 0$  | $\Omega$     | $\mathbf 0$  | $\Omega$                     | $\Omega$     |
| F.2. Bendra pardavimo PVM suma                                                      | $\Omega$     | $\Omega$     | $\mathbf{0}$ | $\mathbf{0}$ | $\mathbf{0}$             | 0        | $\mathbf 0$  | $\mathbf{0}$ | $\mathbf{0}$ | $\mathbf{0}$ | $\mathbf{0}$                 | $\mathbf{0}$ |
| F.3. Bendra kitų mokėtinų netiesioginių mokesčių suma                               |              | $\mathbf{0}$ | O            | 0            | 0                        | o        | 0            | $\mathbf{0}$ | 0            | $\Omega$     | $\mathbf{0}$                 | $\mathbf{0}$ |
| Iš viso, laikantis rinkoje taikomų eksploatavimo apimčių (D + E + E)                | $\mathbf{0}$ | $\bf{0}$     | $\Omega$     | $\bf{0}$     | $\bf{0}$                 | $\bf{0}$ | $\mathbf{0}$ | $\bf{0}$     | $\bf{0}$     | $\bf{0}$     | $\Omega$                     | $\bf{0}$     |
| Iš viso, pagal pildančios institucijos numatytas palaikymo apimtis (D' + E + F)     | n            | $\Omega$     | Û            | O            | $\Omega$                 | $\bf{0}$ | $\Omega$     | $\bf{0}$     | $\theta$     | $\Omega$     | $\Omega$                     | $\Omega$     |

*PAVEIKSLAS 16. PASTATO IŠLAIDŲ APIBENDRINIMAS. EKSPLOATACIJOS IR VEIKLOS IŠLAIDOS*

Lentelėje "Išorinės socialinės - ekonominės išlaidos" pateikiama apibendrinta išorinių išlaidų suma kiekvieniems metams. Rezultatai yra apskaičiuojami pagal poskyryje "Išorinių (socialinių-ekonominių) išlaidų apskaičiavimas" pateiktą formulę.

Lentelėje "GCS (pinigų srautai) be išorinių socialinių - ekonominių išlaidų" pateikiamos bendrosios (suminės) gyvavimo ciklo sąnaudos pamečiui visu pastato naudingo tarnavimo laikotarpio metu ir apskaičiuojama grynoji dabartinė vertė:

- ► **GCS grynoji dabartinė vertė, laikantis rinkoje taikomų eksploatavimo apimčių (be išorinių išlaidų).** Šis rodiklis nurodo grynąją dabartinę vertę su pastato kūrimu/atnaujinimu bei eksploatacija susijusių išlaidų, kurios būtų sukauptos per pastato gyvavimo laikotarpį, jei būtų laikomasi rinkoje taikomų eksploatavimo apimčių, į skaičiavimus neįtraukiant išorinių išlaidų. GCS grynoji dabartinė vertė, laikantis rinkoje taikymo eksploatavimo apimčių (su išorinėmis išlaidomis). GCS grynoji dabartinė vertė apskaičiuojama pagal skyrelyje "GCS grynosios dabartinės vertės apskaičiavimas" pateiktą formulę.
- ► **GCS grynoji dabartinė vertė, pagal pildančios institucijos numatytas palaikymo apimtis (be išorinių išlaidų).** Šis rodiklis nurodo grynąją dabartinę vertę su pastato kūrimu/atnaujinimu bei eksploatacija susijusių išlaidų, kurios būtų sukauptos per pastato gyvavimo laikotarpį, jei atliekant bent dalies pastato konstrukcijų/tipų/dalių/prietaisų priežiūrą būtų nukrypstama nuo rinkoje taikomų eksploatavimo apimčių, į skaičiavimus neįtraukiant išorinių išlaidų. GCS grynoji dabartinė vertė apskaičiuojama pagal skyrelyje "GCS grynosios dabartinės vertės apskaičiavimas" pateiktą formulę.
- ► **GCS grynoji dabartinė vertė, laikantis rinkoje taikymo eksploatavimo apimčių (su išorinėmis išlaidomis).** Šis rodiklis nurodo grynąją dabartinę vertę su pastato kūrimu/atnaujinimu bei eksploatacija susijusių išlaidų, kurios būtų sukauptos per pastato gyvavimo laikotarpį, jei būtų laikomasi rinkoje taikomų eksploatavimo apimčių, į skaičiavimus įtraukiant išorines išlaidas. GCS grynoji dabartinė vertė apskaičiuojama pagal skyrelyje "GCS grynosios dabartinės vertės apskaičiavimas" pateiktą formulę.
- ► **GCS grynoji dabartinė vertė, pagal pildančios institucijos numatytas palaikymo apimtis (su išorinėmis išlaidomis).** Šis rodiklis nurodo grynąją dabartinę vertę su pastato kūrimu/atnaujinimu bei eksploatacija susijusių išlaidų, kurios būtų sukauptos per pastato gyvavimo laikotarpį, jei būtų laikomasi rinkoje taikomų eksploatavimo apimčių, į skaičiavimus įtraukiant išorines išlaidas. GCS grynoji dabartinė vertė apskaičiuojama pagal skyrelyje "GCS grynosios dabartinės vertės apskaičiavimas" pateiktą formulę.

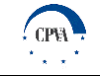

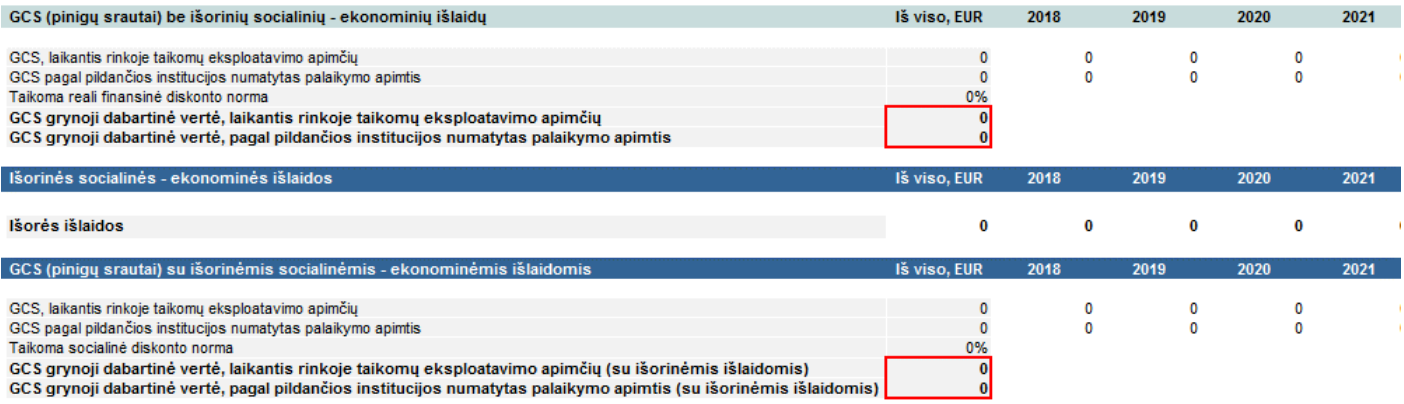

*PAVEIKSLAS 17.GCS (PINIGŲ SRAUTAI) BEI GDV*

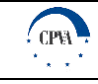

## <span id="page-48-0"></span>**4 GCS modelio tobulinimo kryptys ir jo rezultatų tolimesnio naudojimo galimybės**

#### **Su kitų turto objektų tipų analize susijusi GCS skaičiuoklės plėtra**

Kryptingai plėtojant GCS metodo taikymą viešajame sektoriuje, ateityje turėtų būti parengtos skaičiuoklės, skirtos likusių turto grupių GCS apskaičiavimui. Siekiant visiško turto klasių padengimo, turėtų būti sukurtos šios skaičiuoklės:

- žemės GCS skaičiuoklė;
- ► infrastruktūros ir inžinerinių statinių GCS skaičiuoklė;
- ► mašinų ir įrenginių GCS skaičiuoklė;
- ► transporto priemonių GCS skaičiuoklė.

Skaičiuoklės galėtų būti rengiamos iki šiol sukurtos pastatų GCS skaičiuoklės pagrindu, tačiau prieš tai būtina įsitikinti praktiniu skaičiuoklių pritaikomumu ir atlikti pilotinius bandymus. Šių bandymų metu surinktas grįžtamasis ryšys, įvardinti lūkesčiai bei pastabėjimai yra esminė prielaida, suteikianti galimybę skaičiuokles patobulinti bei užtikrinti jų naudojimo tvarumą.

#### **GCS metodo taikymo perspektyvos**

Užsienio šalyse GCS metodas yra plačiai taikomas kaip vienas iš esminių sprendimo priėmimo įrankių viešųjų pirkimų srityje, tačiau beveik nėra naudojamas valstybinėms ir savivaldybių įstaigoms vykdant biudžeto planavimo funkciją. Pagrindinės priežastys, lemiančios retą GCS metodo taikymą:

- ► GCS taikymas gali lemti tai, jog bus įsigyjamos prekės bei paslaugos už aukštesnę pradinę kainą;
- ► sistemingam GCS metodo taikymui trūksta žinių, įgūdžių ir tinkamų įrankių;
- ► neretai patiriamas reikiamų duomenų trūkumas.

Atsižvelgus į viršuje pateiktus punktus, ir minimizavus arba pašalinus neigiamą jų įtaką, būtų galima tikėtis sėkmingos GCS metodo taikymo integracijos ne tik Lietuvos viešųjų pirkimų, investicijų naudos vertinimo, planavimo ir turto valdymo, bet ir biudžeto planavimo srityse.

#### **GCS skaičiuoklės apribojimai**

GCS skaičiuoklės naudojimo apribojimai didele dalimi siejasi su pačio GCS metodo trūkumais. Esminės su GCS skaičiuoklėmis susijusios tobulintinos sritys ir siūlomi jų sprendimo būdai pateikiami toliau esančioje lentelėje.

#### Lentelė 11. GCS skaičiuoklių probleminės sritys ir siūlomi sprendimo būdai

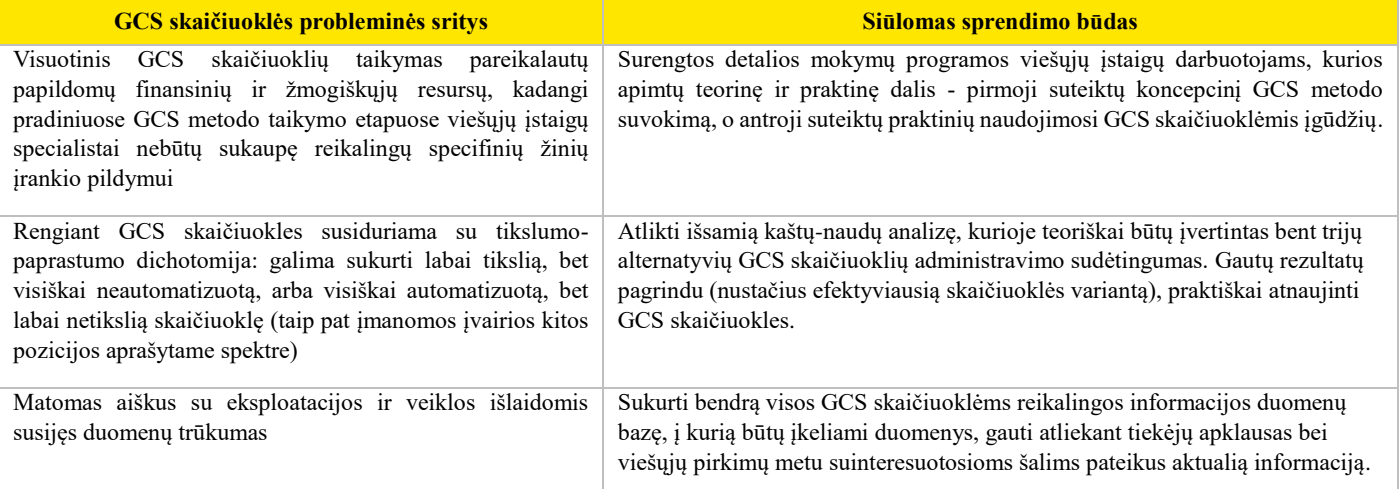

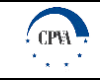

## <span id="page-49-0"></span>**Priedai**

# <span id="page-49-1"></span>**Priedas 1. Dokumentų sąrašas**

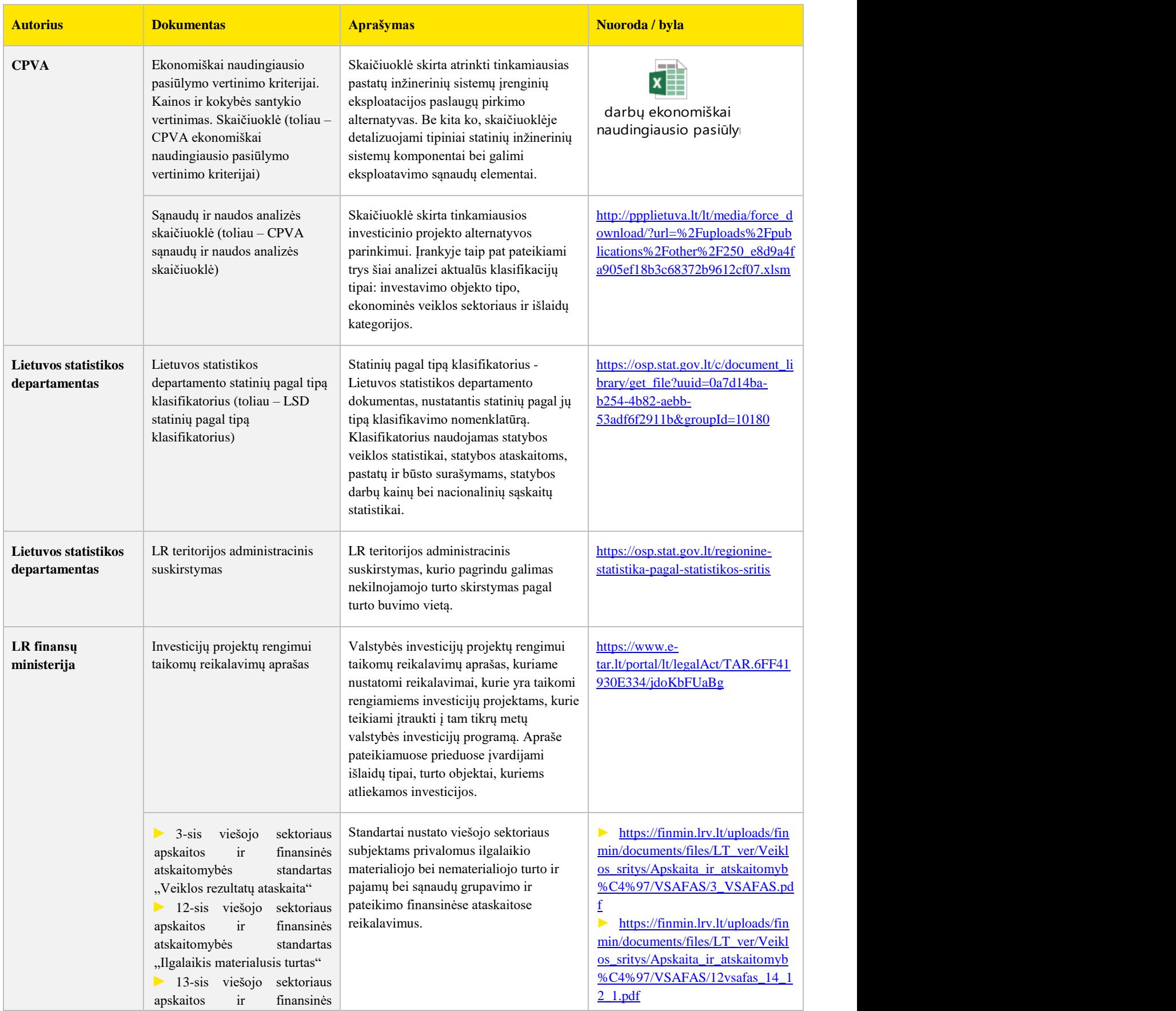

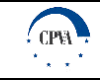

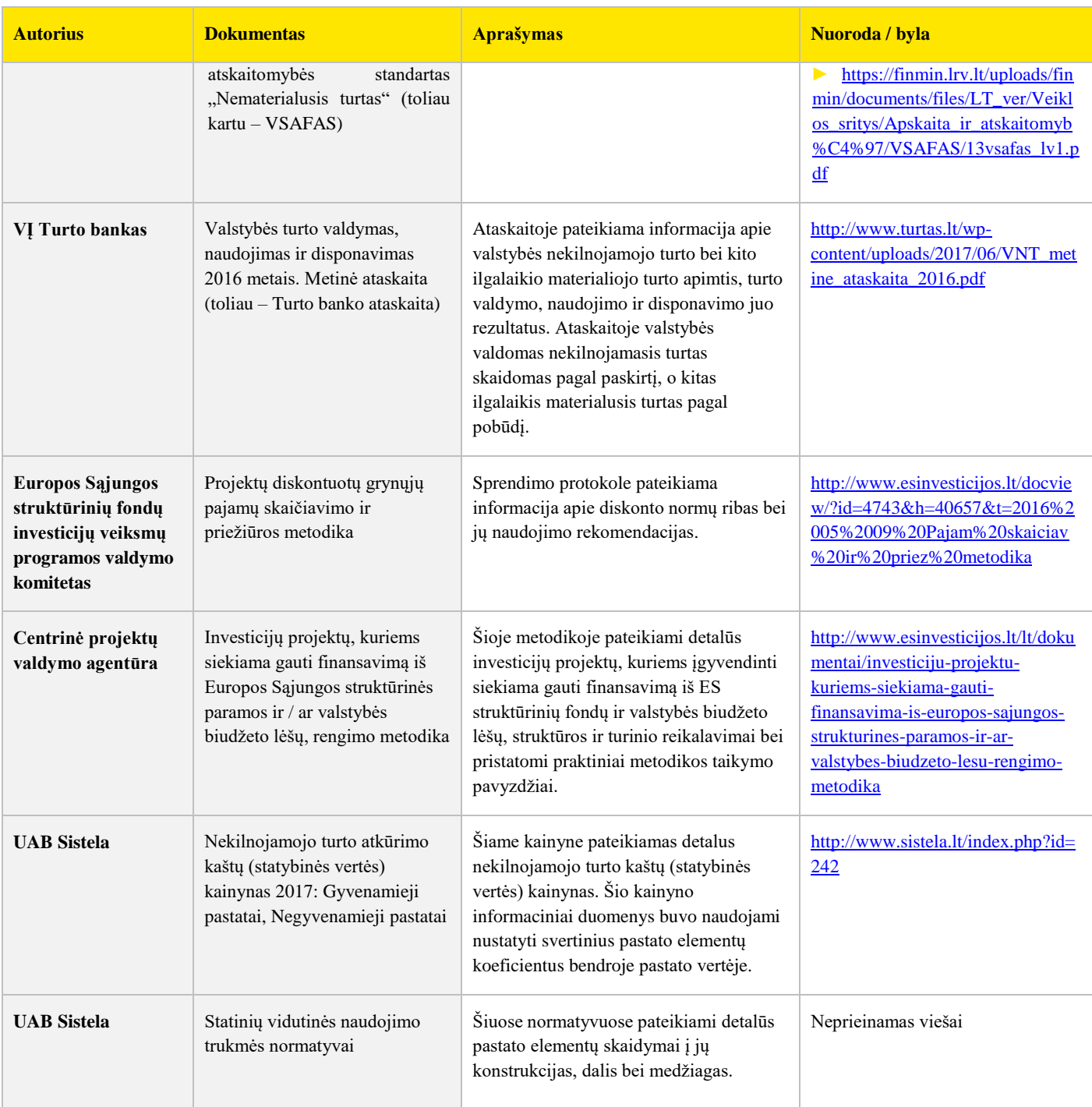

### **Priedas 2. Įvesties lentelės pildymo pavyzdys**

Toliau pateiktas pastato elemento pavyzdys yra užpildytas pasirinkus investavimo tikslą "Veikti kaip įprasta" su prielaida, kad elemento dalis 100% yra neatnaujinama. Numatytos veiklos išlaidų apimtys buvo įvestos į eilutes "D.1. Žaliavos" – "D.7. Kitos išlaidos" pagal jų paskirtį. "D. Veiklos išlaidos laikantis pildančios institucijos taikomų eksploatavimo apimčių" eilutė tampo neaktuali, nes pasirinktas išlaidų skaidymo, o ne procentinės dalies nuo pradinės pastato elemento sudedamosios dalies investicijų vertės atvejis. Svarbu: naudingojo turto tarnavimo laikotarpis perskaičiuotas, atsižvelgiant į institucijos ir rinkoje taikomas palaikymo išlaidas.

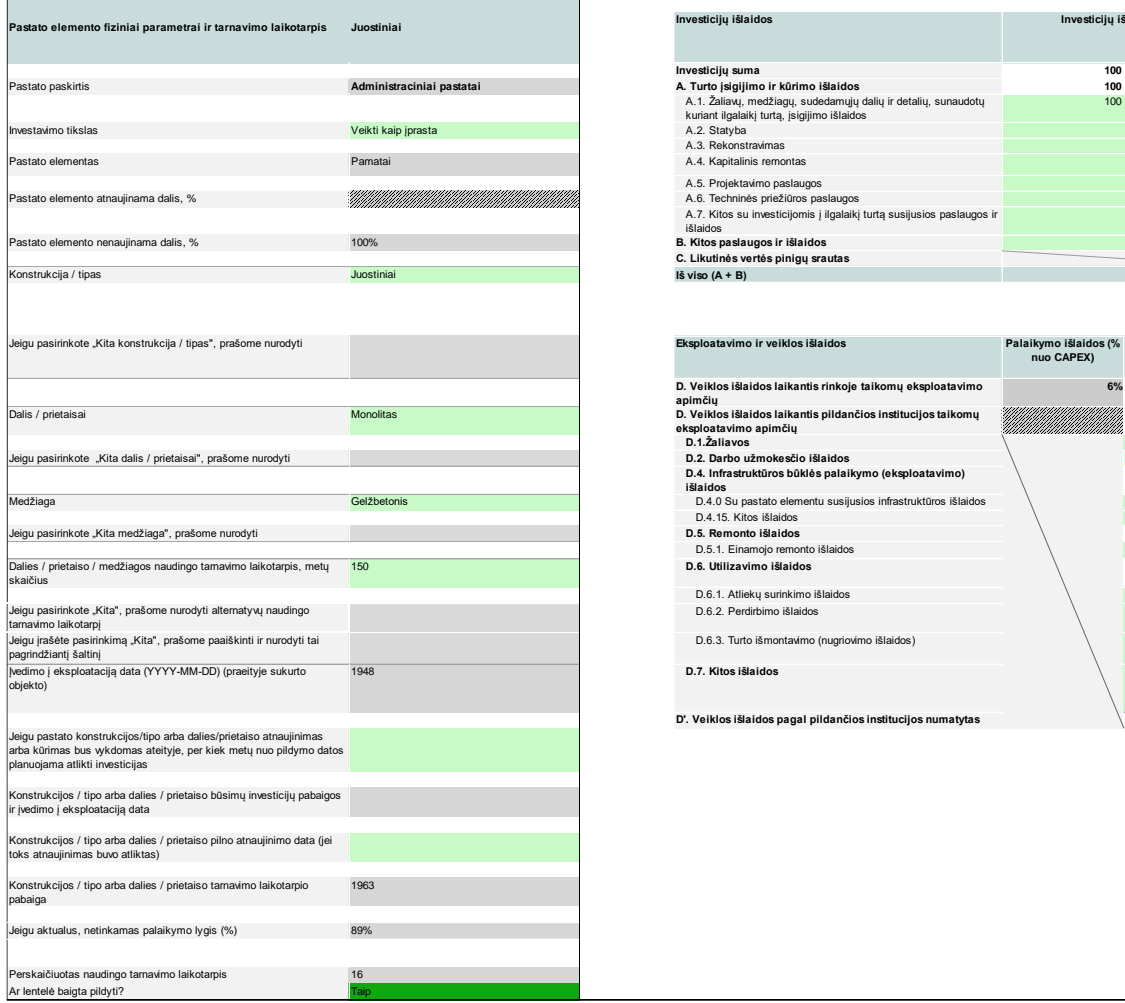

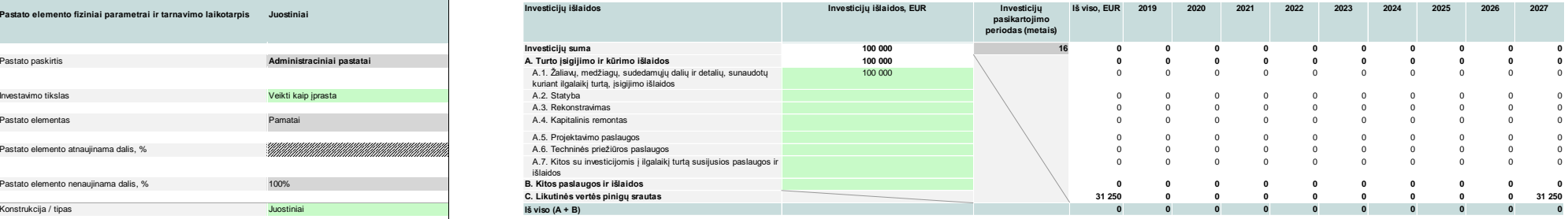

<span id="page-51-0"></span>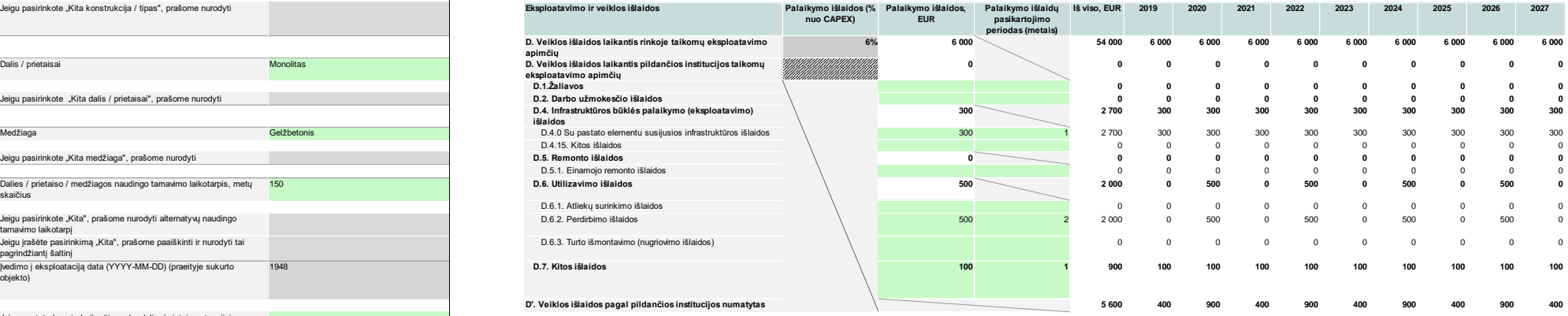

*PAVEIKSLAS 18. ĮVESTIES LENTELĖS PILDYMO PAVYZDYS*

# **Priedas 3. Apklausų paklausimai dėl eksploatavimo ir veiklos išlaidų taikymo rinkose**

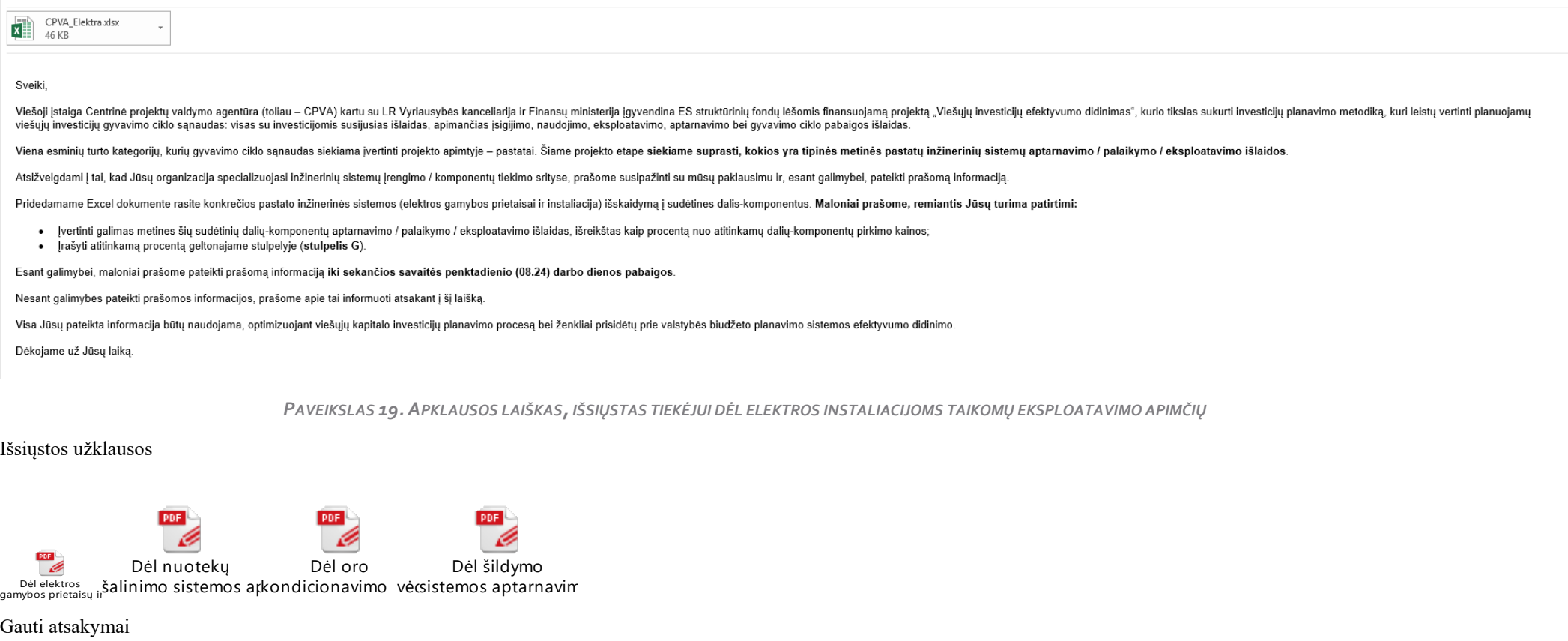

<span id="page-52-0"></span>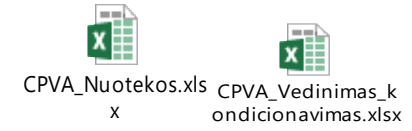